# **My webMethods Server 10.0 Readme**

# **April 2017**

This is an Innovation Release. Innovation releases have a much shorter support cycle than standard releases. To learn more, please visit [http://empower.softwareag.com/innovationrelease/.](http://empower.softwareag.com/innovationrelease/)

This file contains important information you must read before using My webMethods Server 10.0. You can find system requirements, user documentation, and installation and upgrade instructions on the [Documentation website](http://documentation.softwareag.com/) or the [TECHcommunity website.](http://techcommunity.softwareag.com/) At those locations, you can also find suiterelated security and globalization information.

Included in this file is information about functionality that has been added, removed, deprecated, or changed for this product. Deprecated functionality continues to work and is supported by Software AG, but may be removed in a future release. Software AG recommends against using deprecated functionality in new projects.

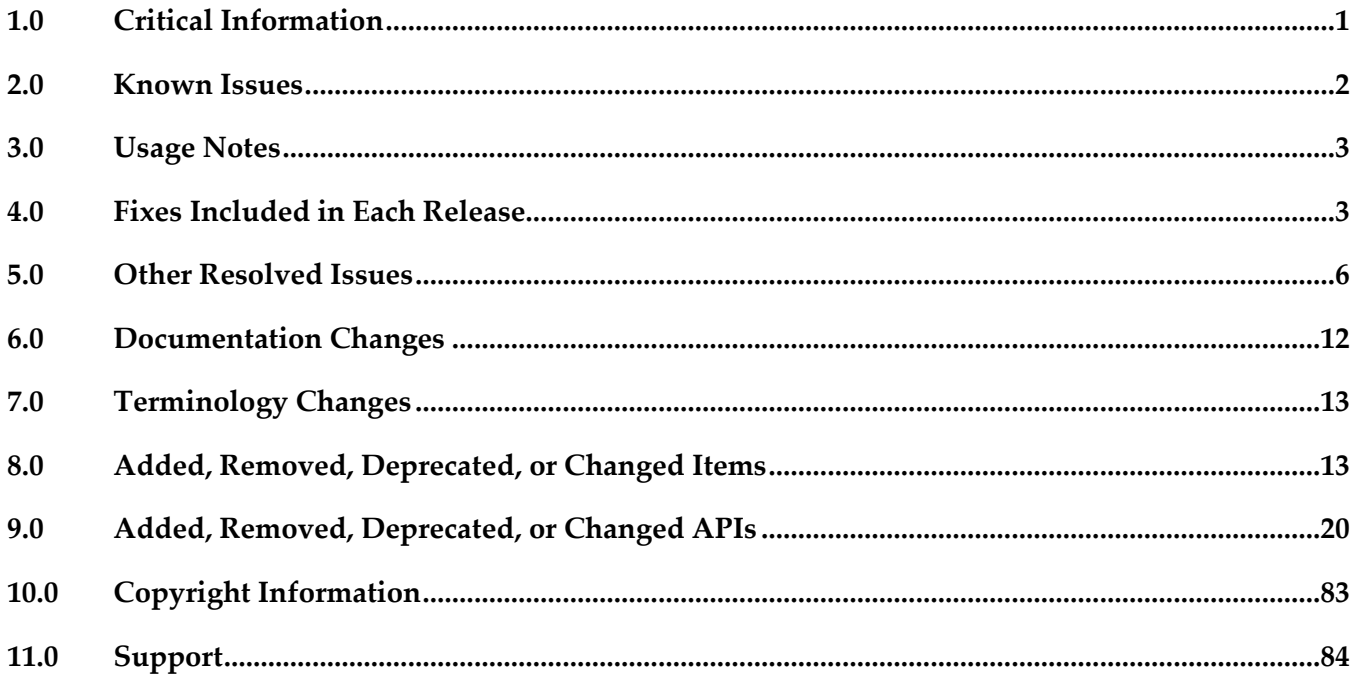

# <span id="page-0-0"></span>**1.0 Critical Information**

This section lists any critical issues for the current release that were known when this readme was published. For critical information found later, go to the Knowledge Center on the **Empower website**.

# <span id="page-1-0"></span>**2.0 Known Issues**

This section lists any issues for the current release that were known when this readme was published. For known issues found later, go to the Knowledge Center on the [Empower website.](https://empower.softwareag.com/)

MWS-18848

In My webMethods, disabling the directory service cache causes search results to list a single item per page for some LDAPs.

When you disable the cache for certain LDAP directory services, and then navigate to User Management in My webMethods, a search using such a directory service returns only one item per page. Clicking each page number or "Next" in the search results increases the results count by 20 each time.

There is currently no workaround for this issue.

MWS-17035

After upgrading My webMethods Server to version 9.10, initializing the server logs the following error in the server log: "java.io.IOException: Exception in opening zip file". There is currently no workaround for this issue.

MWS-16536

When working with business rules in My webMethods, opening an event rule results in JavaScript errors and the rule is not rendered correctly.

When you open an event rule after a decision table is already open, the browser throws JavaScript errors and the event rule is not rendered correctly.

There is currently no workaround for this issue.

■ MWS-16408

When starting a My webMethods Server instance after upgrade, My webMethods Server logs multiple "(Framework:FATAL) - failed to create object, class is null" error messages in the server log, although the instance initializes successfully.

There is currently no workaround for this issue.

**■** MWSSOF-1395

When using My webMethods in Mozilla Firefox, the Auth URL field of the OAuth Configuration Properties panel is disabled for copying.

Workaround: Use the Firefox Developer Tools to copy the Auth URL from the page source.

WMC-4164

When using My webMethods in Internet Explorer 11, the CAF Swapbox control does not select or focus values correctly.

There is currently no workaround for this issue.

# <span id="page-2-0"></span>**3.0 Usage Notes**

This section provides any additional information you need to work with the current release of this product.

# <span id="page-2-1"></span>**4.0 Fixes Included in Each Release**

This section lists the latest fix level that has been included in each release for each product component. A release is listed in this section only if changes occurred in that release. Go to the Knowledge Center on the [Empower website](https://empower.softwareag.com/) for detailed information about fixes.

## *Release 10.0*

- **■** MWS\_9.12\_Fix3
- **■** MWS 9.10 Fix9
- **■** MWS\_9.9\_Fix10
- MWS\_9.8\_Fix19
- **·** MWS\_9.8\_GLUE\_Fix2
- **■** MWS\_9.7\_Fix23
- TE\_9.7\_TC\_Fix2
- MWS\_9.6\_Fix18
- TE\_9.6\_TC\_Fix2
- **■** MWS 9.5 SP1 Fix23
- **■** MWS\_8.2\_SP1\_Fix29

- MWS\_9.10\_Fix2
- **■** MWS\_9.10\_SPM\_Fix1
- **■** MWS\_9.10\_SPM\_IS\_Fix1
- MWS 9.9 Fix5
- MWS\_9.9\_GLUE\_Fix2
- **■** MWS\_9.9\_SPM\_Fix1
- **■** MWS\_9.8\_Fix12
- MWS\_9.8\_SPM\_Fix4
- $\blacksquare$  MWS\_9.7\_Fix16
- MWS\_9.6\_Fix16
- **■** MWS\_9.6\_SPM\_Fix3
- MWS\_9.5\_SP1\_Fix22
- MWS\_9.0\_SP1\_Fix13
- MWS\_8.2\_SP1\_Fix28
- TE\_9.8\_TC\_Fix1
- $\text{TE}\_9.6\_\text{Fix}1$
- TE\_9.5\_SP1\_TC\_Fix3

- $\blacksquare$  MWS\_9.9\_Fix2
- MWS\_9.9\_GLUE\_Fix1
- $\blacksquare$  MWS\_9.8\_Fix8
- **■** MWS\_9.8\_GLUE\_Fix1
- MWS\_9.7\_Fix12
- $\blacksquare$  MWS\_9.6\_Fix10
- **■** MWS\_9.6\_GLUE\_Fix1
- MWS\_9.5\_SP1\_Fix15
- **•** MWS\_9.0\_SP1\_Fix9
- MWS\_8.2\_SP1\_Fix26
- TE\_9.7\_TC\_Fix1
- TE\_8.2\_SP1\_TC\_Fix7

- **■** MWS\_9.8\_Fix3
- **■** MWS\_9.7\_Fix7
- MWS\_9.6\_Fix8
- MWS\_9.5\_SP1\_Fix11
- **■** MWS\_9.0\_SP1\_Fix7
- MWS\_8.2\_SP1\_Fix24

### *Release 9.8*

- $\blacksquare$  MWS\_9.7\_Fix3
- MWS\_9.6\_Fix5
- **■** MWS\_9.5\_SP1\_Fix6
- **■** MWS\_9.0\_SP1\_Fix5
- **•** MWS\_8.2\_SP1\_Fix19
- MWS\_8.0\_SP2\_Fix20

## *Release 9.7*

- $\blacksquare$  MWS 9.6 Fix2
- **•** MWS 9.5 SP1 Fix3
- **MWS 9.0 SP1 Fix3**
- **■** MWS 8.2 SP1 Fix18
- TE\_9.5\_SP1\_Fix2

- **•** MWS 8.2 SP1 Fix15
- **■** MWS 9.0 SP1 Fix1

# <span id="page-5-0"></span>**5.0 Other Resolved Issues**

This section lists the issues that were resolved in each release but were not part of the fixes listed in the previous section. A release is listed in this section only if changes occurred in that release.

## *Release 10.0*

MWS-18703

When processing SOAP service calls, for example from the WmTaskClient package in Integration Server, My webMethods Server might cause increased memory consumption. The issue is resolved.

- **MWS-19947** Jackrabbit libraries should be updated to get the latest fixes. The issue is resolved.
- MWS-20464

When you configure the JNDI URL of a standalone My webMethods Server or use My webMethods Server in a cluster, starting the Common Directory Services component logs JmsRemoteCommandTransport errors in the Integration Server log. The issue occurs when My webMethods Server loses connectivity to the Universal Messaging server. The issue is resolved.

## *Release 9.12*

MWS-17522

Upgrading My webMethods Server to version 9.10 using a .zip file fails. When you attempt to upgrade a My webMethods Server installation to version 9.10 using a .zip file as a source, the upgrade fails with multiple "ERROR: Missing file in source installation." errors. The issue occurs because the files in the *Software AG\_directory*/profiles/MWS\_*instanceName*/configuration directory are not included in the .zip file. The issue is resolved.

MWS-15586

My webMethods Server returns an exception when connecting to webMethods Integration Server via a web application view.

When a My webMethods Server web application attempts to connect to Integration Server using a web service connector with a basic or hybrid connection, the system returns an "unable to create user context" exception.

The issue is resolved.

WTN-3684

On the Business Data page in My webMethods, the Intrinsic Task Metrics event maps are improperly set as user-defined.

When you expand the Intrinsic Task Metrics node on the Administration > Analytics > KPIs >

Business Data page in My webMethods, the DEFINED BY column for the Intrinsic Task Metrics event maps displays the value of "User". However, intrinsic event map and KPI definitions should be system-defined to prevent users from deleting or modifying the definitions. The issue is resolved. The DEFINED BY column for the Intrinsic Task Metrics event maps now has a value of "System".

## *Release 9.10*

**MWS-16198** 

After migration, the About page of My webMethods Server does not show the correct version. On the About page in My webMethods, when you click the My webMethods Server tab under Licensed Product, the tab still shows the old version instead of the current one. The issue is resolved.

MWS-15647

Web Services Stack logs multiple error messages in the My webMethods Server \_server.log during asset deployment.

When you deploy assets to My webMethods Server using webMethods Deployer, Web Services Stack logs multiple "No 'endpoint' property set and serverSide=true, cannot uniquely identify endpoint for service" error messages in the \_server.log. The issue is resolved.

MWS-15122

The SOAP Monitor portlet fails to communicate with My webMethods Server. When you attempt to use the SOAP Monitor portlet in My webMethods Server, the SOAP monitor applet starts but shows the following error: "The SOAP Monitor is unable to communicate with the server".

The issue is resolved.

## *Release 9.9*

MWS-14666

After converting a Task List Management CAF portlet to OpenCAF, clicking the Return button on the Task List Management page in My webMethods results in a javax.portlet.PortletException with the following message: "Cannot remove the same component twice". This issue is now resolved.

MWS-13158

The Principal Picker in webMethods Business Console does not display a scroll bar in the dialog box to scroll down and select users in the list.

While using Business Console in My webMethods Server, if a user attempts to assign a task instance using Assign To or Accept For on the Task List Management page, the Principal Picker does not display a scroll bar in the dialog box to scroll down and select users in the list. This issue is now resolved.

MWS-13401

Integration Server sometimes throws a "cannot start CDS library" error when My webMethods Server and Integration Server are migrated together but Integration Server is started first. When My webMethods Server and Integration Server are both migrated to the latest release, but Integration Server is started first after migration, the following error is displayed during Integration Server startup: "[POP.005.0040] Cannot start CDS library because MWS upgrade did not complete yet".

This issue is now resolved.

MWS-13432

Some nodes remain in temporary maintenance mode after being restarted together with the default My webMethods Server node.

Some My webMethods Server cluster nodes still remain in temporary maintenance mode, even though they have been taken out of temporary maintenance and My webMethods Server has been restarted.

This issue is now resolved.

MWS-13448 / MWS-13447

Maintenance mode is not in synch on all My webMethods Server nodes when the Universal Messaging Server is unavailable.

When My webMethods Server is configured to use Universal Messaging Server as a JMS provider and the Universal Messaging Server is unavailable, not all My webMethods Server nodes go into maintenance mode, which is the expected behavior.

This issue is now resolved.

**MWS-13453** 

When a role is granted only custom task permissions such as View Task: Data, Info and Audit, View Comments, the Security Realm > View Item permission for a task is automatically set to Deny. As a result, a role member cannot access the task instance details on the Task List Management page.

This issue is now resolved.

MWS-13286

My webMethods Server login page is not localized. When My webMethods Server is set to maintenance mode, the login page for the server administrator is not localized. This issue is now resolved.

MWS-13316

A NullPointerException occurs while editing the Administration portlet. When a system administrator logs into My webMethods Server and attempts to edit the Administration portlet under Folders > System > Portlets, a NullPointerException error is displayed in the My webMethods Server user interface or the server logs, or in both. This issue is now resolved.

MWS-12120

The My webMethods Server migration utility is not getting invoked in Solaris-10 (x86-64). When the My webMethods Server migration utility is invoked by using the "./migrate.sh" command in a Solaris-10 environment, the following error is encountered: "syntax error at line 11: `MWS\_DIR=\$' unexpected".

The workaround is to edit the migrate.sh file in the MWS/bin/migrate directory and modify the path of MWS\_DIR variable by entering the full path to the My webMethods Server directory. This issue is now resolved.

### MWS-10361 / OBE-6315

A user with all webMethods Application permissions cannot create a role. A "[POP.003.0153] <user\_name> cannot add a query object to My webMethods Security Data." error is displayed.

This issue is now resolved.

MWS-11450

The My webMethods Server plug-in dos not return KPIs.

My webMethods Server plug-in for Command Central does not return KPIs for the MWS\_default component.

This issue is now resolved.

MWS-11874

A remote shutdown request should be ignored if the My webMethods Server profile is not configured to handle it.

A remote shutdown operation is always executing if a valid host/port is given, even though the profile itself might not be configured to handle any such command (because neither the "osgi.console" nor the "com.softwareag.platform.shutdown.port" properties are specified in the profile's config.ini file). Since the installation is not able to detect port conflicts across different profiles and suite installations, the result is that it is possible the remote shutdown operation accidentally shuts down another profile.

This issue is now resolved.

MWS-11796

A uninstall of the source My webMethods Server after a Side-by-Side migration results in errors during startup for the target My webMethods Server.

When a Side-by-Side migration to My webMethods Server 9.6 uses the same database as the source My webMethods Server, an uninstall of the source My webMethods Server disables the nodes in the cluster.xml file, which causes errors during startup of the target My webMethods Server. The workaround is to edit the cluster.xml file in the target My webMethods Server and re-enable each of the server instance nodes listed in the cluster.xml file.

This issue is now resolved.

WS-20830

JSF core components and renderers are being overridden by My webMethods Server custom

implementations.

My webMethods Server overrides basic JSF component classes and renderers. This results in the usage of certain base JSF tags to render and behave like My webMethods Server-specific components instead.

This issue is now resolved.

## *Release 9.6*

MWS-7768

It is not possible to view more than 50 users in the Edit Role Membership principal picker. When attempting to add members to a Role, a maximum of 50 users display in the "Available" List box in the Principal Picker even though "No Maximum" is selected in the Principal Picker Options tab.

This issue is now resolved.

MWS-9186

My webMethods Server roles are not retrieved while creating a Deployer build. While creating a Deployer build, when My webMethods Server Roles are selected as a dependency, the following error is returned: "Failed to retrieve object from source MWS: id=PortalRole, type=uid=roe, error=null". However, if "roles" are ignored during the build process, the build is created successfully.

This issue is now resolved.

MWS-11253

Deployed My webMethods Server system groups cannot be added to Integration Server ACLs and cannot be deleted from the My webMethods Server System directory.

A "com.webmethods.portal.PortalException: [POP.003.0119] Unable to locate mechanics" error message occurs when you attempt to delete a My webMethods Server system group that has been deployed from another My webMethods Server. In addition, the system group cannot be added to an Integration Server ACL.

This issue is now resolved.

MWS-11240

Using My webMethods Server APIs to retrieve users from roles causes performance degradation. When attempting to retrieve users from roles using the Common Directory Service API, the response time is longer in some instances. This issue is now resolved.

MWS-11234

My webMethods Server throws an error when refreshing a WS-Stack web service client. This problem can occur when My webMethods Server is installed on Unix/Linux, and a web service client, generated with the WS-Stack SOAP library, is uploaded on it. When trying to execute a refresh on the client, the operation fails with an exception. This issue is now resolved.

### ■ MWS-11232

A "java.lang.ArrayIndexOutOfBoundsException" error occurs when users configured to use an LDAP Directory Service attempt to log in to My webMethods Server.

When a user pointing to an LDAP Directory Service logs in to My webMethods Server, a blank page displays with the following error:

[POP.001.0002] arose "java.lang.ArrayIndexOutOfBoundsException" with the message "<No Location Found>".

This issue is now resolved.

MWS-11160

An invalid session token is detected

The following error message occurs when navigating to Territory Topology in My webMethods Server: "[POP.016.0056] Invalid session token detected. Please reload the page". This issue is now resolved.

### MWS-10944

My webMethods Server forces Internet Explorer 9 or later to display its web pages in compatibility mode for Internet Explorer 8.

My webMethods Server has fixed the value of the web page parameter "X-UA-Compatible" to "IE=8". This causes Internet Explorer to display My webMethods Server pages in compatibility mode for Internet Explorer 8. If a web developer wants the My webMethods Server pages to be displayed in the standard Internet Explorer mode, it is necessary make some workarounds to My webMethods Server behavior.

This issue is now resolved by allowing the parameter "X-UA-Compatible" to be configured on the Manage Response Header Rules page in the My webMethods Server administration interface.

MWS-10897

My webMethods Server initialization takes a long time when all My webMethods products and language packs are installed.

If you are going to install the My webMethods Server on a UNIX system, the workaround is to make sure you have set sufficient user limits for the shell you use to start the installation and the product daemons. For example, if you have multiple language packs installed for My webMethods Server, or if there are multiple webMethods products on the machine, the daemons for the My webMethods Server will run out of memory if they are started from the shell with a low user limit for data. If your system policy allows it, Software AG recommends setting the value for core dump, data, file, memory, and threads to at least 32768, and the value of nofiles to 8192. For more information about setting and displaying the ulimits, read the man page or ask your system administrator.

This issue is now resolved.

### MWS-11263

My webMethods Server migrator doesn't update the Process Audit data source. When migrating using a cloned database, the default data source is updated to use the new Database URL, however the Process Audit data source continues to point to the previous database URL.

The My webMethods Server migration tool should update the Process Audit data source URL if it matches the default Database URL.

The workaround is to edit the Process Audit data source URL to match the default data source. This issue is now resolved.

MWS-11174

Indexed Search does not work with the operators "is null" and "is not null". When using the "searchTaskIndexed" method in the Task API and if the operators "is null" or "is not null" are used, the operators are not added to the query. This issue is now resolved.

MWS-11079

An LDAP user encounters an error when trying to save "Private" searches in My webMethods Server.

When an LDAP (Active Directory) user is trying to Save a Private Search in My webMethods Server, the following error is returned: " [POP.002.0108] User UID cannot be found in MWS directories" This error only occurs with "Private" Searches and does not occur while saving "Public" searches.

This issue is now resolved.

**MWS-10908** 

For page setup in the Power Drill Shell, flaws occur while editing pages in IE9 mode. When editing pages in My webMethods Server using Internet Explorer 9, rows are missing portlet headers, and Drag'n'Drop does not work.

This issue is now resolved.

# <span id="page-11-0"></span>**6.0 Documentation Changes**

This section describes significant changes to the documentation, such as the addition, relocation, or removal of product guides, online help, chapters, or other major content. A release is listed in this section only if changes occurred in that release.

## *Release 10.0*

- The *Administering My webMethods Server* guide is available as a webhelp on the Software AG Empower website.
- A new chapter, "Sending Mobile Notifications from My webMethods Server", has been added to the *Administering My webMethods Server* guide.

A new chapter, "Using Command Central to Manage My webMethods Server", has been added to the PDF guide *Administering My webMethods Server*. The chapter contains information about how you use the Software AG Command Central web user interface and command line interface to manage My webMethods Server.

### *Release 9.10*

A new chapter, "Configuring the Time Zone in My webMethods", has been added to the PDF guide *Working with My webMethods*.

# <span id="page-12-0"></span>**7.0 Terminology Changes**

<span id="page-12-1"></span>A release is listed in this section only if changes occurred in that release.

# **8.0 Added, Removed, Deprecated, or Changed Items**

This section lists functionality, controls, portlets, properties, or other items that have been added, removed, deprecated, or changed. A release is listed in this section only if changes occurred in that release.

### *Release 10.0*

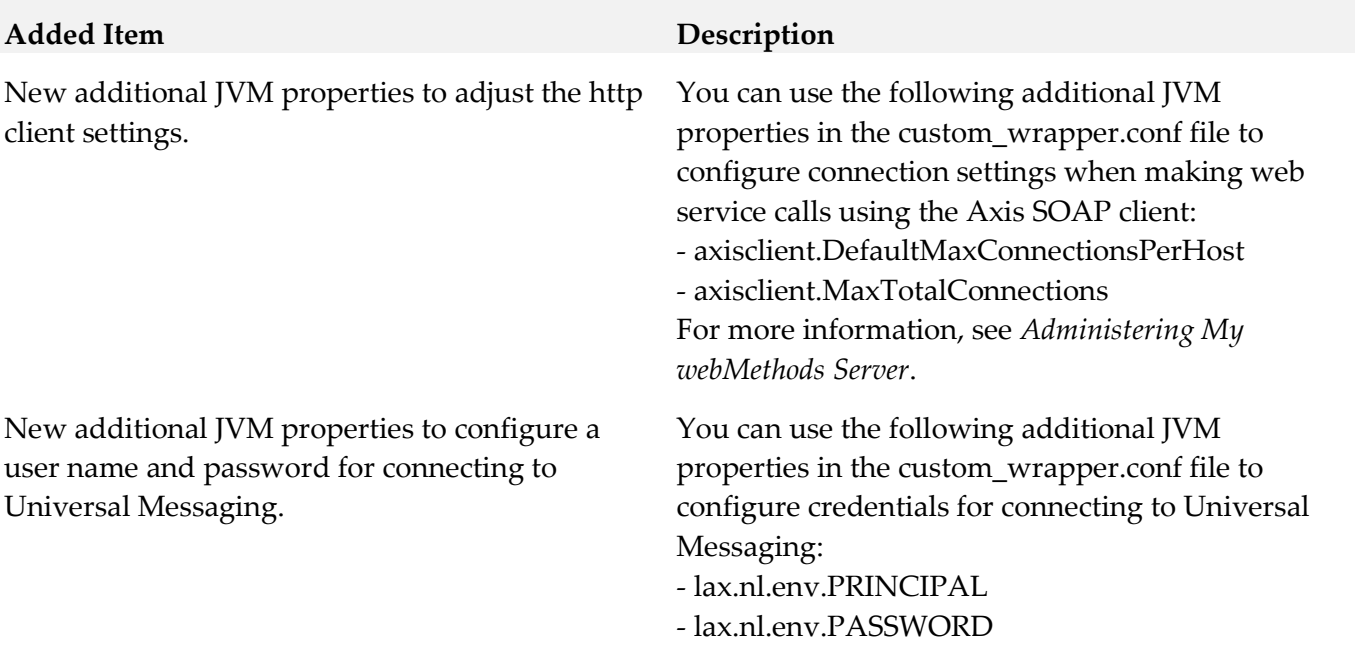

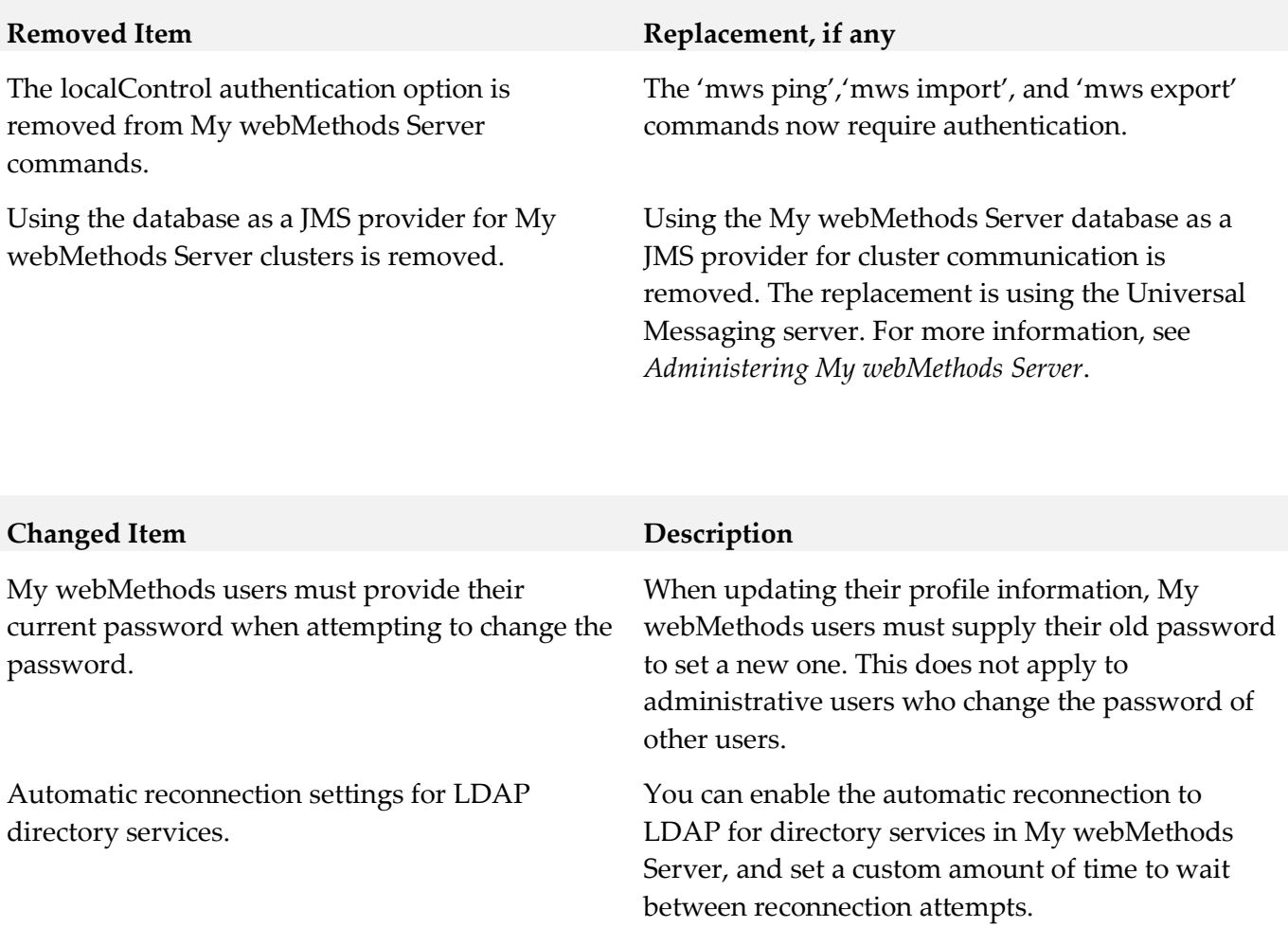

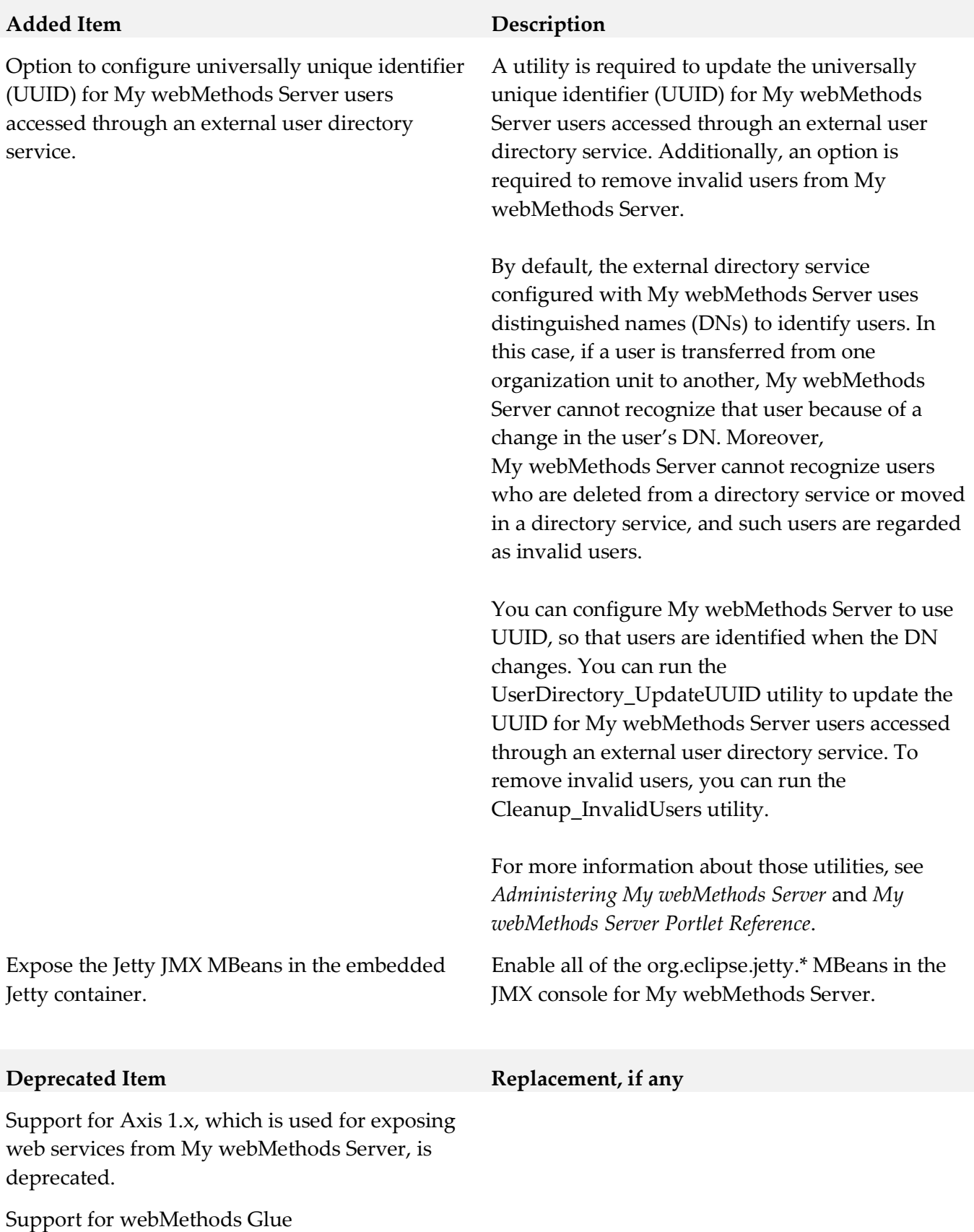

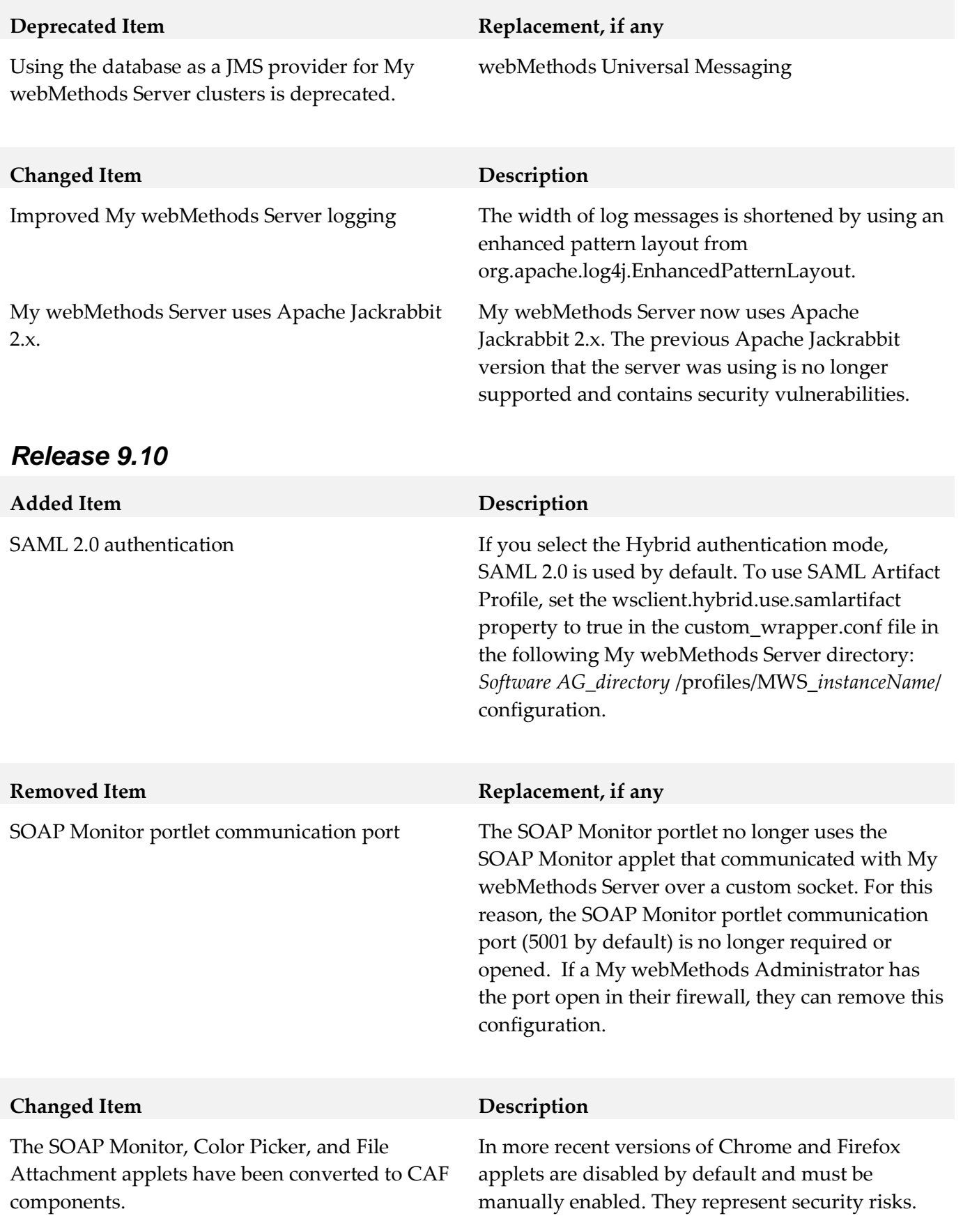

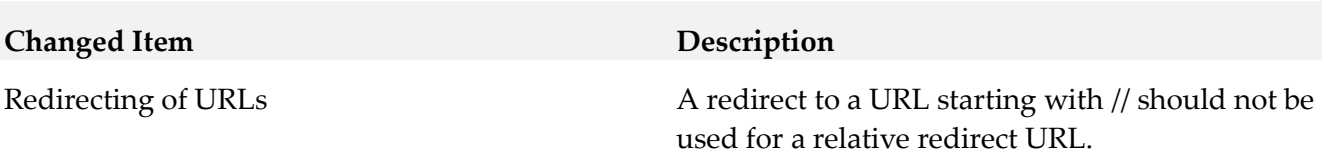

# **Added Item Description** The following CSS properties of the Noodle skin for customizing the default login page of My webMethods Server, using the skin editor. align/login-remember-me Defaults the "Remember me" text of the check box for remembering the login credentials to the left. fonts/login-defaults Allows editing the font style for labels, error messages, remember-me and placeholder text. colors/login-input-border Defines the color of the login page border. colors/login-text-button Defines the text color of the login button. colors/login-button-top Defines complex gradient colors for the login button. colors/login-button-top-hover Defines complex gradient colors for the login button. colors/login-button-bottom Defines complex gradient colors for the login button. colors/login-button-bottom-hover Defines complex gradient colors for the login button. fonts/login-errors Specifies changes to error message text. fonts/login-button Allows editing the font style of the login button text.

#### **Removed Item Replacement**, if any

The following CSS properties of the Noodle skin for customizing the default login page of My webMethods Server:

colors/login-title

colors/login-title-bg

#### **Removed Item Replacement, if any**

fonts/login-title

colors/login-description-bg

The legacy approach for customizing the My webMethods Server Login page that entails using the skin editor to edit the CSS properties of the wm\_login portlet.

#### **Deprecated Item Replacement, if any**

In addition to the legacy customization approach, you can use the OpenCAF Shell Login template in Software AG Designer to customize the Login page of My webMethods Server. For more information about using OpenCAF, see *webMethods CAF Development Help*.

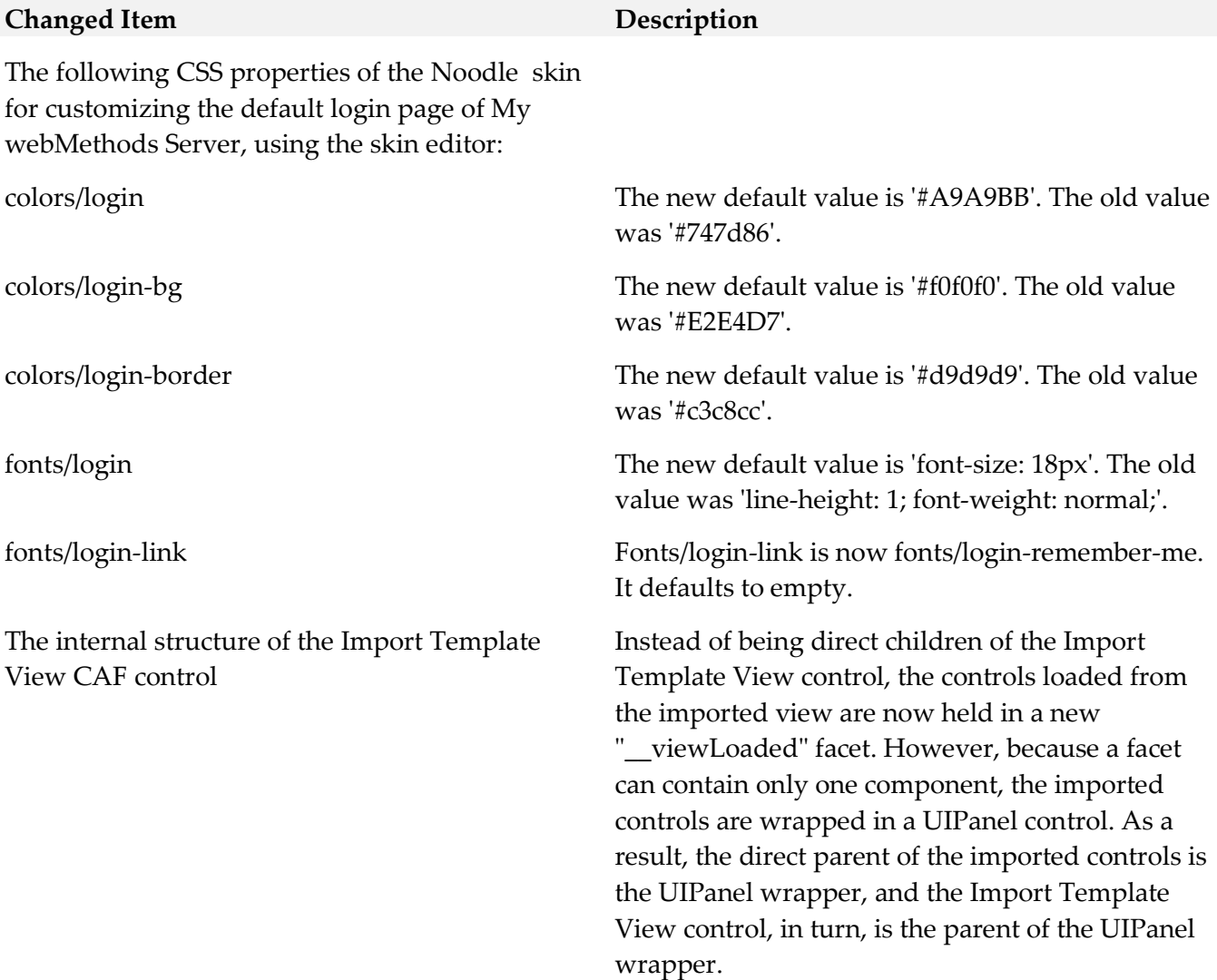

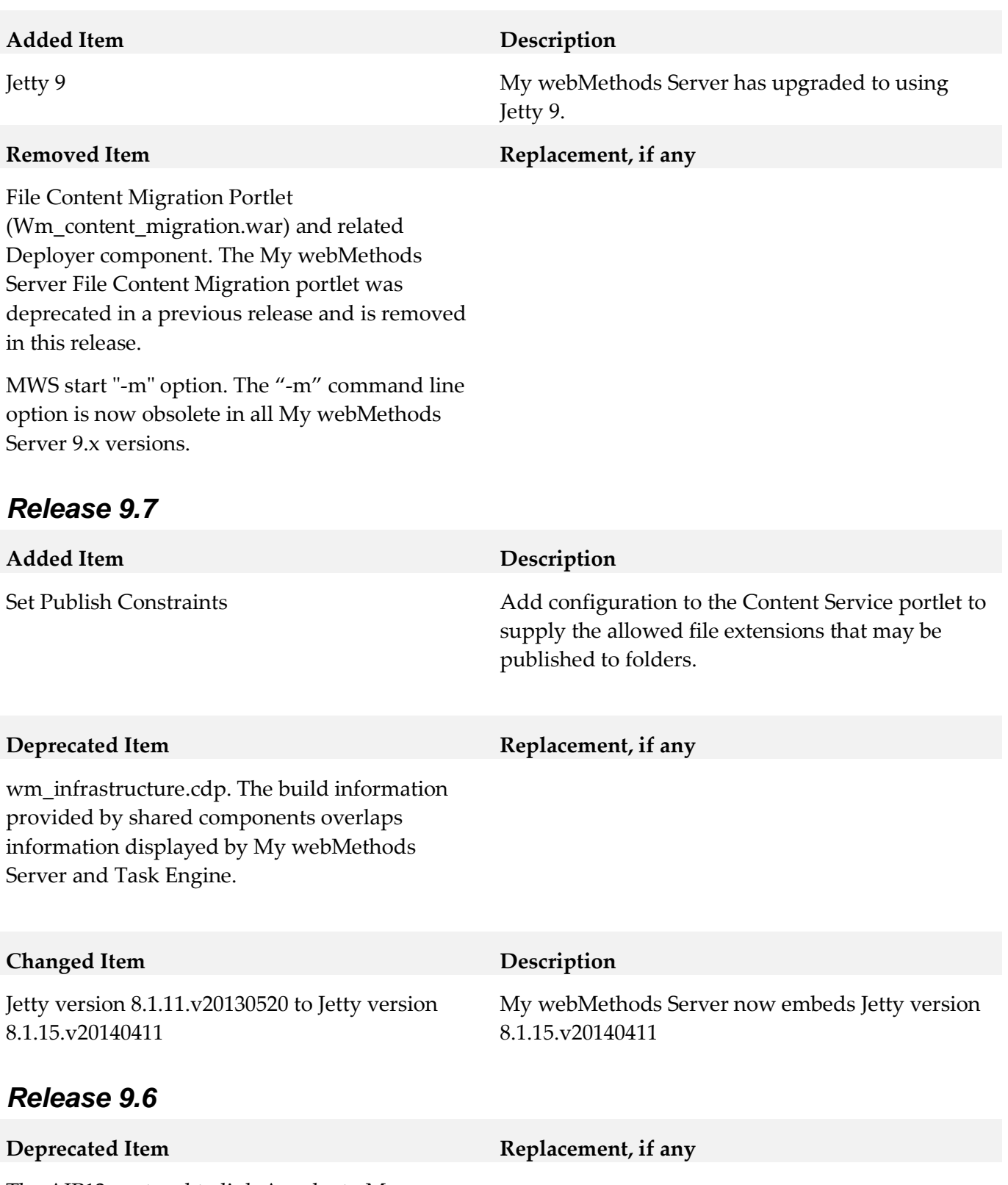

The AJP13 protocol to link Apache to My webMethods Server instances is now deprecated.

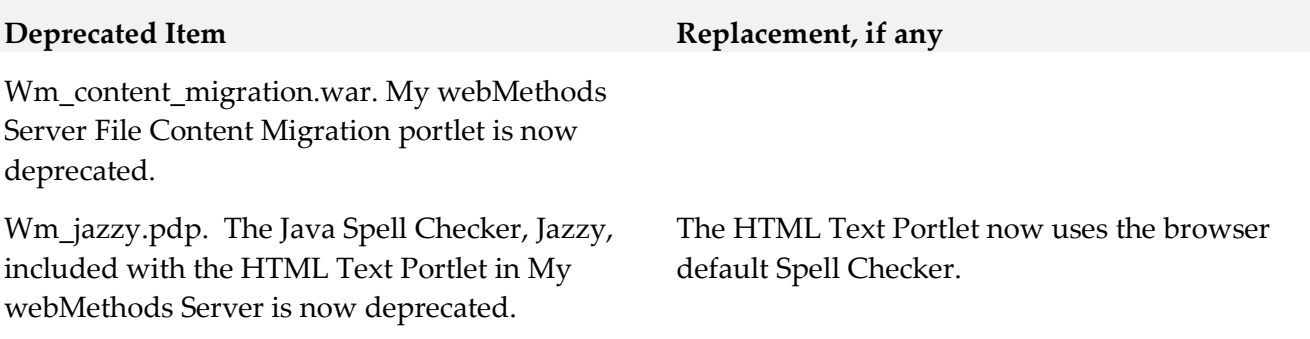

# <span id="page-19-0"></span>**9.0 Added, Removed, Deprecated, or Changed APIs**

A release is listed in this section only if changes occurred in that release.

### *Release 10.0*

#### **Added API Description**

com.webmethods.caf.faces.data.task.impl.TaskInboxIndexedSearchContentProvider\$InboxSearchQuer y: Added com.webmethods.caf.faces.data.task.ITaskSearchQueryExtended to the set of implemented interfaces

com.webmethods.caf.faces.data.task.impl.TaskInboxSearchContentProvider\$InboxSearchQuery: Added com.webmethods.caf.faces.data.task.ITaskSearchQueryExtended to the set of implemented interfaces

com.webmethods.caf.faces.data.task.impl.TaskSearchQuery: Added com.webmethods.caf.faces.data.task.ITaskSearchQueryExtended to the set of implemented interfaces

com.webmethods.caf.faces.data.task.impl.TaskSearchQueryV2: Added com.webmethods.caf.faces.data.task.ITaskSearchQueryExtended to the set of implemented interfaces

com.webmethods.caf.mobile.notify.impl.MobileNotificationProvider: Added com.webmethods.portal.event.modify.IUpdateEvent\$ISynchronousListener to the set of implemented interfaces

com.webmethods.caf.mobile.notify.task.NotificationSender: Added java.util.concurrent.Callable to the set of implemented interfaces

com.webmethods.portal.mech.task.impl.TaskQuery: Added com.webmethods.caf.faces.data.task.ITaskSearchQueryExtended to the set of implemented interfaces

com.webmethods.portal.service.sql.runtime.base.TaskSearchAll: Added com.webmethods.portal.service.task.ITaskInfoFieldConverters to the set of implemented interfaces

com.webmethods.portal.service.sql.runtime.base.TaskSearchAllByTagCount: Added com.webmethods.portal.service.task.ITaskInfoFieldConverters to the set of implemented interfaces

com.webmethods.portal.service.sql.runtime.base.TaskSearchAllByTagPaged: Added com.webmethods.portal.service.task.ITaskInfoFieldConverters to the set of implemented interfaces com.webmethods.portal.service.sql.runtime.base.TaskSearchAllCount: Added com.webmethods.portal.service.task.ITaskInfoFieldConverters to the set of implemented interfaces

com.webmethods.portal.service.sql.runtime.base.TaskSearchAllGroupedCount: Added com.webmethods.portal.service.task.ITaskInfoFieldConverters to the set of implemented interfaces

com.webmethods.portal.service.sql.runtime.base.TaskSearchAllPaged: Added com.webmethods.portal.service.task.ITaskInfoFieldConverters to the set of implemented interfaces

com.webmethods.portal.service.sql.runtime.base.TaskSearchFromInboxes: Added com.webmethods.portal.service.task.ITaskInfoFieldConverters to the set of implemented interfaces

com.webmethods.portal.service.sql.runtime.base.TaskSearchFromInboxesByTagCount: Added com.webmethods.portal.service.task.ITaskInfoFieldConverters to the set of implemented interfaces

com.webmethods.portal.service.sql.runtime.base.TaskSearchFromInboxesByTagPaged: Added com.webmethods.portal.service.task.ITaskInfoFieldConverters to the set of implemented interfaces

com.webmethods.portal.service.sql.runtime.base.TaskSearchFromInboxesCount: Added com.webmethods.portal.service.task.ITaskInfoFieldConverters to the set of implemented interfaces

com.webmethods.portal.service.sql.runtime.base.TaskSearchFromInboxesGroupedCount: Added com.webmethods.portal.service.task.ITaskInfoFieldConverters to the set of implemented interfaces

com.webmethods.portal.service.sql.runtime.base.TaskSearchFromInboxesPaged: Added com.webmethods.portal.service.task.ITaskInfoFieldConverters to the set of implemented interfaces

com.webmethods.portal.socialbpm.charts.SocialBPMSearchQuery: Added com.webmethods.caf.faces.data.task.ITaskSearchQueryExtended to the set of implemented interfaces

com.webmethods.caf.faces.render.html.table.MoveRowDownIconRenderer: Added com.webmethods.caf.faces.render.html.table.MoveRowLinkRenderer to the list of superclasses

com.webmethods.caf.faces.render.html.table.MoveRowDownLinkRenderer: Added com.webmethods.caf.faces.render.html.table.MoveRowLinkRenderer to the list of superclasses

com.webmethods.caf.faces.render.html.table.MoveRowUpIconRenderer: Added com.webmethods.caf.faces.render.html.table.MoveRowLinkRenderer to the list of superclasses

com.webmethods.caf.faces.render.html.table.MoveRowUpLinkRenderer: Added com.webmethods.caf.faces.render.html.table.MoveRowLinkRenderer to the list of superclasses

com.webmethods.portal.bizPolicy.biz.task.impl.TaskDBOHelper: Added com.webmethods.portal.bizPolicy.biz.task.impl.TaskIndexHelper to the list of superclasses

com.webmethods.caf.common.deployer.MwsDeployerConstants: Added public field PROJ\_PROP\_EXPORT\_PAGE\_DEPTH

com.webmethods.caf.mobile.notify.IMobileNotificationConstants: Added public field IOS\_CERT

com.webmethods.caf.mobile.notify.IMobileNotificationConstants: Added public field IOS\_HOST\_NAME

com.webmethods.caf.mobile.notify.IMobileNotificationConstants: Added public field

IOS\_HOST\_PORT

com.webmethods.caf.mobile.notify.IMobileNotificationConstants: Added public field IOS\_PASSWORD

com.webmethods.caf.mobile.notify.IMobileNotificationConstants: Added public field NOTIFIER\_QUEUE\_SIZE\_THRESHOLD

com.webmethods.caf.mobile.notify.impl.MobileNotifierComponent: Added protected field m\_connPoolProvider

com.webmethods.caf.mobile.notify.util.MobileNotifierUtil: Added public field IOS\_JASON\_PAYLOAD\_TEMPLATE

com.webmethods.portal.bizPolicy.biz.task.ITaskDefinitionConstants: Added public field PROPERTY\_HPSTRA\_INDEXTABLEDIS

com.webmethods.portal.bizPolicy.biz.task.ITaskDefinitionConstants: Added public field PROPERTY\_HPSTRA\_INDEX\_JOB\_STATUS

com.webmethods.portal.bizPolicy.biz.task.ITaskDefinitionConstants: Added public field PROPERTY\_ISHPSTRAENABLED

com.webmethods.portal.bizPolicy.command.task.rs.BaseTaskResource: Added public field DEFAULT\_JSON\_DATE\_FORMAT

com.webmethods.portal.service.bcgadget.IBCGadgetConstants: Added public field BC\_GADGET\_DEF\_CONTAINER\_NOT\_FOUND\_ERROR\_MSG

com.webmethods.portal.service.dir.impl.DirServicePortletBean: Added public field ATTR\_PREFIX\_LENGTH

com.webmethods.portal.service.dir.impl.DirServicePortletBean: Added public field EDIT\_ATTR\_CURRPASSWORD

com.webmethods.portal.service.dir.impl.DirServicePortletBean: Added public field USERNAME

com.webmethods.portal.service.dir.impl.DirServicePortletBean: Added public field exceptionMessage

com.webmethods.portal.service.sql.runtime.base.TaskLockSetNew: Added public field TE\_MAX\_LAST\_ACTIVE

com.webmethods.portal.service.task.impl.TaskDefinitionView: Added protected field m\_taskDetailGadgetURIs

com.webmethods.caf.common.ObjectUtil: Method 'public void sortObjectList(java.util.List, java.lang.String, boolean)' has been added

com.webmethods.caf.faces.component.behavior.DragToMoveRowsBehavior: Method 'public boolean isPropagateEvents()' has been added

com.webmethods.caf.faces.component.behavior.DragToMoveRowsBehavior: Method 'public void setPropagateEvents(boolean)' has been added

com.webmethods.caf.faces.component.tree.AsyncTree: Method 'protected

com.webmethods.caf.faces.data.ITableContentProvider getContentProvider(boolean)' has been added

com.webmethods.caf.faces.data.task.impl.TaskSearchQuery: Method 'public java.lang.String getSearchEngineType()' has been added

com.webmethods.caf.faces.data.task.impl.TaskSearchQuery: Method 'public void setSearchEngineType(java.lang.String)' has been added

com.webmethods.caf.mobile.notify.impl.MobileNotificationProvider: Method 'public void onSynchronousEvent(com.webmethods.portal.event.modify.IUpdateEvent)' has been added

com.webmethods.caf.mobile.notify.impl.MobileNotifierComponent: Method 'public com.webmethods.caf.mobile.notify.impl.AppleMessagingCloudConnectionDetails getM\_iOSConnectionDetails()' has been added

com.webmethods.caf.mobile.notify.impl.MobileNotifierComponent: Method 'public java.util.concurrent.BlockingQueue getMessageQueue()' has been added

com.webmethods.caf.mobile.notify.impl.MobileNotifierComponent: Method 'public java.util.List scheduleCleanUpService(java.util.List)' has been added

com.webmethods.caf.mobile.notify.impl.MobileNotifierComponent: Method 'public void setMessageQueue(java.util.concurrent.BlockingQueue)' has been added

com.webmethods.caf.mobile.notify.impl.MobileNotifierComponent: Method 'public void stopExecutorService()' has been added

com.webmethods.caf.mobile.notify.impl.TaskEventsHandler: Method 'public java.lang.String createMessage(com.webmethods.portal.service.task.event.ITaskChangedEvent)' has been added

com.webmethods.caf.mobile.notify.task.Message: Method 'public java.util.List getAndroidSubscriptionList()' has been added

com.webmethods.caf.mobile.notify.task.Message: Method 'public java.util.List getiOSSubscriptionList()' has been added

com.webmethods.caf.mobile.notify.task.Message: Method 'public void setAndroidSubscriptionList(java.util.List)' has been added

com.webmethods.caf.mobile.notify.task.Message: Method 'public void setIOSSubscriptionList(java.util.List)' has been added

com.webmethods.caf.mobile.notify.task.NotificationSender: Method 'public java.util.List call()' has been added

com.webmethods.caf.mobile.notify.task.NotificationSender: Method 'public java.lang.Object call()' has been added

com.webmethods.caf.mobile.notify.task.NotificationSender: Method 'public byte[] convertPayloadtoUTF8Bytes(java.lang.String)' has been added

com.webmethods.caf.mobile.notify.task.NotificationSender: Method 'public byte[] decodeHex(java.lang.String)' has been added

com.webmethods.caf.mobile.notify.task.NotificationSender: Method 'public byte[] formAPNSMessage(byte, byte[], byte[])' has been added

com.webmethods.caf.mobile.notify.util.MobileNotifierUtil: Method 'public java.lang.String generateIOSPayload(java.util.List, java.lang.String, java.lang.String)' has been added

com.webmethods.caf.script.servlet.ScriptServlet: Method 'protected void includeBCScript(java.lang.String, java.util.Locale, java.io.Writer, boolean)' has been added

com.webmethods.caf.script.servlet.ScriptServlet: Method 'protected void stripBCScript(java.io.Reader, java.io.Writer)' has been added

com.webmethods.caf.script.util.JavascriptStripper: Method 'protected boolean is\_sep\_for\_bc(int)' has been added

com.webmethods.caf.script.util.JavascriptStripper: Method 'protected boolean is\_unambiguous\_sep\_for\_bc(int)' has been added

com.webmethods.caf.script.util.JavascriptStripper: Method 'public void stripBCScript(java.io.Reader, java.io.Writer)' has been added

com.webmethods.caf.script.util.JavascriptStripper: Method 'protected int strip\_c\_comment\_for\_bc(java.io.Reader, java.io.Writer)' has been added

com.webmethods.portal.bizPolicy.biz.task.impl.TaskDBOHelper: Method 'public com.webmethods.portal.service.meta2.dbo.HpstraIndexTable createHpstraIndexTableFromXml(java.lang.String)' has been added

com.webmethods.portal.bizPolicy.command.task.rs.TaskResource: Method 'public void convertJSONToJavaObj(java.util.Map, java.lang.Class)' has been added

com.webmethods.portal.framework.presentation.handlers.Nbsp: Method 'public java.lang.Object lookup(java.util.Map, java.lang.String, boolean)' has been added

com.webmethods.portal.service.dir.impl.DirPrincipalListView: Method 'public java.util.Map getExceptions()' has been added

com.webmethods.portal.service.dir.impl.DirPrincipalListView: Method 'public void setExceptions(java.util.Map)' has been added

com.webmethods.portal.service.dir.impl.DirPrincipalProvider: Method 'protected void populateGroupMembership(com.webmethods.portal.service.dir.IDirPrincipal, java.util.Set, java.util.Map)' has been added

com.webmethods.portal.service.dir.impl.DirServicePortletBean: Method 'protected void EditPrincipalEx()' has been added

com.webmethods.portal.service.dir.impl.DirServicePortletBean: Method 'public void EditUserEx()' has been added

com.webmethods.portal.service.dir.impl.DirServicePortletBean: Method 'public boolean isAuthenticated(java.lang.String, java.lang.String)' has been added

com.webmethods.portal.service.sql.runtime.base.TaskLockSetNew: Method 'protected java.lang.String

getConditionalInsertStatement()' has been added

com.webmethods.portal.service.task.impl.TaskDefinitionView: Method 'public com.webmethods.portal.service.meta2.dbo.HpstraIndexTable getHpstraIndexTable()' has been added

com.webmethods.portal.service.task.impl.TaskDefinitionView: Method 'public java.lang.String getTaskDetailGadgetURIs()' has been added

com.webmethods.portal.service.task.impl.TaskDefinitionView: Method 'public boolean isHpstraEnabled()' has been added

com.webmethods.portal.system.cluster.impl.ClusterProvider: Method 'public void reloadClusterServers()' has been added

com.webmethods.portal.webapp.jetty7.MwsSessionManager: Method 'protected void addContextLocale(org.eclipse.jetty.server.session.AbstractSession)' has been added

com.webmethods.rtl.event.DeliveryService: Method 'public boolean isConfigLoaded()' has been added

com.webmethods.rtl.msg.jms.JMSDestination\$LiveStatistics\$NameComparator: Method 'public int compare(com.webmethods.rtl.msg.jms.JMSDestination\$LiveStatistics, com.webmethods.rtl.msg.jms.JMSDestination\$LiveStatistics)' has been added

com.webmethods.rtl.msg.jms.JMSProvider: Method 'protected boolean isMaintenanceMode()' has been added

com.webmethods.rtl.script.nbsp.NBSPage: Method 'public java.lang.Object get(java.lang.String, boolean)' has been added

com.webmethods.rtl.script.nbsp.NBSPage: Method 'public java.lang.String getString(java.lang.String, java.lang.String, boolean)' has been added

com.webmethods.rtl.script.nbsp.PooledNBSPage: Method 'public java.lang.Object get(java.lang.String, boolean)' has been added

com.webmethods.rtl.script.nbsp.PooledNBSPage: Method 'public java.lang.Object get(java.lang.String, java.lang.Class, java.lang.Object, boolean)' has been added

com.webmethods.rtl.script.nbsp.PooledNBSPage: Method 'public java.lang.String getString(java.lang.String, java.lang.String, boolean)' has been added

com.webmethods.caf.mobile.notify.IMobileNotifierComponent: Method 'public com.webmethods.caf.mobile.notify.impl.AppleMessagingCloudConnectionDetails getM\_iOSConnectionDetails()' has been added to an interface

com.webmethods.caf.mobile.notify.IMobileNotifierComponent: Method 'public java.util.concurrent.BlockingQueue getMessageQueue()' has been added to an interface

com.webmethods.caf.mobile.notify.IMobileNotifierComponent: Method 'public java.util.List scheduleCleanUpService(java.util.List)' has been added to an interface

com.webmethods.caf.mobile.notify.IMobileNotifierComponent: Method 'public void setMessageQueue(java.util.concurrent.BlockingQueue)' has been added to an interface com.webmethods.caf.mobile.notify.IMobileNotifierComponent: Method 'public void stopExecutorService()' has been added to an interface

com.webmethods.common.search.ISliceableSearchContext: Method 'public java.util.Map getExceptions()' has been added to an interface

com.webmethods.portal.mech.task.ITaskMechanics: Method 'public void fireTaskReindexStopEvent(com.webmethods.portal.service.task.ITaskDefinition, java.lang.String)' has been added to an interface

com.webmethods.portal.service.dir.IDirPrincipalList: Method 'public java.util.Map getExceptions()' has been added to an interface

com.webmethods.portal.service.task.ITaskDefinition: Method 'public com.webmethods.portal.service.meta2.dbo.HpstraIndexTable getHpstraIndexTable()' has been added to an interface

com.webmethods.portal.service.task.ITaskDefinition: Method 'public java.lang.String getTaskDetailGadgetURIs()' has been added to an interface

com.webmethods.portal.service.task.ITaskDefinition: Method 'public boolean isHpstraEnabled()' has been added to an interface

com.webmethods.portal.service.task.ITaskDistributionService: Method 'public java.util.List getPrincipalActors(com.webmethods.portal.system.IURI[], boolean)' has been added to an interface

com.webmethods.portal.service.task.event.ITaskReindexStopEvent: Method 'public java.lang.String getIndexEngineType()' has been added to an interface

com.webmethods.portal.system.cluster.IClusterProvider: Method 'public void reloadClusterServers()' has been added to an interface

com.webmethods.rtl.script.nbsp.INBSPRuntime: Method 'public java.lang.Object lookup(java.util.Map, java.lang.String, boolean)' has been added to an interface

com.webmethods.rtl.script.nbsp.INBSPage: Method 'public java.lang.Object get(java.lang.String, boolean)' has been added to an interface

com.webmethods.rtl.script.nbsp.INBSPage: Method 'public java.lang.String getString(java.lang.String, java.lang.String, boolean)' has been added to an interface

com.softwareag.mws.screens.BaseScreenClass: Class com.softwareag.mws.screens.BaseScreenClass added

com.softwareag.mws.screens.Constants: Class com.softwareag.mws.screens.Constants added

com.softwareag.mws.screens.MWSLoginLogoutScreen: Class com.softwareag.mws.screens.MWSLoginLogoutScreen added

com.softwareag.mws.screens.applications.administration.systemwide.usermanagement.UsersScreen: Class

com.softwareag.mws.screens.applications.administration.systemwide.usermanagement.UsersScreen added

com.webmethods.caf.faces.data.task.AggregationType: Class com.webmethods.caf.faces.data.task.AggregationType added

com.webmethods.caf.faces.data.task.IQueryAggregationInfo: Class com.webmethods.caf.faces.data.task.IQueryAggregationInfo added

com.webmethods.caf.faces.data.task.ITaskSearchQueryExtended: Class com.webmethods.caf.faces.data.task.ITaskSearchQueryExtended added

com.webmethods.caf.faces.data.task.IndexEngineType: Class com.webmethods.caf.faces.data.task.IndexEngineType added

com.webmethods.caf.faces.data.task.impl.QueryAggregationInfo: Class com.webmethods.caf.faces.data.task.impl.QueryAggregationInfo added

com.webmethods.caf.faces.data.task.impl.TaskInboxHpstraSearchContentProvider: Class com.webmethods.caf.faces.data.task.impl.TaskInboxHpstraSearchContentProvider added

com.webmethods.caf.faces.data.task.impl.TaskInboxHpstraSearchContentProvider\$HpstraInboxSearch Query: Class

com.webmethods.caf.faces.data.task.impl.TaskInboxHpstraSearchContentProvider\$HpstraInboxSearch Query added

com.webmethods.caf.faces.data.task.impl.TaskSearchQueryExtended: Class com.webmethods.caf.faces.data.task.impl.TaskSearchQueryExtended added

com.webmethods.caf.faces.render.html.table.MoveRowLinkRenderer: Class com.webmethods.caf.faces.render.html.table.MoveRowLinkRenderer added

com.webmethods.caf.mobile.notify.impl.PushNotification: Class com.webmethods.caf.mobile.notify.impl.PushNotification added

com.webmethods.caf.mobile.notify.impl.PushNotification\$PushNotificationCommandBean: Class com.webmethods.caf.mobile.notify.impl.PushNotification\$PushNotificationCommandBean added

com.webmethods.caf.mobile.notify.impl.SubscriptionCleanUpEvent: Class com.webmethods.caf.mobile.notify.impl.SubscriptionCleanUpEvent added

com.webmethods.caf.mobile.notify.impl.SubscriptionCleanUpHandler: Class com.webmethods.caf.mobile.notify.impl.SubscriptionCleanUpHandler added

com.webmethods.caf.mobile.notify.task.APNSCleanUpThread: Class com.webmethods.caf.mobile.notify.task.APNSCleanUpThread added

com.webmethods.portal.bizPolicy.biz.task.impl.TaskDBOHelper\$DBIndexer: Class com.webmethods.portal.bizPolicy.biz.task.impl.TaskDBOHelper\$DBIndexer added

com.webmethods.portal.bizPolicy.biz.task.impl.TaskIndexHelper: Class com.webmethods.portal.bizPolicy.biz.task.impl.TaskIndexHelper added

com.webmethods.portal.bizPolicy.biz.task.impl.TaskIndexHelper\$Indexer: Class com.webmethods.portal.bizPolicy.biz.task.impl.TaskIndexHelper\$Indexer added

com.webmethods.portal.bizPolicy.command.system.RuntimeStatusBean: Class

com.webmethods.portal.bizPolicy.command.system.RuntimeStatusBean added

com.webmethods.portal.bizPolicy.command.system.RuntimeTimeStatus: Class com.webmethods.portal.bizPolicy.command.system.RuntimeTimeStatus added

com.webmethods.portal.bizPolicy.command.system.RuntimeTimeStatus\$StatusInfo: Class com.webmethods.portal.bizPolicy.command.system.RuntimeTimeStatus\$StatusInfo added

com.webmethods.portal.bizPolicy.command.task.rs.LayeredProductVerionResource: Class com.webmethods.portal.bizPolicy.command.task.rs.LayeredProductVerionResource added

com.webmethods.portal.bizPolicy.command.task.rs.LayeredProductVerionResource\$Product: Class com.webmethods.portal.bizPolicy.command.task.rs.LayeredProductVerionResource\$Product added

com.webmethods.portal.bizPolicy.command.task.rs.LayeredProductVerionResource\$ProductHolder: Class

com.webmethods.portal.bizPolicy.command.task.rs.LayeredProductVerionResource\$ProductHolder added

com.webmethods.portal.jms.um.QueueType: Class com.webmethods.portal.jms.um.QueueType added

com.webmethods.portal.service.meta2.dbo.HpstraIndexTable: Class com.webmethods.portal.service.meta2.dbo.HpstraIndexTable added

com.webmethods.portal.service.meta2.dbo.HpstraIndexTable\$DisplayField: Class com.webmethods.portal.service.meta2.dbo.HpstraIndexTable\$DisplayField added

com.webmethods.portal.service.sql.runtime.base.TaskPendingUpdatesCleanup: Class com.webmethods.portal.service.sql.runtime.base.TaskPendingUpdatesCleanup added

com.webmethods.portal.service.sql.runtime.db2.TaskLockSetNew: Class com.webmethods.portal.service.sql.runtime.db2.TaskLockSetNew added

com.webmethods.portal.service.sql.runtime.db2.UpdateThingCounter: Class com.webmethods.portal.service.sql.runtime.db2.UpdateThingCounter added

com.webmethods.portal.service.sql.runtime.mssql.ThingNewPar: Class com.webmethods.portal.service.sql.runtime.mssql.ThingNewPar added

com.webmethods.portal.service.sql.runtime.mssql.UpdateThingCounter: Class com.webmethods.portal.service.sql.runtime.mssql.UpdateThingCounter added

com.webmethods.portal.service.sql.runtime.mysql.UpdateThingCounter: Class com.webmethods.portal.service.sql.runtime.mysql.UpdateThingCounter added

com.webmethods.portal.service.sql.runtime.oracle.TaskLockSetNew: Class com.webmethods.portal.service.sql.runtime.oracle.TaskLockSetNew added

com.webmethods.portal.service.sql.runtime.oracle.UpdateThingCounter: Class com.webmethods.portal.service.sql.runtime.oracle.UpdateThingCounter added

com.webmethods.portal.service.task.ITaskIndexEngineConfiguration: Class com.webmethods.portal.service.task.ITaskIndexEngineConfiguration added com.webmethods.portal.service.task.ITaskIndexManager: Class com.webmethods.portal.service.task.ITaskIndexManager added

com.webmethods.portal.service.task.ITaskInfoFieldConverters: Class com.webmethods.portal.service.task.ITaskInfoFieldConverters added

com.webmethods.portal.service.task.ITaskInfoFieldConverters\$AcceptedByListValueConverter: Class com.webmethods.portal.service.task.ITaskInfoFieldConverters\$AcceptedByListValueConverter added

com.webmethods.portal.service.task.ITaskInfoFieldConverters\$CurrentUserValueConverter: Class com.webmethods.portal.service.task.ITaskInfoFieldConverters\$CurrentUserValueConverter added

com.webmethods.portal.service.task.ITaskInfoFieldConverters\$DateValueConverter: Class com.webmethods.portal.service.task.ITaskInfoFieldConverters\$DateValueConverter added

com.webmethods.portal.service.task.ITaskInfoFieldConverters\$FieldValueConverter: Class com.webmethods.portal.service.task.ITaskInfoFieldConverters\$FieldValueConverter added

com.webmethods.portal.service.task.ITaskInfoFieldConverters\$PriorityValueConverter: Class com.webmethods.portal.service.task.ITaskInfoFieldConverters\$PriorityValueConverter added

com.webmethods.portal.service.task.ITaskInfoFieldConverters\$StatusValueConverter: Class com.webmethods.portal.service.task.ITaskInfoFieldConverters\$StatusValueConverter added

com.webmethods.portal.service.task.ITaskInfoFieldConverters\$TaskIDValueConverter: Class com.webmethods.portal.service.task.ITaskInfoFieldConverters\$TaskIDValueConverter added

com.webmethods.portal.service.task.ITaskInfoFieldConverters\$TaskTypeIDValueConverter: Class com.webmethods.portal.service.task.ITaskInfoFieldConverters\$TaskTypeIDValueConverter added

com.webmethods.portal.service.task.ITaskInfoFieldConverters\$URIValueConverter: Class com.webmethods.portal.service.task.ITaskInfoFieldConverters\$URIValueConverter added

com.webmethods.portal.service.task.ITaskInfoFieldConverters\$UserValueConverter: Class com.webmethods.portal.service.task.ITaskInfoFieldConverters\$UserValueConverter added

com.webmethods.portal.service.task.SearchContext: Class com.webmethods.portal.service.task.SearchContext added

com.webmethods.portal.service.task.SearchKey: Class com.webmethods.portal.service.task.SearchKey added

com.webmethods.portal.service.task.SearchKey\$TE\_SearchKeys: Class com.webmethods.portal.service.task.SearchKey\$TE\_SearchKeys added

com.webmethods.portal.service.task.TaskIndexEngineFactory: Class com.webmethods.portal.service.task.TaskIndexEngineFactory added

com.webmethods.portal.service.task.event.ITaskDistributionChangedEvent: Class com.webmethods.portal.service.task.event.ITaskDistributionChangedEvent added

com.webmethods.portal.service.task.event.ITaskDistributionChangedEvent\$DistributionChangeType: Class

com.webmethods.portal.service.task.event.ITaskDistributionChangedEvent\$DistributionChangeType

added

com.webmethods.portal.service.task.event.ITaskDistributionChangedEvent\$IListener: Class com.webmethods.portal.service.task.event.ITaskDistributionChangedEvent\$IListener added

com.webmethods.portal.service.task.event.ITaskDistributionChangedEvent\$ISynchronousListener: Class

com.webmethods.portal.service.task.event.ITaskDistributionChangedEvent\$ISynchronousListener added

com.webmethods.portal.service.task.event.ITaskDistributionChangedEvent\$Listeners: Class com.webmethods.portal.service.task.event.ITaskDistributionChangedEvent\$Listeners added

com.webmethods.portal.service.task.event.ITaskDistributionChangedEvent\$SynchronousListeners: Class

com.webmethods.portal.service.task.event.ITaskDistributionChangedEvent\$SynchronousListeners added

com.webmethods.portal.service.task.event.ITaskDistributionChangedEvent\$SynchronousListeners\$Sy nchronousListener: Class

com.webmethods.portal.service.task.event.ITaskDistributionChangedEvent\$SynchronousListeners\$Sy nchronousListener added

com.webmethods.portal.service.task.event.impl.TaskDistributionChangedEvent: Class com.webmethods.portal.service.task.event.impl.TaskDistributionChangedEvent added

com.webmethods.portal.service.task.event.impl.TaskReindexStopEvent: Class com.webmethods.portal.service.task.event.impl.TaskReindexStopEvent added

com.webmethods.portal.service.task.impl.TaskDBIndexConfiguration: Class com.webmethods.portal.service.task.impl.TaskDBIndexConfiguration added

com.webmethods.portal.system.cluster.impl.ClusterNodeRegisteredNotifier: Class com.webmethods.portal.system.cluster.impl.ClusterNodeRegisteredNotifier added

com.webmethods.pushNotification.apns.connection.pool.APNSConnectionPool: Class com.webmethods.pushNotification.apns.connection.pool.APNSConnectionPool added

com.webmethods.pushNotification.apns.connection.pool.APNSConnectionPoolManager: Class com.webmethods.pushNotification.apns.connection.pool.APNSConnectionPoolManager added

com.webmethods.pushNotification.apns.connection.pool.APNSConnectionProvider: Class com.webmethods.pushNotification.apns.connection.pool.APNSConnectionProvider added

com.webmethods.pushNotification.apns.connection.pool.APNSPoolableConnection: Class com.webmethods.pushNotification.apns.connection.pool.APNSPoolableConnection added

com.webmethods.pushNotification.apns.connection.pool.IConnectionProvider: Class com.webmethods.pushNotification.apns.connection.pool.IConnectionProvider added

com.webmethods.pushNotification.apns.connection.pool.IPoolableConnection: Class com.webmethods.pushNotification.apns.connection.pool.IPoolableConnection added

#### **Removed API Replacement, if any**

com.webmethods.caf.mobile.notify.task.NotificationSender: Removed java.lang.Runnable from the set of implemented interfaces

com.webmethods.caf.mobile.notify.impl.TaskEventsHandler: Removed field OPERATION\_ACCEPTED

com.webmethods.caf.mobile.notify.impl.TaskEventsHandler: Removed field OPERATION\_CANCELLED

com.webmethods.caf.mobile.notify.impl.TaskEventsHandler: Removed field OPERATION\_COMPLETED

com.webmethods.caf.mobile.notify.impl.TaskEventsHandler: Removed field OPERATION\_EXPIRED

com.webmethods.caf.mobile.notify.impl.TaskEventsHandler: Removed field OPERATION\_FAILED

com.webmethods.caf.mobile.notify.impl.TaskEventsHandler: Removed field OPERATION\_QUEUED

com.webmethods.caf.mobile.notify.impl.TaskEventsHandler: Removed field OPERATION\_REASSIGNED

com.webmethods.caf.mobile.notify.impl.TaskEventsHandler: Removed field OPERATION\_RELEASED

com.webmethods.caf.mobile.notify.impl.TaskEventsHandler: Removed field OPERATION\_RESUMED

com.webmethods.caf.mobile.notify.impl.TaskEventsHandler: Removed field OPERATION\_SUSPENDED

com.webmethods.portal.bizPolicy.biz.task.impl.TaskDBOHelper: Removed field reindexAllTaskExecutor

com.webmethods.portal.bizPolicy.biz.task.impl.TaskDBOHelper: Removed field reindexingTasks

com.webmethods.portal.mech.task.impl.TaskMechanics: Removed field USE LIGHT WEIGHT EVENTS

#### **Deprecated API Replacement, if any**

com.webmethods.portal.service.task.impl.TaskDistributionService: Method 'public java.util.List getPrincipalActors(com.webmethods.portal.system.IURI[], boolean)' has been deprecated

com.webmethods.portal.service.task.impl.TaskDistributionService: Method 'protected java.util.List returnPagedTaskList(java.lang.String, java.lang.Object[], boolean)' has been deprecated

#### **Changed API Description**

com.webmethods.caf.mobile.notify.impl.AppleMessagingCloudConnectionDetails: Increased visibility of class from package to public

com.webmethods.caf.mobile.notify.util.MobileNotifierUtil: Value of compile-time constant ANDROID\_JASON\_PAYLOAD\_TEMPLATE has been changed

com.webmethods.caf.faces.bean.BaseFacesBean: Accessibility of field EMPTY\_RESOURCES has been increased from package to public

com.webmethods.caf.mobile.notify.task.NotificationSender: In method 'public NotificationSender(java.util.concurrent.BlockingQueue, com.sun.jersey.api.client.WebResource\$Builder)' the number of arguments has changed

com.webmethods.caf.mobile.notify.util.MobileNotifierUtil: In method 'public com.webmethods.caf.mobile.notify.task.Message generatePayload(java.util.List, java.lang.String, java.lang.String)' the number of arguments has changed

com.webmethods.portal.jms.um.UmJMSClient: In method 'protected void createQueue(java.lang.String, boolean, int)' the number of arguments has changed

com.webmethods.portal.jms.um.UmJMSClient: In method 'protected void createTopic(java.lang.String, boolean, int)' the number of arguments has changed

com.webmethods.portal.mech.task.impl.TaskMechanics: In method 'public void fireTaskReindexStopEvent(com.webmethods.portal.service.task.ITaskDefinition)' the number of arguments has changed

com.webmethods.caf.mobile.notify.util.MobileNotifierUtil: Return type of method 'public com.webmethods.caf.mobile.notify.task.Message generateAndroidPayload(java.util.List, java.lang.String, java.lang.String)' has been changed to java.lang.String

com.webmethods.portal.jms.db.DbJMSConnProvider: Accessibility of method 'public DbJMSConnProvider()' has been decreased from public to private

## *Release 9.12*

**Added API Description**

com.webmethods.caf.common.thread.NamedThreadFactory: Method 'public NamedThreadFactory(java.lang.String, boolean)' has been added

com.webmethods.caf.faces.bean.mws\_ui.HtmlHead: Method 'public java.lang.String getEffectsJS()' has been added

com.webmethods.caf.faces.convert.FormattedDateTimeConverter: Added protected field dateFormatDefault

com.webmethods.caf.faces.data.object.DateRange: Added protected field controlCalendar

com.webmethods.caf.faces.data.object.DateRange: Method 'protected java.util.Calendar

getControlCalendar(javax.faces.context.FacesContext)' has been added

com.webmethods.caf.faces.data.object.DateRange: Method 'public void setControlCalendar(java.util.Calendar)' has been added

com.webmethods.caf.mobile.notify.IMobileNotificationConstants: Class com.webmethods.caf.mobile.notify.IMobileNotificationConstants added

com.webmethods.caf.mobile.notify.IMobileNotificationProvider: Class com.webmethods.caf.mobile.notify.IMobileNotificationProvider added

com.webmethods.caf.mobile.notify.IMobileNotifierComponent: Class com.webmethods.caf.mobile.notify.IMobileNotifierComponent added

com.webmethods.caf.mobile.notify.activator.MobileNotificationActivator: Class com.webmethods.caf.mobile.notify.activator.MobileNotificationActivator added

com.webmethods.caf.mobile.notify.impl.MobileNotificationProvider: Class com.webmethods.caf.mobile.notify.impl.MobileNotificationProvider added

com.webmethods.caf.mobile.notify.impl.MobileNotifierComponent: Class com.webmethods.caf.mobile.notify.impl.MobileNotifierComponent added

com.webmethods.caf.mobile.notify.impl.TaskEventsHandler: Class com.webmethods.caf.mobile.notify.impl.TaskEventsHandler added

com.webmethods.caf.mobile.notify.task.Message: Class com.webmethods.caf.mobile.notify.task.Message added

com.webmethods.caf.mobile.notify.task.MonitorPendingNotificationMessages: Class com.webmethods.caf.mobile.notify.task.MonitorPendingNotificationMessages added

com.webmethods.caf.mobile.notify.task.NotificationSender: Class com.webmethods.caf.mobile.notify.task.NotificationSender added

com.webmethods.caf.mobile.notify.util.MobileNotifierUtil: Class com.webmethods.caf.mobile.notify.util.MobileNotifierUtil added

com.webmethods.caf.wsserver.auth.saml.SamlUtils: Method 'public org.w3c.dom.Element marshallSamlObject(org.opensaml.xml.XMLObject)' has been added

com.webmethods.caf.wsserver.auth.saml.SamlUtils: Method 'public org.opensaml.xml.XMLObject unmarshallElement(org.w3c.dom.Element)' has been added

com.webmethods.portal.bizPolicy.biz.dir.IGroupBizPolicy: Added com.webmethods.portal.bizPolicy.biz.view.IViewableContainerPolicy to the set of implemented interfaces

com.webmethods.portal.bizPolicy.biz.dir.IPrincipalBizPolicy: Added com.webmethods.portal.bizPolicy.biz.view.IViewableContainerPolicy to the set of implemented interfaces

com.webmethods.portal.bizPolicy.biz.dir.IUserBizPolicy: Added com.webmethods.portal.bizPolicy.biz.view.IViewableContainerPolicy to the set of implemented interfaces

com.webmethods.portal.bizPolicy.biz.dir.impl.GroupBizPolicy: Added com.webmethods.portal.bizPolicy.biz.view.IViewableContainerPolicy to the set of implemented interfaces

com.webmethods.portal.bizPolicy.biz.dir.impl.GroupBizPolicy: Added com.webmethods.portal.bizPolicy.biz.view.impl.ViewableContainerPolicy to the list of superclasses

com.webmethods.portal.bizPolicy.biz.dir.impl.PrincipalBizPolicy: Added com.webmethods.portal.bizPolicy.biz.view.IViewableContainerPolicy to the set of implemented interfaces

com.webmethods.portal.bizPolicy.biz.dir.impl.PrincipalBizPolicy: Added com.webmethods.portal.bizPolicy.biz.view.impl.ViewableContainerPolicy to the list of superclasses

com.webmethods.portal.bizPolicy.biz.dir.impl.UserBizPolicy: Added com.webmethods.portal.bizPolicy.biz.view.IViewableContainerPolicy to the set of implemented interfaces

com.webmethods.portal.bizPolicy.biz.dir.impl.UserBizPolicy: Added com.webmethods.portal.bizPolicy.biz.view.impl.ViewableContainerPolicy to the list of superclasses

com.webmethods.portal.bizPolicy.biz.task.impl.TaskInfo: Added java.io.Serializable to the set of implemented interfaces

com.webmethods.portal.bizPolicy.biz.task.impl.TaskInfoExtended: Added java.io.Serializable to the set of implemented interfaces

com.webmethods.portal.bizPolicy.command.ICommandManager: Method 'public com.webmethods.portal.bizPolicy.command.IRemoteCommandTransport getRemoteCommandTransport(java.lang.String)' has been added to an interface

com.webmethods.portal.bizPolicy.command.ICommandManager: Method 'public java.util.List invokeClusterCommand(com.webmethods.portal.bizPolicy.IContext,

com.webmethods.portal.bizPolicy.command.ICommand, com.webmethods.portal.bizPolicy.command.ICommandBean)' has been added to an interface

com.webmethods.portal.bizPolicy.command.ICommandResponseEntry: Class com.webmethods.portal.bizPolicy.command.ICommandResponseEntry added

com.webmethods.portal.bizPolicy.command.dir.GetPortalStyle: Method 'protected void checkAccess(com.webmethods.portal.bizPolicy.IContext,

com.webmethods.portal.mech.dir.IPrincipalMechanics, com.webmethods.portal.system.IURI)' has been added

com.webmethods.portal.bizPolicy.command.dir.SearchDirectory: Method 'protected void

checkAccess(com.webmethods.portal.bizPolicy.IContext,

com.webmethods.portal.mech.dir.IDirServiceMechanics, com.webmethods.portal.service.meta2.thing.IThingID)' has been added

com.webmethods.portal.bizPolicy.command.dir.SearchDirectoryEx: Method 'protected void checkAccess(com.webmethods.portal.bizPolicy.IContext,

com.webmethods.portal.mech.dir.IDirServiceMechanics, com.webmethods.portal.service.meta2.thing.IThingID)' has been added

com.webmethods.portal.bizPolicy.command.dir.SearchDirectoryRefined: Method 'protected void checkAccess(com.webmethods.portal.bizPolicy.IContext,

com.webmethods.portal.mech.dir.IDirServiceMechanics, com.webmethods.portal.service.meta2.thing.IThingID)' has been added

com.webmethods.portal.bizPolicy.command.dir.SearchDirectoryRefinedPaged: Method 'protected void checkAccess(com.webmethods.portal.bizPolicy.IContext,

com.webmethods.portal.mech.dir.IDirServiceMechanics, com.webmethods.portal.service.meta2.thing.IThingID)' has been added

com.webmethods.portal.bizPolicy.command.impl.CommandManager: Method 'public com.webmethods.portal.bizPolicy.command.IRemoteCommandTransport getRemoteCommandTransport(java.lang.String)' has been added

com.webmethods.portal.bizPolicy.command.impl.CommandManager: Method 'public java.util.List invokeClusterCommand(com.webmethods.portal.bizPolicy.IContext,

com.webmethods.portal.bizPolicy.command.ICommand, com.webmethods.portal.bizPolicy.command.ICommandBean)' has been added

com.webmethods.portal.bizPolicy.command.remote.RemoteCommand: Class com.webmethods.portal.bizPolicy.command.remote.RemoteCommand added

com.webmethods.portal.bizPolicy.command.remote.RemoteCommandBean: Class com.webmethods.portal.bizPolicy.command.remote.RemoteCommandBean added

com.webmethods.portal.bizPolicy.command.remote.jms.JmsRemoteCommandTransport: Class com.webmethods.portal.bizPolicy.command.remote.jms.JmsRemoteCommandTransport added

com.webmethods.portal.bizPolicy.command.remote.jms.JmsRemoteCommandTransport\$RemoteJmsE xception: Class

com.webmethods.portal.bizPolicy.command.remote.jms.JmsRemoteCommandTransport\$RemoteJmsE xception added

com.webmethods.portal.bizPolicy.command.remote.jms.JmsRemoteTransaction: Class com.webmethods.portal.bizPolicy.command.remote.jms.JmsRemoteTransaction added

com.webmethods.portal.bizPolicy.command.system.JndiRefreshCluster: Class

com.webmethods.portal.bizPolicy.command.system.JndiRefreshCluster added

com.webmethods.portal.bizPolicy.command.task.jms.AbstractTaskCommand: Class com.webmethods.portal.bizPolicy.command.task.jms.AbstractTaskCommand added

com.webmethods.portal.bizPolicy.command.task.jms.AbstractTaskCommandBean: Class com.webmethods.portal.bizPolicy.command.task.jms.AbstractTaskCommandBean added

com.webmethods.portal.bizPolicy.command.task.jms.AddTaskAttachmentJMS: Class com.webmethods.portal.bizPolicy.command.task.jms.AddTaskAttachmentJMS added

com.webmethods.portal.bizPolicy.command.task.jms.AddTaskCommentJMS: Class com.webmethods.portal.bizPolicy.command.task.jms.AddTaskCommentJMS added

com.webmethods.portal.bizPolicy.command.task.jms.DeleteTaskAttachmentJMS: Class com.webmethods.portal.bizPolicy.command.task.jms.DeleteTaskAttachmentJMS added

com.webmethods.portal.bizPolicy.command.task.jms.DeleteTaskCommentJMS: Class com.webmethods.portal.bizPolicy.command.task.jms.DeleteTaskCommentJMS added

com.webmethods.portal.bizPolicy.command.task.jms.DeleteTaskJMS: Class com.webmethods.portal.bizPolicy.command.task.jms.DeleteTaskJMS added

com.webmethods.portal.bizPolicy.command.task.jms.GetTaskAttachmentsJMS: Class com.webmethods.portal.bizPolicy.command.task.jms.GetTaskAttachmentsJMS added

com.webmethods.portal.bizPolicy.command.task.jms.GetTaskAuditJMS: Class com.webmethods.portal.bizPolicy.command.task.jms.GetTaskAuditJMS added

com.webmethods.portal.bizPolicy.command.task.jms.GetTaskCommentsJMS: Class com.webmethods.portal.bizPolicy.command.task.jms.GetTaskCommentsJMS added

com.webmethods.portal.bizPolicy.command.task.jms.GetTaskJMS: Class com.webmethods.portal.bizPolicy.command.task.jms.GetTaskJMS added

com.webmethods.portal.bizPolicy.command.task.jms.QueueTaskJMS: Class com.webmethods.portal.bizPolicy.command.task.jms.QueueTaskJMS added

com.webmethods.portal.bizPolicy.command.task.jms.SearchTasksFieldsJMS: Class com.webmethods.portal.bizPolicy.command.task.jms.SearchTasksFieldsJMS added

com.webmethods.portal.bizPolicy.command.task.jms.SearchTasksJMS: Class com.webmethods.portal.bizPolicy.command.task.jms.SearchTasksJMS added

com.webmethods.portal.bizPolicy.command.task.jms.SearchTasksPagedJMS: Class com.webmethods.portal.bizPolicy.command.task.jms.SearchTasksPagedJMS added

com.webmethods.portal.bizPolicy.command.task.jms.SearchTasksTotalCountJMS: Class com.webmethods.portal.bizPolicy.command.task.jms.SearchTasksTotalCountJMS added

com.webmethods.portal.bizPolicy.command.task.jms.UpdateTaskAttachmentJMS: Class com.webmethods.portal.bizPolicy.command.task.jms.UpdateTaskAttachmentJMS added
com.webmethods.portal.bizPolicy.command.task.jms.UpdateTaskCommentJMS: Class com.webmethods.portal.bizPolicy.command.task.jms.UpdateTaskCommentJMS added

com.webmethods.portal.bizPolicy.command.task.jms.UpdateTaskJMS: Class com.webmethods.portal.bizPolicy.command.task.jms.UpdateTaskJMS added

com.webmethods.portal.bizPolicy.command.task.jms.impl.TaskJMSUtils: Class com.webmethods.portal.bizPolicy.command.task.jms.impl.TaskJMSUtils added

com.webmethods.portal.bizPolicy.command.task.rs.MWSCustomDispatchProvider: Class com.webmethods.portal.bizPolicy.command.task.rs.MWSCustomDispatchProvider added

com.webmethods.portal.bizPolicy.command.task.rs.MWSRequestDispatcher: Class com.webmethods.portal.bizPolicy.command.task.rs.MWSRequestDispatcher added

com.webmethods.portal.bizPolicy.command.task.webservice.SearchTasksFieldsWS: Added java.io.Serializable to the set of implemented interfaces

com.webmethods.portal.bizPolicy.command.task.webservice.SearchTasksWS: Added java.io.Serializable to the set of implemented interfaces

com.webmethods.portal.bizPolicy.command.task.webservice.Task: Added java.io.Serializable to the set of implemented interfaces

com.webmethods.portal.bizPolicy.command.task.webservice.dotnet.SearchTasksDotNetWS: Added java.io.Serializable to the set of implemented interfaces

com.webmethods.portal.bizPolicy.command.task.webservice.dotnet.SearchTasksFieldsDotNetWS: Added java.io.Serializable to the set of implemented interfaces

com.webmethods.portal.bizPolicy.impl.upgrade.MoveVersionSystemComponentData: Class com.webmethods.portal.bizPolicy.impl.upgrade.MoveVersionSystemComponentData added

com.webmethods.portal.event.dir.IDirPrincipalDNUpdationEvent: Class com.webmethods.portal.event.dir.IDirPrincipalDNUpdationEvent added

com.webmethods.portal.event.dir.IDirPrincipalDNUpdationEvent\$IListener: Class com.webmethods.portal.event.dir.IDirPrincipalDNUpdationEvent\$IListener added

com.webmethods.portal.event.dir.IDirPrincipalDNUpdationEvent\$ISynchronousListener: Class com.webmethods.portal.event.dir.IDirPrincipalDNUpdationEvent\$ISynchronousListener added

com.webmethods.portal.event.dir.IDirPrincipalDNUpdationEvent\$Listeners: Class com.webmethods.portal.event.dir.IDirPrincipalDNUpdationEvent\$Listeners added

com.webmethods.portal.event.dir.IDirPrincipalDNUpdationEvent\$QueueListeners: Class com.webmethods.portal.event.dir.IDirPrincipalDNUpdationEvent\$QueueListeners added

com.webmethods.portal.event.dir.IDirPrincipalDNUpdationEvent\$SynchronousListeners: Class com.webmethods.portal.event.dir.IDirPrincipalDNUpdationEvent\$SynchronousListeners added

com.webmethods.portal.event.dir.impl.DirPrincipalDNUpdationEvent: Class

### **Added API Description** com.webmethods.portal.event.dir.impl.DirPrincipalDNUpdationEvent added

com.webmethods.portal.event.sso.ISSODataChangeEvent: Class

com.webmethods.portal.event.sso.ISSODataChangeEvent added

com.webmethods.portal.event.sso.ISSODataChangeEvent\$IListener: Class com.webmethods.portal.event.sso.ISSODataChangeEvent\$IListener added

com.webmethods.portal.event.sso.ISSODataChangeEvent\$ISynchronousListener: Class com.webmethods.portal.event.sso.ISSODataChangeEvent\$ISynchronousListener added

com.webmethods.portal.event.sso.ISSODataChangeEvent\$Listeners: Class com.webmethods.portal.event.sso.ISSODataChangeEvent\$Listeners added

com.webmethods.portal.event.sso.ISSODataChangeEvent\$QueueListeners: Class com.webmethods.portal.event.sso.ISSODataChangeEvent\$QueueListeners added

com.webmethods.portal.event.sso.ISSODataChangeEvent\$SynchronousListeners: Class com.webmethods.portal.event.sso.ISSODataChangeEvent\$SynchronousListeners added

com.webmethods.portal.event.sso.impl.SSODataChangeEvent: Class com.webmethods.portal.event.sso.impl.SSODataChangeEvent added

com.webmethods.portal.framework.dispatch.handlers.system.SAMLSSOHandler: Class com.webmethods.portal.framework.dispatch.handlers.system.SAMLSSOHandler added

com.webmethods.portal.framework.dispatch.preProcessors.OpenRedirectCheck: Class com.webmethods.portal.framework.dispatch.preProcessors.OpenRedirectCheck added

com.webmethods.portal.framework.dispatch.resolvers.SAMLAuthReqResolver: Class com.webmethods.portal.framework.dispatch.resolvers.SAMLAuthReqResolver added

com.webmethods.portal.framework.impl.PortalServlet: Added public field PORTAL\_SERVLET\_LOCK\_OBJ

com.webmethods.portal.framework.portletcontainer.servlet.JettyPortletRequestWrapper: Method 'public org.eclipse.jetty.util.MultiMap getParameterMultiMap()' has been added

com.webmethods.portal.framework.portletcontainer.servlet.JettyPortletRequestWrapper: Method 'public java.util.Map getParameters()' has been added

com.webmethods.portal.jms.JMSPhaseProvider: Added com.webmethods.portal.system.IComponent to the set of implemented interfaces

com.webmethods.portal.jms.JMSPhaseProvider: Added com.webmethods.portal.system.IConstants to the set of implemented interfaces

com.webmethods.portal.jms.JMSPhaseProvider: Added com.webmethods.portal.system.impl.BaseComponent to the list of superclasses

com.webmethods.portal.jms.JMSPhaseProvider: Added public field COMPONENT\_NAME

com.webmethods.portal.jms.um.UmJMSClient: Added abstract modifier to class

# **Added API Description** com.webmethods.portal.jms.um.UmJMSClient: Added com.webmethods.portal.system.init.IInitializable to the set of implemented interfaces com.webmethods.portal.jms.um.UmJMSClient: Added com.webmethods.rtl.msg.jms.IJMSProvider to the set of implemented interfaces com.webmethods.portal.jms.um.UmJMSClient: Added com.webmethods.rtl.msg.jms.JMSProvider to the list of superclasses com.webmethods.portal.jms.um.UmJMSClient: Added com.webmethods.rtl.msg.jms.JMSStdConnProvider to the list of superclasses com.webmethods.portal.jms.um.UmJMSClient: Method 'protected boolean createInitialContext()' has been added com.webmethods.portal.jms.um.UmJMSClient: Method 'protected void registerFactory(org.w3c.dom.Element)' has been added com.webmethods.portal.jms.um.UmJMSClient: Method 'protected void registerQueue(org.w3c.dom.Element)' has been added com.webmethods.portal.jms.um.UmJMSClient: Method 'protected void registerTopic(org.w3c.dom.Element)' has been added com.webmethods.portal.jms.um.UmJMSClient: Method 'protected void resetContext()' has been added com.webmethods.portal.jms.um.UmJMSConnProvider: Added com.webmethods.portal.jms.um.UmJMSClient to the list of superclasses com.webmethods.portal.jms.um.UmJMSConnProvider: Method 'protected void onDisconnect(boolean)' has been added com.webmethods.portal.jms.um.UmJMSConnProvider: Method 'public void onShutdown()' has been added com.webmethods.portal.mech.dir.IDirServiceMechanics: Method 'public java.util.List updatePrincipalUUID(int)' has been added to an interface com.webmethods.portal.mech.dir.IGroupMechanics: Added com.webmethods.portal.mech.view.IViewableContainerMechanics to the set of implemented interfaces com.webmethods.portal.mech.dir.IPrincipalMechanics: Added com.webmethods.portal.mech.view.IViewableContainerMechanics to the set of implemented interfaces com.webmethods.portal.mech.dir.IRoleMechanics: Added com.webmethods.portal.mech.view.IViewableContainerMechanics to the set of implemented interfaces

com.webmethods.portal.mech.dir.IUserMechanics: Added com.webmethods.portal.mech.view.IViewableContainerMechanics to the set of implemented interfaces

com.webmethods.portal.mech.dir.impl.DirMechanicsUtils: Method 'public java.lang.String generateUUIDQuery(com.webmethods.portal.service.dir.IDirService, java.lang.String, int)' has been

**Added API Description** added com.webmethods.portal.mech.dir.impl.DirServiceMechanics: Method 'public java.util.List updatePrincipalUUID(int)' has been added com.webmethods.portal.mech.dir.impl.GroupMechanics: Added com.webmethods.portal.mech.view.IViewableContainerMechanics to the set of implemented interfaces com.webmethods.portal.mech.dir.impl.GroupMechanics: Added com.webmethods.portal.mech.view.impl.ViewableContainerMechanics to the list of superclasses com.webmethods.portal.mech.dir.impl.PrincipalMechanics: Added com.webmethods.portal.mech.view.IViewableContainerMechanics to the set of implemented interfaces com.webmethods.portal.mech.dir.impl.PrincipalMechanics: Added com.webmethods.portal.mech.view.impl.ViewableContainerMechanics to the list of superclasses com.webmethods.portal.mech.dir.impl.RoleMechanics: Added com.webmethods.portal.mech.view.IViewableContainerMechanics to the set of implemented interfaces com.webmethods.portal.mech.dir.impl.RoleMechanics: Added com.webmethods.portal.mech.view.impl.ViewableContainerMechanics to the list of superclasses com.webmethods.portal.mech.dir.impl.UserMechanics: Added com.webmethods.portal.mech.view.IViewableContainerMechanics to the set of implemented interfaces com.webmethods.portal.mech.dir.impl.UserMechanics: Added com.webmethods.portal.mech.view.impl.ViewableContainerMechanics to the list of superclasses com.webmethods.portal.mech.task.impl.RefreshTaskHandler: Class com.webmethods.portal.mech.task.impl.RefreshTaskHandler added com.webmethods.portal.mech.task.impl.TaskHelper: Method 'public java.lang.ClassLoader getClassLoaderIfExists(com.webmethods.portal.service.task.ITaskDefinition)' has been added com.webmethods.portal.mech.view.impl.ViewableContainerMechanics: Method 'protected com.webmethods.portal.service.view.IPagingCookie createPagingCookie(com.webmethods.portal.service.meta2.thing.IThingID)' has been added com.webmethods.portal.service.access.IAccessPrivilegeConfiguration: Class com.webmethods.portal.service.access.IAccessPrivilegeConfiguration added com.webmethods.portal.service.access.impl.DashboardAclManager: Class com.webmethods.portal.service.access.impl.DashboardAclManager added com.webmethods.portal.service.access.impl.DashboardAclManager\$DashboardAclResource: Class com.webmethods.portal.service.access.impl.DashboardAclManager\$DashboardAclResource added com.webmethods.portal.service.access.impl.DashboardContainerAclManager: Class com.webmethods.portal.service.access.impl.DashboardContainerAclManager added com.webmethods.portal.service.access.impl.DashboardContainerAclManager\$DashboardContainerAcl

Resource: Class

com.webmethods.portal.service.access.impl.DashboardContainerAclManager\$DashboardContainerAcl Resource added

com.webmethods.portal.service.access.impl.GadgetsAclManager: Method 'public java.util.Map getResultColumnMetadata()' has been added

com.webmethods.portal.service.access.impl.GadgetsAclManager: Method 'public java.util.List searchResources(com.webmethods.caf.faces.search.query.ISearchQuery)' has been added

com.webmethods.portal.service.access.impl.GadgetsAclManager\$GadgetAclResource: Method 'public java.lang.Object getValue(java.lang.Object)' has been added

com.webmethods.portal.service.access.impl.WMAppsAclManager: Method 'public void addServiceTracker(org.osgi.framework.BundleContext)' has been added

com.webmethods.portal.service.access.impl.WMAppsAclManager: Method 'public void stopServiceTracker()' has been added

com.webmethods.portal.service.cache.impl.AliasCache: Added com.webmethods.portal.event.remove.IDeleteEvent\$ISynchronousListener to the set of implemented interfaces

com.webmethods.portal.service.cache.impl.AliasCache: Method 'public void onSynchronousEvent(com.webmethods.portal.event.remove.IDeleteEvent)' has been added

com.webmethods.portal.service.dir.DirectoryTools: Added public field UUIDUserResolution

com.webmethods.portal.service.dir.DirectoryTools: Added protected field UUID\_CONFIG

com.webmethods.portal.service.dir.DirectoryTools: Method 'public com.webmethods.portal.service.dir.IDirService getDirectoryService(com.webmethods.portal.system.IURI)' has been added

com.webmethods.portal.service.dir.DirectoryTools: Method 'public java.util.List getEmptyUUIDUsers()' has been added

com.webmethods.portal.service.dir.DirectoryTools: Method 'public java.lang.Boolean getUUIDResolution()' has been added

com.webmethods.portal.service.dir.DirectoryTools: Method 'public java.lang.String getUserDNFromUserUUID(java.lang.String, com.webmethods.portal.service.meta2.IUserService)' has been added

com.webmethods.portal.service.dir.DirectoryTools: Method 'public void invalidateGroupRoleCache(com.webmethods.portal.service.meta2.thing.IThingID)' has been added

com.webmethods.portal.service.dir.DirectoryTools: Method 'public com.webmethods.portal.service.meta2.thing.IThingID resolveUserByUUID(com.webmethods.portal.service.dir.init.IInitializableUser)' has been added

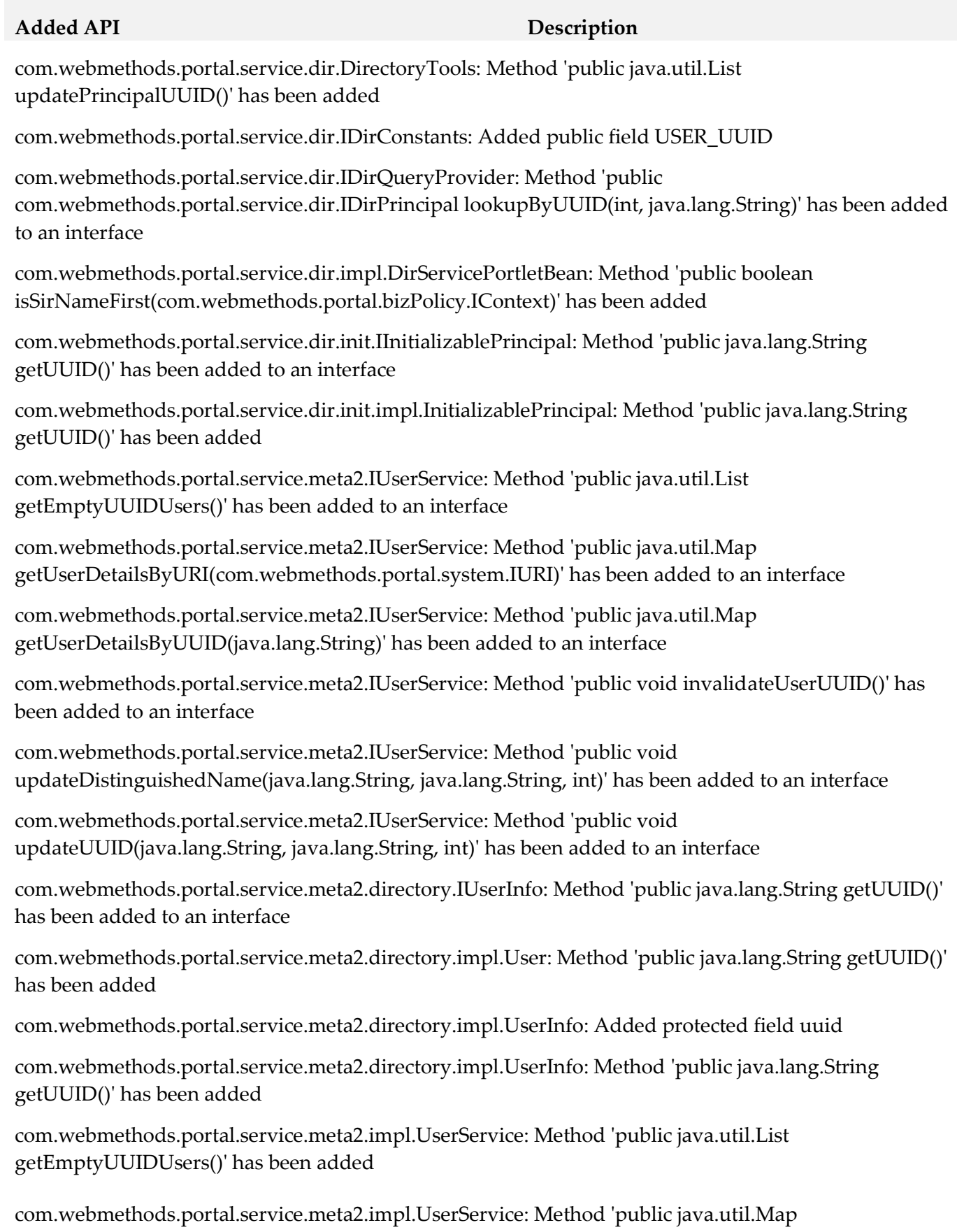

getUserDetailsByURI(com.webmethods.portal.system.IURI)' has been added

com.webmethods.portal.service.meta2.impl.UserService: Method 'public java.util.Map getUserDetailsByUUID(java.lang.String)' has been added

com.webmethods.portal.service.meta2.impl.UserService: Method 'public void invalidateUserUUID()' has been added

com.webmethods.portal.service.meta2.impl.UserService: Method 'public void updateDistinguishedName(java.lang.String, java.lang.String, int)' has been added

com.webmethods.portal.service.meta2.impl.UserService: Method 'public void updateUUID(java.lang.String, java.lang.String, int)' has been added

com.webmethods.portal.service.socialbpm.chart.impl.ChartData: Method 'public java.lang.String getTaskTypeID()' has been added

com.webmethods.portal.service.socialbpm.chart.impl.ChartData: Method 'public void setTaskTypeID(java.lang.String)' has been added

com.webmethods.portal.service.socialbpm.chart.impl.ChartService: Method 'protected java.lang.String getTaskTypeID(java.lang.String)' has been added

com.webmethods.portal.service.sql.runtime.base.EmptyUUIDUserList: Class com.webmethods.portal.service.sql.runtime.base.EmptyUUIDUserList added

com.webmethods.portal.service.sql.runtime.base.InvalidateUserUUID: Class com.webmethods.portal.service.sql.runtime.base.InvalidateUserUUID added

com.webmethods.portal.service.sql.runtime.base.SetUserGroupUUID: Class com.webmethods.portal.service.sql.runtime.base.SetUserGroupUUID added

com.webmethods.portal.service.sql.runtime.base.TaskLockSetNew: Class com.webmethods.portal.service.sql.runtime.base.TaskLockSetNew added

com.webmethods.portal.service.sql.runtime.base.UserDetailsByURI: Class com.webmethods.portal.service.sql.runtime.base.UserDetailsByURI added

com.webmethods.portal.service.sql.runtime.base.UserDetailsByUUID: Class com.webmethods.portal.service.sql.runtime.base.UserDetailsByUUID added

com.webmethods.portal.service.task.ITaskLockingService: Method 'public com.webmethods.portal.service.task.ITaskLock acquireLock(com.webmethods.portal.system.IURI,

com.webmethods.portal.system.IURI, long, long, boolean)' has been added to an interface

com.webmethods.portal.service.task.event.RefreshTaskEvent: Class com.webmethods.portal.service.task.event.RefreshTaskEvent added

com.webmethods.portal.service.task.event.RefreshTaskEvent\$ISynchronousListener: Class com.webmethods.portal.service.task.event.RefreshTaskEvent\$ISynchronousListener added

com.webmethods.portal.service.task.event.RefreshTaskEvent\$SynchronousListeners: Class com.webmethods.portal.service.task.event.RefreshTaskEvent\$SynchronousListeners added

com.webmethods.portal.service.task.event.RefreshTaskEvent\$SynchronousListeners\$SynchronousList ener: Class

com.webmethods.portal.service.task.event.RefreshTaskEvent\$SynchronousListeners\$SynchronousList ener added

com.webmethods.portal.service.task.event.TaskChangedEventRetry: Class com.webmethods.portal.service.task.event.TaskChangedEventRetry added

com.webmethods.portal.service.task.event.impl.RefreshTaskEvent: Class com.webmethods.portal.service.task.event.impl.RefreshTaskEvent added

com.webmethods.portal.service.task.impl.TaskLockingService: Method 'public com.webmethods.portal.service.task.ITaskLock acquireLock(com.webmethods.portal.system.IURI, com.webmethods.portal.system.IURI, long, long, boolean)' has been added

com.webmethods.portal.system.ISAMLSSOConstants: Class com.webmethods.portal.system.ISAMLSSOConstants added

com.webmethods.portal.system.cluster.IClusterProvider: Method 'public java.lang.String getClusterId()' has been added to an interface

com.webmethods.portal.system.cluster.IClusterProvider: Method 'public boolean isCurrentServer(com.webmethods.portal.system.cluster.IServer)' has been added to an interface

com.webmethods.portal.system.cluster.IClusterProvider: Method 'public void recreateJNDIConnection()' has been added to an interface

com.webmethods.portal.system.cluster.IClusterProvider: Method 'public boolean reloadJNDIProviderURL()' has been added to an interface

com.webmethods.portal.system.cluster.impl.ClusterProvider: Added public field CLUSTER\_ID\_PROP\_KEY

com.webmethods.portal.system.cluster.impl.ClusterProvider: Added public field s\_logCategory

com.webmethods.portal.system.cluster.impl.ClusterProvider: Method 'public java.lang.String getClusterId()' has been added

com.webmethods.portal.system.cluster.impl.ClusterProvider: Method 'public boolean isCurrentServer(com.webmethods.portal.system.cluster.IServer)' has been added

com.webmethods.portal.system.cluster.impl.ClusterProvider: Method 'public void recreateJNDIConnection()' has been added

com.webmethods.portal.system.cluster.impl.ClusterProvider: Method 'public boolean reloadJNDIProviderURL()' has been added

com.webmethods.portal.system.sso.saml.idp.SAMLIdentityProvider: Class com.webmethods.portal.system.sso.saml.idp.SAMLIdentityProvider added

com.webmethods.portal.system.sso.saml.idp.SAMLSSODataChangeListener: Class

com.webmethods.portal.system.sso.saml.idp.SAMLSSODataChangeListener added

com.webmethods.portal.system.sso.saml.idp.SAMLServiceProvider: Class com.webmethods.portal.system.sso.saml.idp.SAMLServiceProvider added

com.webmethods.portal.system.sso.saml.idp.SSOIDPConfiguration: Class com.webmethods.portal.system.sso.saml.idp.SSOIDPConfiguration added

com.webmethods.portal.system.sso.saml.idp.WebSSOPropsUtil: Class com.webmethods.portal.system.sso.saml.idp.WebSSOPropsUtil added

com.webmethods.portal.taglib.TaglibUtil: Method 'public java.lang.String generateUniqueID()' has been added

com.webmethods.portal.webservices.wsclient.PortalArtifactFactory: Method 'public org.opensaml.saml2.core.AuthnRequest getAuthnRequest(java.lang.String)' has been added

com.webmethods.portal.webservices.wsclient.PortalArtifactFactory: Method 'public java.lang.String getResponse(java.net.URL, java.lang.String, java.util.Map, java.lang.String[], java.util.Map, org.opensaml.saml2.core.AuthnRequest)' has been added

com.webmethods.portal.webservices.wsclient.PortalArtifactFactory: Method 'public void reInitSecurityTokenService()' has been added

com.webmethods.rtl.event.DeliveryService: Method 'public java.lang.String addClusterIdPrefix(java.lang.String)' has been added

com.webmethods.rtl.event.DeliveryService: Method 'public void setClusterId(java.lang.String)' has been added

com.webmethods.rtl.event.DeliveryService: Method 'public void startRemoteDelivery()' has been added

com.webmethods.rtl.event.DeliveryService: Method 'public void stopRemoteDelivery()' has been added

com.webmethods.rtl.event.Event: Method 'public java.lang.String getJcrSessionUserData()' has been added

com.webmethods.rtl.event.IEvent: Method 'public java.lang.String getJcrSessionUserData()' has been added to an interface

com.webmethods.rtl.jms.PortalClientOverJMS: Class com.webmethods.rtl.jms.PortalClientOverJMS added

com.webmethods.rtl.logging.EnhancedPatternLayout: Class com.webmethods.rtl.logging.EnhancedPatternLayout added

com.webmethods.rtl.msg.jms.IJMSProvider: Method 'public java.lang.String getEndpointAddress()' has been added to an interface

com.webmethods.rtl.msg.jms.IJMSProvider: Method 'public boolean isConnected()' has been added to

#### an interface

com.webmethods.rtl.msg.jms.JMSProvider: Added protected field m\_endpointAddress

com.webmethods.rtl.msg.jms.JMSProvider: Added protected field m\_isConnected

com.webmethods.rtl.msg.jms.JMSProvider: Method 'public java.lang.String getEndpointAddress()' has been added

com.webmethods.rtl.msg.jms.JMSProvider: Method 'public boolean isConnected()' has been added

com.webmethods.rtl.msg.jms.JMSProvider: Abstract method 'protected void stopConnections()' has been added

com.webmethods.rtl.msg.jms.JMSStdConnProvider: Method 'protected void stopConnections()' has been added

com.webmethods.rtl.script.JspC: Method 'public java.lang.String getExcludes()' has been added

com.webmethods.rtl.script.JspC: Method 'public void setExcludes(java.lang.String)' has been added

com.webmethods.rtl.util.xml.XMLUtil: Method 'protected org.w3c.dom.Document \_loadDocumentUncaught(org.xml.sax.InputSource)' has been added

com.webmethods.rtl.util.xml.XMLUtil: Method 'public org.w3c.dom.Document loadDocumentFromInputStreamUncaught(java.io.InputStream)' has been added

com.webmethods.rtl.util.xml.XMLUtil: Method 'public org.w3c.dom.Document loadDocumentFromReaderUncaught(java.io.Reader)' has been added

com.webmethods.rtl.util.xml.XMLUtil: Method 'public org.w3c.dom.Document loadDocumentFromXMLUncaught(java.lang.String)' has been added

com.webmethods.rtl.util.xml.XMLUtil: Method 'public org.w3c.dom.Document loadDocumentUncaught(java.lang.String)' has been added

### **Removed API Replacement, if any**

com.webmethods.caf.jcr.rmi.IRMITunnelHttpPortAware: Class com.webmethods.caf.jcr.rmi.IRMITunnelHttpPortAware removed

com.webmethods.caf.jcr.rmi.JcrRMIHttpToCGISocketFactory: Class com.webmethods.caf.jcr.rmi.JcrRMIHttpToCGISocketFactory removed

com.webmethods.caf.jcr.rmi.JcrRMIMasterSocketFactory: Class com.webmethods.caf.jcr.rmi.JcrRMIMasterSocketFactory removed

com.webmethods.jackrabbit.server.io.DefaultHandler: Class com.webmethods.jackrabbit.server.io.DefaultHandler removed

com.webmethods.jackrabbit.servlet.JCRWebdavServerServlet: Class com.webmethods.jackrabbit.servlet.JCRWebdavServerServlet removed

### **Removed API Replacement, if any**

com.webmethods.jackrabbit.servlet.SimpleWebdavServlet: Class com.webmethods.jackrabbit.servlet.SimpleWebdavServlet removed

com.webmethods.portal.jms.um.UmJMSClient: Field DEFAULT\_UM\_REALM has been removed, but it was previously a constant

com.webmethods.portal.jms.um.UmJMSClient: Method 'public void init()' has been removed

com.webmethods.portal.schema.bcgadget.GadgetDefinition: Removed field gadgetExternalScripts

com.webmethods.portal.schema.bcgadget.GadgetDefinition: Method 'public com.webmethods.portal.schema.bcgadget.GadgetDefinition\$GadgetExternalScripts getGadgetExternalScripts()' has been removed

com.webmethods.portal.schema.bcgadget.GadgetDefinition: Method 'public void setGadgetExternalScripts(com.webmethods.portal.schema.bcgadget.GadgetDefinition\$GadgetExternal Scripts)' has been removed

com.webmethods.portal.schema.bcgadget.GadgetDefinition\$GadgetExternalScripts: Class com.webmethods.portal.schema.bcgadget.GadgetDefinition\$GadgetExternalScripts removed

com.webmethods.portal.schema.bcgadget.ObjectFactory: Method 'public com.webmethods.portal.schema.bcgadget.GadgetDefinition\$GadgetExternalScripts createGadgetDefinitionGadgetExternalScripts()' has been removed

com.webmethods.portal.service.access.impl.GadgetsAclManager: Method 'protected java.lang.String buildXPathQuery(java.util.Map)' has been removed, but an inherited definition exists.

com.webmethods.portal.service.access.impl.GadgetsAclManager\$GadgetAclResource: Method 'public GadgetsAclManager\$GadgetAclResource(javax.jcr.Node, java.lang.String)' has been removed

com.webmethods.rtl.msg.jms.JMSProvider: Method 'public void enableMessageDelivery()' has been removed

com.webmethods.rtl.msg.jms.JMSProvider: Method 'public boolean hasInitialized()' has been removed

com.webmethods.rtl.msg.jms.JMSProvider: Method 'protected void setInstance(com.webmethods.rtl.msg.jms.JMSProvider)' has been removed

com.webmethods.rtl.msg.jms.JMSProvider: Method 'protected void startConnections()' has been removed

com.webmethods.rtl.msg.jms.JMSStdConnProvider: Method 'protected void startConnections()' has been removed

### **Changed API Description**

com.webmethods.caf.common.bnd.PortletXmlAnalyzer: Parameter 1 of 'public boolean analyzeJar(aQute.lib.osgi.Analyzer)' has changed its type to aQute.bnd.osgi.Analyzer

### **Changed API Description**

com.webmethods.caf.common.bnd.WebXmlAnalyzer: Parameter 1 of 'public boolean analyzeJar(aQute.lib.osgi.Analyzer)' has changed its type to aQute.bnd.osgi.Analyzer

com.webmethods.caf.wsserver.auth.saml.SamlUtils: Parameter 2 of 'public void displayAssertion(java.io.PrintWriter, org.opensaml.SAMLAssertion)' has changed its type to org.opensaml.saml1.core.Assertion

com.webmethods.caf.wsserver.auth.saml.SamlUtils: Parameter 1 of 'public java.lang.String getLoginName(org.opensaml.SAMLAssertion)' has changed its type to org.opensaml.saml1.core.Assertion

com.webmethods.caf.wsserver.auth.saml.SamlUtils: Return type of method 'public org.opensaml.SAMLAssertion getSamlAssertion(java.lang.String, java.lang.String)' has been changed to org.opensaml.saml1.core.Assertion

com.webmethods.caf.wsserver.auth.saml.SamlUtils: Parameter 1 of 'public org.opensaml.SAMLAssertion getSamlAssertion(org.opensaml.SAMLResponse)' has changed its type to org.opensaml.saml1.core.Response

com.webmethods.caf.wsserver.auth.saml.SamlUtils: Return type of method 'public org.opensaml.SAMLAssertion getSamlAssertion(org.opensaml.SAMLResponse)' has been changed to org.opensaml.saml1.core.Assertion

com.webmethods.caf.wsserver.auth.saml.SamlUtils: Return type of method 'public org.opensaml.SAMLResponse getSamlResponse(java.lang.String, java.lang.String)' has been changed to org.opensaml.saml1.core.Response

com.webmethods.caf.wsserver.auth.saml.SamlUtils: Parameter 1 of 'public java.lang.String verifyAssertion(org.opensaml.SAMLAssertion)' has changed its type to org.opensaml.saml1.core.Assertion

com.webmethods.portal.jms.um.UmJMSClient: Accessibility of method 'public UmJMSClient()' has been decreased from public to protected

com.webmethods.portal.jms.um.UmJMSClient: Accessibility of method 'public void closeUMSession(com.pcbsys.nirvana.client.nSession)' has been decreased from public to private

com.webmethods.portal.jms.um.UmJMSClient: Accessibility of method 'public void createConnectionFactory(java.lang.String)' has been decreased from public to protected

com.webmethods.portal.jms.um.UmJMSClient: Return type of method 'public javax.naming.Context createJNDIContext()' has been changed to void

com.webmethods.portal.jms.um.UmJMSClient: Accessibility of method 'public javax.naming.Context createJNDIContext()' has been decreased from public to private

com.webmethods.portal.jms.um.UmJMSClient: Accessibility of method 'public void createQueue(java.lang.String, boolean, int)' has been decreased from public to protected

com.webmethods.portal.jms.um.UmJMSClient: Accessibility of method 'public void

### **Changed API Description**

createQueueConnectionFactory(java.lang.String)' has been decreased from public to protected

com.webmethods.portal.jms.um.UmJMSClient: Accessibility of method 'public void createStringVal(java.lang.String, java.lang.String)' has been decreased from public to package

com.webmethods.portal.jms.um.UmJMSClient: Accessibility of method 'public void createTopic(java.lang.String, boolean, int)' has been decreased from public to protected

com.webmethods.portal.jms.um.UmJMSClient: Accessibility of method 'public void createTopicConnectionFactory(java.lang.String)' has been decreased from public to protected

com.webmethods.portal.jms.um.UmJMSClient: Accessibility of method 'public void createXAConnectionFactory(java.lang.String)' has been decreased from public to protected

com.webmethods.portal.jms.um.UmJMSClient: Accessibility of method 'public void deleteConnectionFactory(java.lang.String)' has been decreased from public to protected

com.webmethods.portal.jms.um.UmJMSClient: Accessibility of method 'public void deleteQueue(java.lang.String)' has been decreased from public to protected

com.webmethods.portal.jms.um.UmJMSClient: Accessibility of method 'public void deleteQueueConnectionFactory(java.lang.String)' has been decreased from public to protected

com.webmethods.portal.jms.um.UmJMSClient: Accessibility of method 'public void deleteTopic(java.lang.String)' has been decreased from public to protected

com.webmethods.portal.jms.um.UmJMSClient: Accessibility of method 'public void deleteTopicConnectionFactory(java.lang.String)' has been decreased from public to protected

com.webmethods.portal.jms.um.UmJMSClient: Accessibility of method 'public javax.naming.Context getJNDIContext()' has been decreased from public to protected

com.webmethods.portal.jms.um.UmJMSClient: Accessibility of method 'public com.pcbsys.nirvana.client.nSession getUMSession()' has been decreased from public to private

com.webmethods.portal.service.bcgadget.IBCGadgetProvider: Return type of method 'public java.util.List getAccessibleGadgets(com.webmethods.portal.service.meta2.thing.IThingID)' has been changed to java.util.Map

com.webmethods.portal.service.bcgadget.impl.BCGadgetProvider: Return type of method 'public java.util.List getAccessibleGadgets(com.webmethods.portal.service.meta2.thing.IThingID)' has been changed to java.util.Map

com.webmethods.portal.service.task.impl.TaskLockingService: Accessibility of field TASK\_LOCK\_MAX\_TIME has been increased from private to public

com.webmethods.portal.service.task.impl.TaskLockingService: Accessibility of field TASK\_LOCK\_MAX\_WAIT\_TIME has been increased from private to public

com.webmethods.portal.service.task.impl.TaskLockingService: In method 'protected com.webmethods.portal.service.task.ITaskLock createDbLock(com.webmethods.portal.service.sql.ISqlWorker,

### **Changed API Description**

com.webmethods.portal.service.meta2.thing.IThingID, java.util.Date, java.util.Date)' the number of arguments has changed

com.webmethods.portal.system.PortalSystem: Accessibility of method 'private void initGuestUser()' has been increased from private to public

com.webmethods.rtl.msg.jms.JMSProvider: Accessibility of method 'public void onShutdown()' has been decreased from public to protected

com.webmethods.rtl.msg.jms.JMSProvider: Accessibility of method 'private void setMaintenanceMode(boolean)' has been increased from private to protected

com.webmethods.rtl.msg.jms.JMSStdConnProvider: Accessibility of method 'public JMSStdConnProvider()' has been decreased from public to protected

com.webmethods.portal.service.version.impl.dcvs.DCVersionService: Value of compile-time constant VERSION\_SERVICES\_ROOT has been changed

# *Release 9.10*

### **Added API/ Description**

com.webmethods.portal.bizPolicy.biz.access.IAccessPolicy: Method 'public com.webmethods.portal.service.view.IListView listSecurityRealmObjects(com.webmethods.portal.bizPolicy.IContext, com.webmethods.portal.service.meta2.thing.IThingID)' has been added to an interface

com.webmethods.portal.mech.subscription.ISubscribableMechanics: Method 'public void checkViewSubscription(com.webmethods.portal.system.IURI, com.webmethods.portal.service.meta2.thing.IThingID, java.util.Map, com.webmethods.portal.service.meta2.thing.IThingID)' has been added to an interface

com.webmethods.portal.bizPolicy.biz.IBizPolicyResolver: Method 'public com.webmethods.portal.bizPolicy.biz.IBizPolicy getBizPolicyByType(java.lang.String, java.util.Map)' has been added to an interface

com.webmethods.caf.wsclient.saml.IArtifactFactory: Method 'public java.lang.String getAssertion(java.lang.String, java.lang.String[], java.util.Map)' has been added to an interface

com.webmethods.caf.wsclient.saml.IArtifactFactory: Method 'public java.lang.String getAssertion(java.lang.String, java.lang.String[], java.util.Map, java.util.Map)' has been added to an interface

com.webmethods.caf.wsclient.session.IWSClientSession: Method 'public java.util.Map getSessionCookieMap()' has been added to an interface

com.webmethods.caf.wsclient.session.IWSClientSession: Method 'public void setSessionCookieMap(java.util.Map)' has been added to an interface

com.webmethods.caf.wsclient.session.IWSClientSessionManager: Method 'public com.webmethods.caf.wsclient.session.IWSClientSessionPool getSessionPool(com.webmethods.caf.wsclient.proxy.IWSClientProxy, java.lang.String)' has been added to an interface

com.webmethods.caf.faces.data.task.ITaskInfo: Method 'public java.util.Date getTaskScheduleDate()' has been added to an interface

com.webmethods.caf.faces.data.task.ITaskInfo: Method 'public void setCreatedDate(java.util.Date)' has been added to an interface

com.webmethods.caf.faces.data.task.ITaskInfo: Method 'public void setTaskScheduleDate(java.util.Date)' has been added to an interface

com.webmethods.portal.service.task.ITask: Method 'public java.util.Date getTaskScheduleDate()' has been added to an interface

### **Changed API/ Description**

com.webmethods.portal.event.system.ICriterionEvent\$IListener: Parameter 1 of 'public void onEvent(com.webmethods.portal.event.system.ISubscriptionEvent)' has changed its type to com.webmethods.portal.event.system.ICriterionEvent

com.webmethods.portal.event.system.ICriterionEvent\$ISynchronousListener: Parameter 1 of 'public void onSynchronousEvent(com.webmethods.portal.event.system.ISubscriptionEvent)' has changed its type to com.webmethods.portal.event.system.ICriterionEvent

com.webmethods.portal.service.access.impl.MwsObjectAclManager: In method 'protected int countAceProperties(java.util.List)' the number of arguments has changed

com.webmethods.caf.wsclient.session.impl.WSClientSessionManager: Parameter 2 of 'protected java.lang.String getSessionPoolID(com.webmethods.caf.wsclient.proxy.IWSClientProxy, com.webmethods.caf.wsclient.AuthCredentials)' has changed its type to java.lang.String

### **Removed API/ Description**

com.webmethods.portal.mech.system.ISystemMechanics: Removed com.webmethods.portal.mech.access.IAccessMechanics from the set of implemented interfaces

com.webmethods.portal.mech.system.ISystemMechanics: Removed com.webmethods.portal.mech.clipboard.IClipboardMechanics from the set of implemented interfaces

com.webmethods.portal.mech.system.ISystemMechanics: Removed com.webmethods.portal.mech.storage.IBasicMechanics from the set of implemented interfaces

com.webmethods.portal.mech.system.ISystemMechanics: Removed com.webmethods.portal.mech.subscription.ISubscribableMechanics from the set of implemented interfaces

com.webmethods.portal.mech.system.ISystemMechanics: Removed com.webmethods.portal.mech.view.IViewableMechanics from the set of implemented interfaces

com.webmethods.portal.mech.system.impl.SystemMechanics: Removed com.webmethods.portal.mech.access.IAccessMechanics from the set of implemented interfaces

com.webmethods.portal.mech.system.impl.SystemMechanics: Removed com.webmethods.portal.mech.clipboard.IClipboardMechanics from the set of implemented interfaces

com.webmethods.portal.mech.system.impl.SystemMechanics: Removed com.webmethods.portal.mech.storage.IBasicMechanics from the set of implemented interfaces

com.webmethods.portal.mech.system.impl.SystemMechanics: Removed com.webmethods.portal.mech.subscription.ISubscribableMechanics from the set of implemented interfaces

com.webmethods.portal.mech.system.impl.SystemMechanics: Removed com.webmethods.portal.mech.view.IViewableMechanics from the set of implemented interfaces

com.webmethods.portal.mech.system.impl.SystemMechanics: Removed com.webmethods.portal.mech.clipboard.impl.ClipboardMechanics from the list of superclasses com.webmethods.portal.mech.system.impl.SystemMechanics: Removed com.webmethods.portal.mech.storage.impl.BasicMechanics from the list of superclasses

com.webmethods.portal.mech.system.impl.SystemMechanics: Removed com.webmethods.portal.mech.subscription.impl.SubscribableMechanics from the list of superclasses

com.webmethods.portal.mech.system.impl.SystemMechanics: Removed com.webmethods.portal.mech.view.impl.ViewableMechanics from the list of superclasses

com.webmethods.portal.webapp.jetty7.WebApplicationInstallService: Removed field COMPONENT\_DELETE\_RETRIES

com.webmethods.portal.service.global.impl.LanguagePackManager: Field QUERY\_STRING has been removed, but it was previously a constant

com.webmethods.caf.faces.convert.FormattedDateTimeConverter: Method 'protected java.text.DateFormat setupGMTDateTimeFormater(javax.faces.context.FacesContext)' has been removed

com.webmethods.portal.mech.socialbpm.comments.ICommentsMechanics: Method 'public java.util.List getTaskCommentsByProcessModelId(java.lang.String, int, int, int)' has been added to an interface

com.webmethods.portal.service.socialbpm.comments.ICommentsService: Method 'public java.util.List getPaginatedTaskCommentsByProcessModelId(java.lang.String, int, int, int)' has been added to an interface

com.webmethods.portal.service.dir.IRoleSystem: Method 'public void clearCache(com.webmethods.portal.service.dir.IDirPrincipal)' has been added to an interface

com.webmethods.portal.mech.dir.IPrincipalMechanics: Method 'public void fireRoleMembershipEvent(com.webmethods.portal.service.meta2.thing.IThingID, com.webmethods.portal.system.IURI, com.webmethods.portal.service.dir.IDirPrincipalList, com.webmethods.portal.service.dir.IDirPrincipalList, int)' has been added to an interface

move the com.webmethods.jms.\*\* packages from caf-server bundle to a unique package name

com.webmethods.jms.JMSPhaseProvider: Class com.webmethods.jms.JMSPhaseProvider removed

com.webmethods.jms.db.DbJMSClient: Class com.webmethods.jms.db.DbJMSClient removed

com.webmethods.jms.db.DbJMSConnProvider: Class com.webmethods.jms.db.DbJMSConnProvider removed

com.webmethods.jms.db.impl.JMSConnection: Class com.webmethods.jms.db.impl.JMSConnection removed

com.webmethods.jms.db.impl.JMSConnection\$CompressedObject: Class com.webmethods.jms.db.impl.JMSConnection\$CompressedObject removed

com.webmethods.jms.db.impl.JMSDestination: Class com.webmethods.jms.db.impl.JMSDestination removed

com.webmethods.jms.db.impl.JMSDispatcherThread: Class com.webmethods.jms.db.impl.JMSDispatcherThread removed

com.webmethods.jms.db.impl.JMSEvent: Class com.webmethods.jms.db.impl.JMSEvent removed

com.webmethods.jms.db.impl.JMSMessage: Class com.webmethods.jms.db.impl.JMSMessage removed

com.webmethods.jms.db.impl.JMSMessageConsumer: Class com.webmethods.jms.db.impl.JMSMessageConsumer removed

com.webmethods.jms.db.impl.JMSMessageProducer: Class com.webmethods.jms.db.impl.JMSMessageProducer removed

com.webmethods.jms.db.impl.JMSObjectMessage: Class com.webmethods.jms.db.impl.JMSObjectMessage removed

com.webmethods.jms.db.impl.JMSPollThread: Class com.webmethods.jms.db.impl.JMSPollThread removed

com.webmethods.jms.db.impl.JMSQueue: Class com.webmethods.jms.db.impl.JMSQueue removed

com.webmethods.jms.db.impl.JMSQueuePollThread: Class com.webmethods.jms.db.impl.JMSQueuePollThread removed

com.webmethods.jms.db.impl.JMSQueueReceiver: Class com.webmethods.jms.db.impl.JMSQueueReceiver removed

com.webmethods.jms.db.impl.JMSQueueSender: Class com.webmethods.jms.db.impl.JMSQueueSender removed

com.webmethods.jms.db.impl.JMSQueueSession: Class com.webmethods.jms.db.impl.JMSQueueSession removed

com.webmethods.jms.db.impl.JMSSession: Class com.webmethods.jms.db.impl.JMSSession removed

com.webmethods.jms.db.impl.JMSTopic: Class com.webmethods.jms.db.impl.JMSTopic removed

com.webmethods.jms.db.impl.JMSTopicBatchMessage: Class com.webmethods.jms.db.impl.JMSTopicBatchMessage removed

com.webmethods.jms.db.impl.JMSTopicPublisher: Class com.webmethods.jms.db.impl.JMSTopicPublisher removed

com.webmethods.jms.db.impl.JMSTopicSession: Class com.webmethods.jms.db.impl.JMSTopicSession removed

com.webmethods.jms.db.impl.JMSTopicSubscriber: Class com.webmethods.jms.db.impl.JMSTopicSubscriber removed

com.webmethods.jms.db.impl.QueueFactory: Class com.webmethods.jms.db.impl.QueueFactory removed

com.webmethods.jms.db.impl.TopicFactory: Class com.webmethods.jms.db.impl.TopicFactory removed

com.webmethods.jms.db.impl.db2.EventDelivered: Class com.webmethods.jms.db.impl.db2.EventDelivered removed

com.webmethods.jms.db.impl.db2.EventPoll: Class com.webmethods.jms.db.impl.db2.EventPoll removed

com.webmethods.jms.db.impl.db2.EventSave: Class com.webmethods.jms.db.impl.db2.EventSave removed

com.webmethods.jms.db.impl.db2.GetSqlTime: Class com.webmethods.jms.db.impl.db2.GetSqlTime removed

com.webmethods.jms.db.impl.db2.PublishQueue: Class com.webmethods.jms.db.impl.db2.PublishQueue removed

com.webmethods.jms.db.impl.db2.PurgeEvents: Class com.webmethods.jms.db.impl.db2.PurgeEvents removed

com.webmethods.jms.db.impl.db2.PurgeInactiveSubscriptions: Class com.webmethods.jms.db.impl.db2.PurgeInactiveSubscriptions removed

com.webmethods.jms.db.impl.db2.RegisterDestination: Class com.webmethods.jms.db.impl.db2.RegisterDestination removed

com.webmethods.jms.db.impl.db2.RegisterSubscription: Class com.webmethods.jms.db.impl.db2.RegisterSubscription removed

com.webmethods.jms.db.impl.db2.UnregisterSubscription: Class com.webmethods.jms.db.impl.db2.UnregisterSubscription removed

com.webmethods.jms.db.impl.db2.UpdateSubscriptions: Class com.webmethods.jms.db.impl.db2.UpdateSubscriptions removed

com.webmethods.jms.db.impl.mssql.EventDelivered: Class com.webmethods.jms.db.impl.mssql.EventDelivered removed

com.webmethods.jms.db.impl.mssql.EventPoll: Class com.webmethods.jms.db.impl.mssql.EventPoll removed

com.webmethods.jms.db.impl.mssql.EventSave: Class com.webmethods.jms.db.impl.mssql.EventSave removed

com.webmethods.jms.db.impl.mssql.GetSqlTime: Class com.webmethods.jms.db.impl.mssql.GetSqlTime removed

com.webmethods.jms.db.impl.mssql.PublishQueue: Class com.webmethods.jms.db.impl.mssql.PublishQueue removed

com.webmethods.jms.db.impl.mssql.PurgeEvents: Class com.webmethods.jms.db.impl.mssql.PurgeEvents removed

com.webmethods.jms.db.impl.mssql.PurgeInactiveSubscriptions: Class com.webmethods.jms.db.impl.mssql.PurgeInactiveSubscriptions removed com.webmethods.jms.db.impl.mssql.RegisterDestination: Class com.webmethods.jms.db.impl.mssql.RegisterDestination removed

com.webmethods.jms.db.impl.mssql.RegisterSubscription: Class com.webmethods.jms.db.impl.mssql.RegisterSubscription removed

com.webmethods.jms.db.impl.mssql.UnregisterSubscription: Class com.webmethods.jms.db.impl.mssql.UnregisterSubscription removed

com.webmethods.jms.db.impl.mssql.UpdateSubscriptions: Class com.webmethods.jms.db.impl.mssql.UpdateSubscriptions removed

com.webmethods.jms.db.impl.mysql.EventDelivered: Class com.webmethods.jms.db.impl.mysql.EventDelivered removed

com.webmethods.jms.db.impl.mysql.EventPoll: Class com.webmethods.jms.db.impl.mysql.EventPoll removed

com.webmethods.jms.db.impl.mysql.EventSave: Class com.webmethods.jms.db.impl.mysql.EventSave removed

com.webmethods.jms.db.impl.mysql.GetSqlTime: Class com.webmethods.jms.db.impl.mysql.GetSqlTime removed

com.webmethods.jms.db.impl.mysql.PublishQueue: Class com.webmethods.jms.db.impl.mysql.PublishQueue removed

com.webmethods.jms.db.impl.mysql.PurgeEvents: Class com.webmethods.jms.db.impl.mysql.PurgeEvents removed

com.webmethods.jms.db.impl.mysql.PurgeInactiveSubscriptions: Class com.webmethods.jms.db.impl.mysql.PurgeInactiveSubscriptions removed

com.webmethods.jms.db.impl.mysql.RegisterDestination: Class com.webmethods.jms.db.impl.mysql.RegisterDestination removed

com.webmethods.jms.db.impl.mysql.RegisterSubscription: Class com.webmethods.jms.db.impl.mysql.RegisterSubscription removed

com.webmethods.jms.db.impl.mysql.UnregisterSubscription: Class com.webmethods.jms.db.impl.mysql.UnregisterSubscription removed

com.webmethods.jms.db.impl.mysql.UpdateSubscriptions: Class com.webmethods.jms.db.impl.mysql.UpdateSubscriptions removed

com.webmethods.jms.db.impl.oracle.EventDelivered: Class com.webmethods.jms.db.impl.oracle.EventDelivered removed

com.webmethods.jms.db.impl.oracle.EventPoll: Class com.webmethods.jms.db.impl.oracle.EventPoll removed

com.webmethods.jms.db.impl.oracle.EventSave: Class com.webmethods.jms.db.impl.oracle.EventSave removed

com.webmethods.jms.db.impl.oracle.GetSqlTime: Class com.webmethods.jms.db.impl.oracle.GetSqlTime removed

com.webmethods.jms.db.impl.oracle.PublishQueue: Class com.webmethods.jms.db.impl.oracle.PublishQueue removed

com.webmethods.jms.db.impl.oracle.PurgeEvents: Class com.webmethods.jms.db.impl.oracle.PurgeEvents removed

com.webmethods.jms.db.impl.oracle.PurgeInactiveSubscriptions: Class com.webmethods.jms.db.impl.oracle.PurgeInactiveSubscriptions removed

com.webmethods.jms.db.impl.oracle.RegisterDestination: Class com.webmethods.jms.db.impl.oracle.RegisterDestination removed

com.webmethods.jms.db.impl.oracle.RegisterSubscription: Class com.webmethods.jms.db.impl.oracle.RegisterSubscription removed

com.webmethods.jms.db.impl.oracle.UnregisterSubscription: Class com.webmethods.jms.db.impl.oracle.UnregisterSubscription removed

com.webmethods.jms.db.impl.oracle.UpdateSubscriptions: Class com.webmethods.jms.db.impl.oracle.UpdateSubscriptions removed

com.webmethods.jms.db.impl.sybase.EventPoll: Class com.webmethods.jms.db.impl.sybase.EventPoll removed

com.webmethods.jms.db.impl.sybase.PublishQueue: Class com.webmethods.jms.db.impl.sybase.PublishQueue removed

com.webmethods.jms.db.impl.sybase.PurgeEvents: Class com.webmethods.jms.db.impl.sybase.PurgeEvents removed

com.webmethods.jms.um.UmJMSClient: Class com.webmethods.jms.um.UmJMSClient removed

com.webmethods.jms.um.UmJMSConnProvider: Class com.webmethods.jms.um.UmJMSConnProvider removed

electric.util.holder.ArrayOfbyteInOut: Class electric.util.holder.ArrayOfbyteInOut removed

electric.util.holder.ArrayOfbyteOut: Class electric.util.holder.ArrayOfbyteOut removed

com.webmethods.portal.bizPolicy.command.system.xml.XMLImport: Field OVERWRITE\_PERMISSIONS\_KEY has been removed, but it was previously a constant

com.webmethods.portal.service.dir.IDirService: Method 'public boolean supportsNestedGroups()' has been added to an interface

com.webmethods.caf.faces.application.CAFStateManager: Class com.webmethods.caf.faces.application.CAFStateManager removed

com.webmethods.caf.faces.application.CAFStateManager\$TreeStructure: Class com.webmethods.caf.faces.application.CAFStateManager\$TreeStructure removed com.webmethods.caf.faces.portlet.PortletViewFragmentPhaseListener: Class com.webmethods.caf.faces.portlet.PortletViewFragmentPhaseListener removed

com.webmethods.caf.faces.portlet.PortletViewFragmentPhaseListenerWrapper: Class com.webmethods.caf.faces.portlet.PortletViewFragmentPhaseListenerWrapper removed

com.webmethods.caf.faces.portlet.PortletViewHandler: Method 'protected void initResponse(javax.faces.context.FacesContext, javax.faces.component.UIViewRoot)' has been removed

com.webmethods.caf.faces.portlet.PortletViewHandler: Method 'protected void renderResponse(javax.faces.context.FacesContext, javax.faces.component.UIViewRoot)' has been removed

com.webmethods.caf.faces.render.html.command.CommandFormRenderer: In method 'protected java.lang.String getTagName()' the number of arguments has changed

com.webmethods.caf.faces.render.html.command.DisjointFormRenderer: In method 'protected java.lang.String getTagName()' the number of arguments has changed

com.webmethods.caf.faces.view.BaseViewHandler: Field STATE\_KEY has been removed, but it was previously a constant

com.webmethods.caf.faces.view.BaseViewHandler: Method 'protected void initResponse(javax.faces.context.FacesContext, javax.faces.component.UIViewRoot)' has been removed

com.webmethods.caf.faces.view.BaseViewHandler: Method 'protected void renderResponse(javax.faces.context.FacesContext, javax.faces.component.UIViewRoot)' has been removed

com.webmethods.caf.faces.view.CafViewDeclarationLanguage: Field INJECT\_STATE has been removed, but it was previously a constant

com.webmethods.caf.faces.view.CafViewDeclarationLanguage: Field NO\_RENDER has been removed, but it was previously a constant

com.webmethods.caf.faces.view.CafViewDeclarationLanguage: Field STATE\_KEY has been removed, but it was previously a constant

com.webmethods.caf.faces.view.CafViewDeclarationLanguage: Field VIEW\_FRAGMENT has been removed, but it was previously a constant

com.webmethods.caf.faces.view.CafViewDeclarationLanguage: Field VIEW\_FRAGMENT\_CLIENT\_ID has been removed, but it was previously a constant

com.webmethods.caf.faces.view.CafViewDeclarationLanguage: Return type of method 'protected void initResponse(javax.faces.context.FacesContext, javax.faces.component.UIViewRoot)' has been changed to javax.faces.context.ResponseWriter

com.webmethods.caf.faces.view.CafViewDeclarationLanguage: Method 'protected void renderResponse(javax.faces.context.FacesContext, javax.faces.component.UIViewRoot)' has been removed

com.webmethods.caf.faces.view.ViewFragmentPhaseListener: Class com.webmethods.caf.faces.view.ViewFragmentPhaseListener removed

## *Release 9.9*

### **Added API/ Description**

com.webmethods.caf.faces.data.task.ITaskInfo: Method 'public java.lang.Integer getIsMandatory()' has been added to an interface

com.webmethods.caf.faces.data.task.ITaskInfo: Method 'public void setIsMandatory(java.lang.Integer)' has been added to an interface

com.webmethods.caf.wsclient.saml.IArtifactFactory: Method 'public java.lang.String validateSAMLResponse(javax.servlet.http.HttpServletRequest, java.lang.String)' has been added to an interface

com.webmethods.portal.bizPolicy.biz.access.IAccessPolicy: Method 'public com.webmethods.portal.service.view.IListView listSecurityRealmObjects(com.webmethods.portal.bizPolicy.IContext, com.webmethods.portal.service.meta2.thing.IThingID)' has been added to an interface

com.webmethods.portal.mech.socialbpm.comments.ICommentsMechanics: Method 'public java.util.List getAllTaskAttachments(java.lang.String, int, int)' has been added to an interface

com.webmethods.portal.mech.socialbpm.comments.ICommentsMechanics: Method 'public java.lang.Integer getAllTaskAttachmentsCount(java.lang.String)' has been added to an interface

com.webmethods.portal.mech.socialbpm.comments.ICommentsMechanics: Method 'public java.util.List getTaskComments(java.lang.String, int, int)' has been added to an interface

com.webmethods.portal.mech.socialbpm.comments.ICommentsMechanics: Method 'public java.lang.Integer getTaskCommentsCount(int)' has been added to an interface

com.webmethods.portal.mech.socialbpm.comments.ICommentsMechanics: Method 'public java.lang.Integer getTaskCommentsCount(java.lang.String)' has been added to an interface

com.webmethods.portal.mech.subscription.ISubscribableMechanics: Method 'public void checkViewSubscription(com.webmethods.portal.system.IURI, com.webmethods.portal.service.meta2.thing.IThingID, java.util.Map, com.webmethods.portal.service.meta2.thing.IThingID)' has been added to an interface

com.webmethods.portal.service.socialbpm.comments.ICommentsService: Method 'public java.util.List getAllTaskAttachments(java.lang.String, int, int)' has been added to an interface

com.webmethods.portal.service.socialbpm.comments.ICommentsService: Method 'public java.lang.Integer getAllTaskAttachmentsCount(java.lang.String)' has been added to an interface

com.webmethods.portal.service.socialbpm.comments.ICommentsService: Method 'public java.util.List getTaskComments(java.lang.String, int, int)' has been added to an interface

com.webmethods.portal.service.socialbpm.comments.ICommentsService: Method 'public

java.lang.Integer getTaskCommentsCount(int)' has been added to an interface

com.webmethods.portal.service.socialbpm.comments.ICommentsService: Method 'public java.lang.Integer getTaskCommentsCount(java.lang.String)' has been added to an interface

com.webmethods.portal.service.task.ITask: Method 'public java.lang.Integer getIsMandatory()' has been added to an interface

com.webmethods.portal.service.task.ITaskDefinition: Method 'public java.lang.String getTaskDescription()' has been added to an interface

#### **Removed API/ Description**

com.webmethods.caf.faces.component.gmap.GMarkerGroup: Removed javax.faces.event.SystemEventListener from the set of implemented interfaces

com.webmethods.caf.faces.component.gmap.GMarkerList: Removed javax.faces.event.SystemEventListener from the set of implemented interfaces

com.webmethods.caf.faces.component.logic.AsyncIterator: Removed javax.faces.event.SystemEventListener from the set of implemented interfaces

com.webmethods.caf.faces.component.logic.Import: Removed javax.faces.event.SystemEventListener from the set of implemented interfaces

com.webmethods.caf.faces.component.logic.ImportTemplate: Removed javax.faces.event.SystemEventListener from the set of implemented interfaces

com.webmethods.caf.faces.component.logic.Iterator: Removed javax.faces.event.SystemEventListener from the set of implemented interfaces

com.webmethods.caf.faces.component.nav.Breadcrumbs: Removed javax.faces.event.SystemEventListener from the set of implemented interfaces

com.webmethods.caf.faces.component.nav.FirstLevelList: Removed javax.faces.event.SystemEventListener from the set of implemented interfaces

com.webmethods.caf.faces.component.nav.NavList: Removed javax.faces.event.SystemEventListener from the set of implemented interfaces

com.webmethods.caf.faces.component.nav.PopupMenus: Removed javax.faces.event.SystemEventListener from the set of implemented interfaces

com.webmethods.caf.faces.component.nav.SecondLevelList: Removed javax.faces.event.SystemEventListener from the set of implemented interfaces

com.webmethods.caf.faces.component.nav.StaticMenus\$SubList: Removed javax.faces.event.SystemEventListener from the set of implemented interfaces

com.webmethods.caf.faces.component.nav.StaticMenus\$SubSubList: Removed javax.faces.event.SystemEventListener from the set of implemented interfaces

com.webmethods.caf.faces.component.nav.ThirdLevelList: Removed javax.faces.event.SystemEventListener from the set of implemented interfaces

com.webmethods.caf.faces.component.table.html.AsyncList: Removed javax.faces.event.SystemEventListener from the set of implemented interfaces

com.webmethods.caf.faces.component.table.html.AsyncListbox: Removed javax.faces.event.SystemEventListener from the set of implemented interfaces

com.webmethods.caf.faces.component.table.html.AsyncTabsList: Removed javax.faces.event.SystemEventListener from the set of implemented interfaces

com.webmethods.caf.faces.component.table.html.DataList: Removed javax.faces.event.SystemEventListener from the set of implemented interfaces

com.webmethods.caf.faces.component.table.html.Listbox: Removed javax.faces.event.SystemEventListener from the set of implemented interfaces

com.webmethods.caf.faces.component.table.html.TabsList: Removed javax.faces.event.SystemEventListener from the set of implemented interfaces

com.webmethods.portal.mech.system.ISystemMechanics: Removed com.webmethods.portal.mech.access.IAccessMechanics from the set of implemented interfaces

com.webmethods.portal.mech.system.ISystemMechanics: Removed com.webmethods.portal.mech.clipboard.IClipboardMechanics from the set of implemented interfaces

com.webmethods.portal.mech.system.ISystemMechanics: Removed com.webmethods.portal.mech.storage.IBasicMechanics from the set of implemented interfaces

com.webmethods.portal.mech.system.ISystemMechanics: Removed com.webmethods.portal.mech.subscription.ISubscribableMechanics from the set of implemented interfaces

com.webmethods.portal.mech.system.ISystemMechanics: Removed com.webmethods.portal.mech.view.IViewableMechanics from the set of implemented interfaces

com.webmethods.portal.mech.system.impl.SystemMechanics: Removed com.webmethods.portal.mech.access.IAccessMechanics from the set of implemented interfaces

com.webmethods.portal.mech.system.impl.SystemMechanics: Removed com.webmethods.portal.mech.clipboard.IClipboardMechanics from the set of implemented interfaces

com.webmethods.portal.mech.system.impl.SystemMechanics: Removed com.webmethods.portal.mech.storage.IBasicMechanics from the set of implemented interfaces

com.webmethods.portal.mech.system.impl.SystemMechanics: Removed com.webmethods.portal.mech.subscription.ISubscribableMechanics from the set of implemented interfaces

com.webmethods.portal.mech.system.impl.SystemMechanics: Removed

com.webmethods.portal.mech.view.IViewableMechanics from the set of implemented interfaces com.webmethods.rtl.script.JspC: Removed java.lang.Cloneable from the set of implemented interfaces com.webmethods.portal.mech.system.impl.SystemMechanics: Removed com.webmethods.portal.mech.clipboard.impl.ClipboardMechanics from the list of superclasses com.webmethods.portal.mech.system.impl.SystemMechanics: Removed com.webmethods.portal.mech.storage.impl.BasicMechanics from the list of superclasses com.webmethods.portal.mech.system.impl.SystemMechanics: Removed com.webmethods.portal.mech.subscription.impl.SubscribableMechanics from the list of superclasses com.webmethods.portal.mech.system.impl.SystemMechanics: Removed com.webmethods.portal.mech.view.impl.ViewableMechanics from the list of superclasses com.webmethods.rtl.script.JspC: Removed org.apache.tools.ant.ProjectComponent from the list of superclasses com.webmethods.rtl.script.JspC: Removed org.apache.tools.ant.Task from the list of superclasses com.webmethods.portal.mech.system.impl.SystemMechanics: Removed com.webmethods.portal.mech.clipboard.impl.ClipboardMechanics from the list of superclasses com.webmethods.portal.mech.system.impl.SystemMechanics: Removed com.webmethods.portal.mech.storage.impl.BasicMechanics from the list of superclasses

com.webmethods.portal.mech.system.impl.SystemMechanics: Removed com.webmethods.portal.mech.subscription.impl.SubscribableMechanics from the list of superclasses

com.webmethods.portal.mech.system.impl.SystemMechanics: Removed com.webmethods.portal.mech.view.impl.ViewableMechanics from the list of superclasses

com.webmethods.rtl.script.JspC: Removed org.apache.tools.ant.ProjectComponent from the list of superclasses

com.webmethods.rtl.script.JspC: Removed org.apache.tools.ant.Task from the list of superclasses

com.webmethods.caf.faces.component.logic.Import: Method 'public boolean isListenerForSource(java.lang.Object)' has been removed

com.webmethods.caf.faces.component.logic.Import: Method 'public void processEvent(javax.faces.event.SystemEvent)' has been removed

com.webmethods.caf.faces.component.logic.ImportTemplate: Method 'public boolean isListenerForSource(java.lang.Object)' has been removed

com.webmethods.caf.faces.component.logic.ImportTemplate: Method 'public void processEvent(javax.faces.event.SystemEvent)' has been removed

com.webmethods.caf.faces.component.nav.PopupMenus: Method 'protected javax.faces.component.UIColumn getColumn()' has been removed

com.webmethods.caf.faces.component.table.html.DataList: Method 'public boolean

isListenerForSource(java.lang.Object)' has been removed

com.webmethods.caf.faces.component.table.html.DataList: Method 'public void processEvent(javax.faces.event.SystemEvent)' has been removed

com.webmethods.caf.faces.component.tree.DataTree: Method 'protected void autogenerate()' has been removed

com.webmethods.portal.service.install.impl.BaseInstallService: Method 'protected com.webmethods.portal.service.install.IInstallServiceConfig getConfig()' has been removed

com.webmethods.portal.service.sql.runtime.base.TaskSearchAll: Method 'protected void parseSearchQuery(int, java.util.Map, com.webmethods.caf.faces.data.task.impl.TaskSearchQuery, com.webmethods.portal.service.sql.runtime.base.TaskSearchAll\$QueryInfo)' has been removed

com.webmethods.portal.service.sql.runtime.base.TaskSearchAll: Method 'protected void parseSearchQueryTerm(int, java.util.Map, com.webmethods.caf.faces.data.task.impl.TaskSearchQueryTerm, com.webmethods.portal.service.sql.runtime.base.TaskSearchAll\$QueryInfo)' has been removed

com.webmethods.portal.service.sql.runtime.base.TaskSearchFromInboxesPaged: Method 'protected void parseSearchQueryTerm(int, java.util.Map,

com.webmethods.caf.faces.data.task.impl.TaskSearchQueryTerm, com.webmethods.portal.service.sql.runtime.base.TaskSearchAll\$QueryInfo)' has been removed

com.webmethods.rtl.script.JspC: Method 'public void init()' has been removed

com.softwareag.caf.controls.mwsx.PeoplePickerDialog\$FacetsMap: Class com.softwareag.caf.controls.mwsx.PeoplePickerDialog\$FacetsMap removed

com.softwareag.caf.controls.mwsx.PeopleSwapBox\$FacetsMap: Class com.softwareag.caf.controls.mwsx.PeopleSwapBox\$FacetsMap removed

com.webmethods.caf.faces.component.nav.StaticMenus\$ChildrenList: Class com.webmethods.caf.faces.component.nav.StaticMenus\$ChildrenList removed

com.webmethods.caf.faces.component.nav.StaticMenus\$FacetsMap: Class com.webmethods.caf.faces.component.nav.StaticMenus\$FacetsMap removed

com.webmethods.caf.faces.component.nav.ToggleMenus\$ChildrenList: Class com.webmethods.caf.faces.component.nav.ToggleMenus\$ChildrenList removed

com.webmethods.caf.faces.component.nav.ToggleMenus\$FacetsMap: Class com.webmethods.caf.faces.component.nav.ToggleMenus\$FacetsMap removed

com.webmethods.caf.faces.component.search.SearchBar\$FacetsMap: Class com.webmethods.caf.faces.component.search.SearchBar\$FacetsMap removed

com.webmethods.caf.faces.component.table.SelectRowCheckbox\$ChildrenList: Class com.webmethods.caf.faces.component.table.SelectRowCheckbox\$ChildrenList removed

com.webmethods.caf.faces.component.table.SelectRowCheckbox\$FacetsMap: Class

com.webmethods.caf.faces.component.table.SelectRowCheckbox\$FacetsMap removed

com.webmethods.caf.faces.component.table.html.HtmlTableColumn\$FacetsMap: Class com.webmethods.caf.faces.component.table.html.HtmlTableColumn\$FacetsMap removed

com.webmethods.caf.faces.component.table.specialized.Newsfeed\$ChildrenList: Class com.webmethods.caf.faces.component.table.specialized.Newsfeed\$ChildrenList removed

com.webmethods.caf.faces.component.table.specialized.Newsfeed\$FacetsMap: Class com.webmethods.caf.faces.component.table.specialized.Newsfeed\$FacetsMap removed

com.webmethods.caf.faces.component.util.BaseChildrenList: Class com.webmethods.caf.faces.component.util.BaseChildrenList removed

com.webmethods.caf.faces.component.util.BaseFacetsAndChildrenIterator: Class com.webmethods.caf.faces.component.util.BaseFacetsAndChildrenIterator removed

com.webmethods.caf.faces.component.util.BaseFacetsMap: Class com.webmethods.caf.faces.component.util.BaseFacetsMap removed

com.webmethods.caf.faces.component.util.BaseFacetsMap\$BaseCollection: Class com.webmethods.caf.faces.component.util.BaseFacetsMap\$BaseCollection removed

com.webmethods.caf.faces.component.util.BaseFacetsMap\$BaseCollection\$BaseIterator: Class com.webmethods.caf.faces.component.util.BaseFacetsMap\$BaseCollection\$BaseIterator removed

com.webmethods.caf.faces.component.util.BaseFacetsMap\$Entries: Class com.webmethods.caf.faces.component.util.BaseFacetsMap\$Entries removed

com.webmethods.caf.faces.component.util.BaseFacetsMap\$Entries\$EntrySetIterator: Class com.webmethods.caf.faces.component.util.BaseFacetsMap\$Entries\$EntrySetIterator removed

com.webmethods.caf.faces.component.util.BaseFacetsMap\$Keys: Class com.webmethods.caf.faces.component.util.BaseFacetsMap\$Keys removed

com.webmethods.caf.faces.component.util.BaseFacetsMap\$Keys\$KeySetIterator: Class com.webmethods.caf.faces.component.util.BaseFacetsMap\$Keys\$KeySetIterator removed

com.webmethods.caf.faces.component.util.BaseFacetsMap\$Values: Class com.webmethods.caf.faces.component.util.BaseFacetsMap\$Values removed

com.webmethods.caf.faces.component.util.BaseFacetsMap\$Values\$ValuesIterator: Class com.webmethods.caf.faces.component.util.BaseFacetsMap\$Values\$ValuesIterator removed

com.webmethods.portal.bizPolicy.command.install.taskdefs.AntBaseFileListTask: Class com.webmethods.portal.bizPolicy.command.install.taskdefs.AntBaseFileListTask removed

com.webmethods.portal.bizPolicy.command.install.taskdefs.AntBaseTask: Class com.webmethods.portal.bizPolicy.command.install.taskdefs.AntBaseTask removed

com.webmethods.portal.bizPolicy.command.install.taskdefs.portlet.GenerateOSGiManifest: Class com.webmethods.portal.bizPolicy.command.install.taskdefs.portlet.GenerateOSGiManifest removed

com.webmethods.portal.bizPolicy.command.install.taskdefs.portlet.GetPortletInfo: Class com.webmethods.portal.bizPolicy.command.install.taskdefs.portlet.GetPortletInfo removed

com.webmethods.portal.bizPolicy.command.install.taskdefs.portlet.PostRegisterPortlet: Class com.webmethods.portal.bizPolicy.command.install.taskdefs.portlet.PostRegisterPortlet removed

com.webmethods.portal.bizPolicy.command.install.taskdefs.portlet.PreRegisterPortlet: Class com.webmethods.portal.bizPolicy.command.install.taskdefs.portlet.PreRegisterPortlet removed

com.webmethods.portal.bizPolicy.command.install.taskdefs.portlet.PreUnregisterPortlet: Class com.webmethods.portal.bizPolicy.command.install.taskdefs.portlet.PreUnregisterPortlet removed

com.webmethods.portal.bizPolicy.command.install.taskdefs.skin.CreateSkinInstance: Class com.webmethods.portal.bizPolicy.command.install.taskdefs.skin.CreateSkinInstance removed

com.webmethods.portal.bizPolicy.command.install.taskdefs.skin.CreateThemeInstance: Class com.webmethods.portal.bizPolicy.command.install.taskdefs.skin.CreateThemeInstance removed

com.webmethods.portal.bizPolicy.command.install.taskdefs.skin.GetSkinInfo: Class com.webmethods.portal.bizPolicy.command.install.taskdefs.skin.GetSkinInfo removed

com.webmethods.portal.bizPolicy.command.install.taskdefs.skin.RemoveSkinInstance: Class com.webmethods.portal.bizPolicy.command.install.taskdefs.skin.RemoveSkinInstance removed

com.webmethods.portal.bizPolicy.command.install.taskdefs.skin.RemoveThemeInstance: Class com.webmethods.portal.bizPolicy.command.install.taskdefs.skin.RemoveThemeInstance removed

com.webmethods.portal.bizPolicy.command.install.taskdefs.system.CreateDBOTables: Class com.webmethods.portal.bizPolicy.command.install.taskdefs.system.CreateDBOTables removed

com.webmethods.portal.bizPolicy.command.install.taskdefs.system.DropDBOTables: Class com.webmethods.portal.bizPolicy.command.install.taskdefs.system.DropDBOTables removed

com.webmethods.portal.bizPolicy.command.install.taskdefs.system.ExecuteCommand: Class com.webmethods.portal.bizPolicy.command.install.taskdefs.system.ExecuteCommand removed

com.webmethods.portal.bizPolicy.command.install.taskdefs.system.ExecuteTargetLoop: Class com.webmethods.portal.bizPolicy.command.install.taskdefs.system.ExecuteTargetLoop removed

com.webmethods.portal.bizPolicy.command.install.taskdefs.system.GetComponentInfo: Class com.webmethods.portal.bizPolicy.command.install.taskdefs.system.GetComponentInfo removed

com.webmethods.portal.bizPolicy.command.install.taskdefs.system.GetIsOSGiRuntime: Class com.webmethods.portal.bizPolicy.command.install.taskdefs.system.GetIsOSGiRuntime removed

com.webmethods.portal.bizPolicy.command.install.taskdefs.system.GetSystemPath: Class com.webmethods.portal.bizPolicy.command.install.taskdefs.system.GetSystemPath removed

com.webmethods.portal.bizPolicy.command.install.taskdefs.system.GetComponentInfo: Class com.webmethods.portal.bizPolicy.command.install.taskdefs.system.GetComponentInfo removed

com.webmethods.portal.bizPolicy.command.install.taskdefs.system.GetIsOSGiRuntime: Class

com.webmethods.portal.bizPolicy.command.install.taskdefs.system.GetIsOSGiRuntime removed

com.webmethods.portal.bizPolicy.command.install.taskdefs.system.GetSystemPath: Class com.webmethods.portal.bizPolicy.command.install.taskdefs.system.GetSystemPath removed

com.webmethods.portal.bizPolicy.command.install.taskdefs.system.InstallComponent: Class com.webmethods.portal.bizPolicy.command.install.taskdefs.system.InstallComponent removed

com.webmethods.portal.bizPolicy.command.install.taskdefs.system.LoadClasses: Class com.webmethods.portal.bizPolicy.command.install.taskdefs.system.LoadClasses removed

com.webmethods.portal.bizPolicy.command.install.taskdefs.system.LoadConfig: Class com.webmethods.portal.bizPolicy.command.install.taskdefs.system.LoadConfig removed

com.webmethods.portal.bizPolicy.command.install.taskdefs.system.LookupComponent: Class com.webmethods.portal.bizPolicy.command.install.taskdefs.system.LookupComponent removed

com.webmethods.portal.bizPolicy.command.install.taskdefs.system.RegisterComponent: Class com.webmethods.portal.bizPolicy.command.install.taskdefs.system.RegisterComponent removed

com.webmethods.portal.bizPolicy.command.install.taskdefs.system.RunSQLScript: Class com.webmethods.portal.bizPolicy.command.install.taskdefs.system.RunSQLScript removed

com.webmethods.portal.bizPolicy.command.install.taskdefs.system.UninstallComponent: Class com.webmethods.portal.bizPolicy.command.install.taskdefs.system.UninstallComponent removed

com.webmethods.portal.bizPolicy.command.install.taskdefs.system.UnregisterComponent: Class com.webmethods.portal.bizPolicy.command.install.taskdefs.system.UnregisterComponent removed

com.webmethods.portal.mech.install.impl.NativeInstallMechanics: Class com.webmethods.portal.mech.install.impl.NativeInstallMechanics removed

com.webmethods.portal.service.install.IInstallServiceConfig: Class com.webmethods.portal.service.install.IInstallServiceConfig removed

com.webmethods.portal.service.install.impl.InstallServiceConfig: Class com.webmethods.portal.service.install.impl.InstallServiceConfig removed

com.webmethods.portal.service.install.impl.ant.AntInstallService: Class com.webmethods.portal.service.install.impl.ant.AntInstallService removed

com.webmethods.portal.service.install.impl.ant.AntLogSupport: Class com.webmethods.portal.service.install.impl.ant.AntLogSupport removed

com.webmethods.portal.service.install.impl.ant.AntRunner: Class com.webmethods.portal.service.install.impl.ant.AntRunner removed

com.webmethods.portal.service.install.impl.ant.AntRunner\$AntPropertyHelper: Class com.webmethods.portal.service.install.impl.ant.AntRunner\$AntPropertyHelper removed

com.webmethods.portal.service.install.impl.ant.LpInstallService: Class com.webmethods.portal.service.install.impl.ant.LpInstallService removed

com.webmethods.portal.service.install.impl.ant.WarLpInstallService: Class com.webmethods.portal.service.install.impl.ant.WarLpInstallService removed

com.webmethods.rtl.logging.Mws13818Filter: Class com.webmethods.rtl.logging.Mws13818Filter removed

com.webmethods.rtl.util.msg.IRuntimeMessage: Class com.webmethods.rtl.util.msg.IRuntimeMessage removed

com.webmethods.rtl.util.msg.IRuntimeMessageCallback: Class com.webmethods.rtl.util.msg.IRuntimeMessageCallback removed

com.webmethods.rtl.util.msg.IRuntimeMessageHook: Class com.webmethods.rtl.util.msg.IRuntimeMessageHook removed

com.webmethods.rtl.util.msg.RuntimeMessageUtil: Class com.webmethods.rtl.util.msg.RuntimeMessageUtil removed

com.webmethods.rtl.util.msg.RuntimeMessageUtil\$RuntimeListeners: Class com.webmethods.rtl.util.msg.RuntimeMessageUtil\$RuntimeListeners removed

com.webmethods.rtl.util.msg.RuntimeMessageUtil\$RuntimeMessageListener: Class com.webmethods.rtl.util.msg.RuntimeMessageUtil\$RuntimeMessageListener removed

com.webmethods.rtl.util.obj.CyclicIterator: Class com.webmethods.rtl.util.obj.CyclicIterator removed

com.webmethods.rtl.util.obj.EmptyEnumeration: Class com.webmethods.rtl.util.obj.EmptyEnumeration removed

com.webmethods.rtl.util.obj.EmptyIterator: Class com.webmethods.rtl.util.obj.EmptyIterator removed

com.webmethods.rtl.util.obj.FileClassLoader: Class com.webmethods.rtl.util.obj.FileClassLoader removed

com.webmethods.rtl.util.obj.IntMinMaxInfo: Class com.webmethods.rtl.util.obj.IntMinMaxInfo removed

com.webmethods.rtl.util.obj.IntStringMap: Class com.webmethods.rtl.util.obj.IntStringMap removed

com.webmethods.rtl.util.obj.IteratorTools: Class com.webmethods.rtl.util.obj.IteratorTools removed

com.webmethods.rtl.util.obj.PersistentMap: Class com.webmethods.rtl.util.obj.PersistentMap removed

com.webmethods.rtl.util.obj.PropertyGroup: Class com.webmethods.rtl.util.obj.PropertyGroup removed

com.webmethods.rtl.util.obj.PropertyGroups: Class com.webmethods.rtl.util.obj.PropertyGroups removed

com.webmethods.rtl.util.obj.SortableArray: Class com.webmethods.rtl.util.obj.SortableArray removed

com.webmethods.rtl.util.thread.ReadWriteMutex: Class com.webmethods.rtl.util.thread.ReadWriteMutex.removed

com.softwareag.caf.controls.mwsx.PeoplePickerDialog: Removed field m\_facets com.softwareag.caf.controls.mwsx.PeopleSwapBox: Removed field m\_facets com.webmethods.caf.faces.component.behavior.BaseBehavior: Removed field m\_for com.webmethods.caf.faces.component.behavior.CustomDragBehavior: Removed field m\_allowDrag com.webmethods.caf.faces.component.behavior.CustomDragBehavior: Removed field m\_cursor com.webmethods.caf.faces.component.behavior.CustomDragBehavior: Removed field m\_move com.webmethods.caf.faces.component.behavior.CustomDragBehavior: Removed field m\_propagateEvent

com.webmethods.caf.faces.component.behavior.CustomDropBehavior: Removed field m\_allowDrop com.webmethods.caf.faces.component.behavior.CustomDropBehavior: Removed field m\_handleDrop com.webmethods.caf.faces.component.behavior.CustomDropBehavior: Removed field m\_hoverClass com.webmethods.caf.faces.component.behavior.CustomDropBehavior: Removed field m\_onDropSetValue

com.webmethods.caf.faces.component.behavior.DragToMoveRowsBehavior: Removed field m\_add com.webmethods.caf.faces.component.behavior.DragToMoveRowsBehavior: Removed field m\_allowDrag

com.webmethods.caf.faces.component.behavior.DragToMoveRowsBehavior: Removed field m\_allowDrop

com.webmethods.caf.faces.component.behavior.DragToMoveRowsBehavior: Removed field m\_copy

com.webmethods.caf.faces.component.behavior.DragToMoveRowsBehavior: Removed field m\_handleDrop

com.webmethods.caf.faces.component.behavior.DragToMoveRowsBehavior: Removed field m\_hoverClass

com.webmethods.caf.faces.component.behavior.DragToMoveRowsBehavior: Removed field m\_remove

com.webmethods.caf.faces.component.behavior.DragToMoveRowsBehavior: Removed field m\_reorder

com.webmethods.caf.faces.component.behavior.DragToReorderColumnsBehavior: Removed field m\_storePreferences

com.webmethods.caf.faces.component.behavior.DragToResizeBehavior: Removed field m\_resizeBottom

com.webmethods.caf.faces.component.behavior.DragToResizeBehavior: Removed field m\_resizeLeft

com.webmethods.caf.faces.component.behavior.DragToResizeBehavior: Removed field m\_resizeRight

com.webmethods.caf.faces.component.behavior.DragToResizeBehavior: Removed field m\_resizeTop com.webmethods.caf.faces.component.behavior.DragToResizeColumnsBehavior: Removed field m\_storePreferences com.webmethods.caf.faces.component.behavior.RaiseOnChangeBehavior: Removed field m\_command com.webmethods.caf.faces.component.behavior.SynchronizeValuesBehavior: Removed field m\_with com.webmethods.caf.faces.component.command.html.AsyncCommandButton: Removed field m\_refresh com.webmethods.caf.faces.component.command.html.AsyncCommandIcon: Removed field m\_refresh com.webmethods.caf.faces.component.command.html.AsyncCommandInterval: Removed field m\_interval com.webmethods.caf.faces.component.command.html.AsyncCommandInterval: Removed field m\_waitUntilReloaded com.webmethods.caf.faces.component.command.html.AsyncCommandLink: Removed field m\_refresh com.webmethods.caf.faces.component.command.html.AsyncHiddenCommand: Removed field m\_refresh com.webmethods.caf.faces.component.command.html.CommandForm: Removed field m\_forms com.webmethods.caf.faces.component.command.html.CommandIcon: Removed field m\_alt com.webmethods.caf.faces.component.command.html.CommandIcon: Removed field m\_url com.webmethods.caf.faces.component.command.html.CommandIcon: Removed field m\_urlMousedown com.webmethods.caf.faces.component.command.html.CommandIcon: Removed field m\_urlMouseover com.webmethods.caf.faces.component.events.OpenAjaxScript: Removed field openAjaxTopic com.webmethods.caf.faces.component.events.OpenAjaxScript: Removed field shouldSubscribe com.webmethods.caf.faces.component.export.AtomFeedIcon: Removed field m\_converter com.webmethods.caf.faces.component.export.AtomFeedIcon: Removed field m\_entriesProvider com.webmethods.caf.faces.component.export.AtomFeedIcon: Removed field m\_exportCharacterEncoding com.webmethods.caf.faces.component.export.AtomFeedIcon: Removed field m\_exportFileName com.webmethods.caf.faces.component.export.AtomFeedIcon: Removed field m\_exportForceDownload com.webmethods.caf.faces.component.export.AtomFeedIcon: Removed field m\_feedProvider

com.webmethods.caf.faces.component.export.AtomFeedIcon: Removed field m\_feedUrl

com.webmethods.caf.faces.component.export.AtomFeedIcon: Removed field m\_for com.webmethods.caf.faces.component.gmap.GMap: Removed field m\_height com.webmethods.caf.faces.component.gmap.GMap: Removed field m\_initialAddress com.webmethods.caf.faces.component.gmap.GMap: Removed field m\_initialCountry com.webmethods.caf.faces.component.gmap.GMap: Removed field m\_key com.webmethods.caf.faces.component.gmap.GMap: Removed field m\_latitude com.webmethods.caf.faces.component.gmap.GMap: Removed field m\_longitude com.webmethods.caf.faces.component.gmap.GMap: Removed field m\_type com.webmethods.caf.faces.component.gmap.GMap: Removed field m\_width com.webmethods.caf.faces.component.gmap.GMap: Removed field m\_zoom com.webmethods.caf.faces.component.gmap.GMapControl: Removed field m\_anchor com.webmethods.caf.faces.component.gmap.GMapControl: Removed field m\_offsetX com.webmethods.caf.faces.component.gmap.GMapControl: Removed field m\_offsetY com.webmethods.caf.faces.component.gmap.GMapControl: Removed field m\_type com.webmethods.caf.faces.component.gmap.GMapGetCoordsScript: Removed field m\_latitude com.webmethods.caf.faces.component.gmap.GMapGetCoordsScript: Removed field m\_longitude com.webmethods.caf.faces.component.gmap.GMapKey: Removed field m\_key com.webmethods.caf.faces.component.gmap.GMarker: Removed field m\_clickable com.webmethods.caf.faces.component.gmap.GMarker: Removed field m\_draggable com.webmethods.caf.faces.component.gmap.GMarker: Removed field m\_icon com.webmethods.caf.faces.component.gmap.GMarker: Removed field m\_iconSizeHeight com.webmethods.caf.faces.component.gmap.GMarker: Removed field m\_iconSizeWidth com.webmethods.caf.faces.component.gmap.GMarker: Removed field m\_initialAddress com.webmethods.caf.faces.component.gmap.GMarker: Removed field m\_initialCountry com.webmethods.caf.faces.component.gmap.GMarker: Removed field m\_latitude com.webmethods.caf.faces.component.gmap.GMarker: Removed field m\_longitude com.webmethods.caf.faces.component.gmap.GMarker: Removed field m\_selected com.webmethods.caf.faces.component.gmap.GMarker: Removed field m\_title com.webmethods.caf.faces.component.gmap.GMarkerGroup: Removed field m\_groupProvider

70

com.webmethods.caf.faces.component.gmap.GMarkerList: Removed field m\_clickable com.webmethods.caf.faces.component.gmap.GMarkerList: Removed field m\_draggable com.webmethods.caf.faces.component.gmap.GMarkerList: Removed field m\_icon com.webmethods.caf.faces.component.gmap.GMarkerList: Removed field m\_iconSizeHeight com.webmethods.caf.faces.component.gmap.GMarkerList: Removed field m\_iconSizeWidth com.webmethods.caf.faces.component.gmap.GMarkerList: Removed field m\_initialAddress com.webmethods.caf.faces.component.gmap.GMarkerList: Removed field m\_initialCountry com.webmethods.caf.faces.component.gmap.GMarkerList: Removed field m\_latitude com.webmethods.caf.faces.component.gmap.GMarkerList: Removed field m\_longitude com.webmethods.caf.faces.component.gmap.GMarkerList: Removed field m\_multiple com.webmethods.caf.faces.component.gmap.GMarkerList: Removed field m\_title com.webmethods.caf.faces.component.gmap.GMarkerList: Removed field m\_multiple com.webmethods.caf.faces.component.gmap.GMarkerList: Removed field m\_title com.webmethods.caf.faces.component.input.DateInput: Removed field m\_pattern com.webmethods.caf.faces.component.input.DateInput: Removed field m\_showMonthAndYearMenus com.webmethods.caf.faces.component.input.DateInput: Removed field m\_showSeconds com.webmethods.caf.faces.component.input.DateInput: Removed field m\_showTime com.webmethods.caf.faces.component.input.DateInput: Removed field m\_showTimezone com.webmethods.caf.faces.component.input.DateInput: Removed field m\_timezone com.webmethods.caf.faces.component.input.DateInput: Removed field m\_valuePattern com.webmethods.caf.faces.component.input.DateInput: Removed field m\_yearMenuRange com.webmethods.caf.faces.component.input.DateRangeInput: Removed field m\_futureRanges com.webmethods.caf.faces.component.input.DateRangeInput: Removed field m\_label com.webmethods.caf.faces.component.input.DateRangeInput: Removed field m\_layout com.webmethods.caf.faces.component.input.DateRangeInput: Removed field m\_pastRanges com.webmethods.caf.faces.component.logic.If: Removed field m\_value com.webmethods.caf.faces.component.logic.Import: Removed field m\_value com.webmethods.caf.faces.component.logic.ImportTemplate: Removed field m\_value com.webmethods.caf.faces.component.logic.LoadResourceBundle: Removed field m\_basename

71

com.webmethods.caf.faces.component.logic.LoadResourceBundle: Removed field m\_var com.webmethods.caf.faces.component.logic.VariableContainer: Removed field m\_value com.webmethods.caf.faces.component.logic.VariableContainer: Removed field m\_var com.webmethods.caf.faces.component.message.FormattedMessage: Removed field m\_showDetail com.webmethods.caf.faces.component.message.FormattedMessages: Removed field m\_showDetail com.webmethods.caf.faces.component.message.SpecificFormattedMessages: Removed field m\_for com.webmethods.caf.faces.component.message.SpecificMessages: Removed field m\_for com.webmethods.caf.faces.component.mws\_ui.MwsResourceInclude: Removed field renderer com.webmethods.caf.faces.component.mws\_ui.MwsResourceInclude: Removed field uri com.webmethods.caf.faces.component.nav.StaticMenus: Removed field m\_appNavBean com.webmethods.caf.faces.component.nav.StaticMenus: Removed field m\_children com.webmethods.caf.faces.component.nav.StaticMenus: Removed field m\_facets com.webmethods.caf.faces.component.nav.ToggleMenus: Removed field m\_appNavBean com.webmethods.caf.faces.component.nav.ToggleMenus: Removed field m\_children com.webmethods.caf.faces.component.nav.ToggleMenus: Removed field m\_facets com.webmethods.caf.faces.component.output.Chart: Removed field m\_barPadding com.webmethods.caf.faces.component.output.Chart: Removed field m\_barWidth com.webmethods.caf.faces.component.output.Chart: Removed field m\_color com.webmethods.caf.faces.component.output.Chart: Removed field m\_gridColor com.webmethods.caf.faces.component.output.Chart: Removed field m\_gridStyle com.webmethods.caf.faces.component.output.Chart: Removed field m\_height com.webmethods.caf.faces.component.output.Chart: Removed field m\_legendLocation com.webmethods.caf.faces.component.output.Chart: Removed field m\_legendStyleClass com.webmethods.caf.faces.component.output.Chart: Removed field m\_numberofGridLines com.webmethods.caf.faces.component.output.Chart: Removed field m\_padding com.webmethods.caf.faces.component.output.Chart: Removed field m\_rowColors com.webmethods.caf.faces.component.output.Chart: Removed field m\_series com.webmethods.caf.faces.component.output.Chart: Removed field m\_showLegend com.webmethods.caf.faces.component.output.Chart: Removed field m\_type

72
com.webmethods.caf.faces.component.output.Chart: Removed field m\_width com.webmethods.caf.faces.component.output.ChartDataColumn: Removed field m\_color com.webmethods.caf.faces.component.output.ChartDataColumn: Removed field m\_toolTip com.webmethods.caf.faces.component.output.ChartDataColumn: Removed field m\_value com.webmethods.caf.faces.component.output.ChartLabelColumn: Removed field m\_label com.webmethods.caf.faces.component.output.Custom: Removed field m\_name com.webmethods.caf.faces.component.output.Icon: Removed field m\_converter com.webmethods.caf.faces.component.output.Icon: Removed field m\_label com.webmethods.caf.faces.component.output.Icon: Removed field m\_url com.webmethods.caf.faces.component.output.Icon: Removed field m\_urlMousedown com.webmethods.caf.faces.component.output.Icon: Removed field m\_urlMouseover com.webmethods.caf.faces.component.output.html.HtmlButton: Removed field m\_accesskey com.webmethods.caf.faces.component.output.html.HtmlButton: Removed field m\_alt com.webmethods.caf.faces.component.output.html.HtmlButton: Removed field m\_dir com.webmethods.caf.faces.component.output.html.HtmlButton: Removed field m\_disabled com.webmethods.caf.faces.component.output.html.HtmlButton: Removed field m\_image com.webmethods.caf.faces.component.output.html.HtmlButton: Removed field m\_label com.webmethods.caf.faces.component.output.html.HtmlButton: Removed field m\_lang com.webmethods.caf.faces.component.output.html.HtmlButton: Removed field m\_onblur com.webmethods.caf.faces.component.output.html.HtmlButton: Removed field m\_onclick com.webmethods.caf.faces.component.output.html.HtmlButton: Removed field m\_ondblclick com.webmethods.caf.faces.component.output.html.HtmlButton: Removed field m\_onfocus com.webmethods.caf.faces.component.output.html.HtmlButton: Removed field m\_onkeydown com.webmethods.caf.faces.component.output.html.HtmlButton: Removed field m\_onmouseout com.webmethods.caf.faces.component.output.html.HtmlButton: Removed field m\_onmouseover com.webmethods.caf.faces.component.output.html.HtmlButton: Removed field m\_onmouseup com.webmethods.caf.faces.component.output.html.HtmlButton: Removed field m\_readonly com.webmethods.caf.faces.component.output.html.HtmlButton: Removed field m\_style com.webmethods.caf.faces.component.output.html.HtmlButton: Removed field m\_styleClass

com.webmethods.caf.faces.component.output.html.HtmlButton: Removed field m\_tabindex com.webmethods.caf.faces.component.output.html.HtmlButton: Removed field m\_title com.webmethods.caf.faces.component.output.html.HtmlButton: Removed field m\_type com.webmethods.caf.faces.component.output.html.HtmlButton: Removed field m\_width com.webmethods.caf.faces.component.output.html.HtmlLink: Removed field m\_label com.webmethods.caf.faces.component.output.refresh.RefreshButton: Removed field m\_for com.webmethods.caf.faces.component.output.refresh.RefreshIcon: Removed field m\_for com.webmethods.caf.faces.component.output.refresh.RefreshInterval: Removed field m\_for com.webmethods.caf.faces.component.output.refresh.RefreshInterval: Removed field m\_interval com.webmethods.caf.faces.component.output.refresh.RefreshInterval: Removed field m\_waitUntilReloaded

com.webmethods.caf.faces.component.output.refresh.RefreshLink: Removed field m\_for com.webmethods.caf.faces.component.panel.BaseHideablePanel: Removed field m\_disableWhenHidden

com.webmethods.caf.faces.component.panel.BaseHideablePanel: Removed field m\_lazy com.webmethods.caf.faces.component.panel.BaseHideablePanel: Removed field m\_refreshOnShow com.webmethods.caf.faces.component.panel.BaseHideablePanel: Removed field m\_suppressInputs com.webmethods.caf.faces.component.panel.BaseHideablePanel: Removed field m\_twoPass com.webmethods.caf.faces.component.panel.BaseHideablePanel: Removed field m\_visible com.webmethods.caf.faces.component.panel.OverlayPanel: Removed field m\_hideEffect com.webmethods.caf.faces.component.panel.OverlayPanel: Removed field m\_showEffect com.webmethods.caf.faces.component.panel.PopupPanel: Removed field m\_click com.webmethods.caf.faces.component.panel.PopupPanel: Removed field m\_close com.webmethods.caf.faces.component.panel.PopupPanel: Removed field m\_closeOnClick com.webmethods.caf.faces.component.panel.PopupPanel: Removed field m\_forRightClick com.webmethods.caf.faces.component.panel.PopupPanel: Removed field m\_hideEffect com.webmethods.caf.faces.component.panel.PopupPanel: Removed field m\_hideEffectOptions com.webmethods.caf.faces.component.panel.PopupPanel: Removed field m\_hover com.webmethods.caf.faces.component.panel.PopupPanel: Removed field m\_position com.webmethods.caf.faces.component.panel.PopupPanel: Removed field m\_showEffect

com.webmethods.caf.faces.component.panel.PopupPanel: Removed field m\_showEffectOptions com.webmethods.caf.faces.component.panel.PropertyLine: Removed field m\_description com.webmethods.caf.faces.component.panel.PropertyLine: Removed field m\_label com.webmethods.caf.faces.component.panel.PropertyLine: Removed field m\_overflow com.webmethods.caf.faces.component.panel.PropertyLine: Removed field m\_parentId com.webmethods.caf.faces.component.panel.StackPanel: Removed field m\_value com.webmethods.caf.faces.component.panel.StaticCell: Removed field m\_align com.webmethods.caf.faces.component.panel.StaticCell: Removed field m\_height com.webmethods.caf.faces.component.panel.StaticCell: Removed field m\_width com.webmethods.caf.faces.component.panel.StaticRow: Removed field m\_height com.webmethods.caf.faces.component.panel.StaticRow: Removed field m\_width com.webmethods.caf.faces.component.search.BaseSearchControlHelper: Removed field fQuerySupplied

com.webmethods.caf.faces.component.search.BaseSearchControlHelper: Removed field fQuerySuppliedExpr

com.webmethods.caf.faces.component.search.SearchBar: Removed field m\_facets com.webmethods.caf.faces.component.select.FilterInput: Removed field m\_labelText com.webmethods.caf.faces.component.select.FilterInput: Removed field m\_showGoButton com.webmethods.caf.faces.component.select.SelectMany: Removed field m\_filter com.webmethods.caf.faces.component.select.SelectMany: Removed field m\_other com.webmethods.caf.faces.component.select.SelectMany: Removed field m\_sortByLabel com.webmethods.caf.faces.component.select.SelectOne: Removed field m\_filter com.webmethods.caf.faces.component.select.SelectOne: Removed field m\_other com.webmethods.caf.faces.component.select.SelectOne: Removed field m\_sortByLabel com.webmethods.caf.faces.component.select.html.HtmlSelectBoolean: Removed field m\_accesskey com.webmethods.caf.faces.component.select.html.HtmlSelectBoolean: Removed field m\_dir com.webmethods.caf.faces.component.select.html.HtmlSelectBoolean: Removed field m\_disabled com.webmethods.caf.faces.component.select.html.HtmlSelectBoolean: Removed field m\_lang com.webmethods.caf.faces.component.select.html.HtmlSelectBoolean: Removed field m\_accesskey com.webmethods.caf.faces.component.select.html.HtmlSelectBoolean: Removed field m\_dir

com.webmethods.caf.faces.component.select.html.HtmlSelectBoolean: Removed field m\_disabled com.webmethods.caf.faces.component.select.html.HtmlSelectBoolean: Removed field m\_lang com.webmethods.caf.faces.component.select.html.HtmlSelectBoolean: Removed field m\_name com.webmethods.caf.faces.component.select.html.HtmlSelectBoolean: Removed field m\_onblur com.webmethods.caf.faces.component.select.html.HtmlSelectBoolean: Removed field m\_onchange com.webmethods.caf.faces.component.select.html.HtmlSelectBoolean: Removed field m\_onclick com.webmethods.caf.faces.component.select.html.HtmlSelectBoolean: Removed field m\_ondblclick com.webmethods.caf.faces.component.select.html.HtmlSelectBoolean: Removed field m\_onfocus com.webmethods.caf.faces.component.select.html.HtmlSelectBoolean: Removed field m\_onkeydown com.webmethods.caf.faces.component.select.html.HtmlSelectBoolean: Removed field m\_onkeypress com.webmethods.caf.faces.component.select.html.HtmlSelectBoolean: Removed field m\_onkeyup com.webmethods.caf.faces.component.select.html.HtmlSelectBoolean: Removed field m\_onmousedown

com.webmethods.caf.faces.component.select.html.HtmlSelectBoolean: Removed field m\_onmousemove

com.webmethods.caf.faces.component.select.html.HtmlSelectBoolean: Removed field m\_onmouseout com.webmethods.caf.faces.component.select.html.HtmlSelectBoolean: Removed field m\_onmouseover com.webmethods.caf.faces.component.select.html.HtmlSelectBoolean: Removed field m\_onmouseup com.webmethods.caf.faces.component.select.html.HtmlSelectBoolean: Removed field m\_readonly com.webmethods.caf.faces.component.select.html.HtmlSelectBoolean: Removed field m\_size com.webmethods.caf.faces.component.select.html.HtmlSelectBoolean: Removed field m\_style com.webmethods.caf.faces.component.select.html.HtmlSelectBoolean: Removed field m\_styleClass com.webmethods.caf.faces.component.select.html.HtmlSelectBoolean: Removed field m\_tabindex com.webmethods.caf.faces.component.select.html.HtmlSelectBoolean: Removed field m\_title com.webmethods.caf.faces.component.select.html.HtmlSelectMany: Removed field m\_accesskey com.webmethods.caf.faces.component.select.html.HtmlSelectMany: Removed field m\_border com.webmethods.caf.faces.component.select.html.HtmlSelectMany: Removed field m\_dir com.webmethods.caf.faces.component.select.html.HtmlSelectMany: Removed field m\_disabled com.webmethods.caf.faces.component.select.html.HtmlSelectMany: Removed field m\_disabledClass com.webmethods.caf.faces.component.select.html.HtmlSelectMany: Removed field m\_enabledClass

com.webmethods.caf.faces.component.select.html.HtmlSelectMany: Removed field m\_lang com.webmethods.caf.faces.component.select.html.HtmlSelectMany: Removed field m\_layout com.webmethods.caf.faces.component.select.html.HtmlSelectMany: Removed field m\_onblur com.webmethods.caf.faces.component.select.html.HtmlSelectMany: Removed field m\_onchange com.webmethods.caf.faces.component.select.html.HtmlSelectMany: Removed field m\_onclick com.webmethods.caf.faces.component.select.html.HtmlSelectMany: Removed field m\_ondblclick com.webmethods.caf.faces.component.select.html.HtmlSelectMany: Removed field m\_onfocus com.webmethods.caf.faces.component.select.html.HtmlSelectMany: Removed field m\_onkeydown com.webmethods.caf.faces.component.select.html.HtmlSelectMany: Removed field m\_onkeypress com.webmethods.caf.faces.component.select.html.HtmlSelectMany: Removed field m\_onkeyup com.webmethods.caf.faces.component.select.html.HtmlSelectMany: Removed field m\_onmousedown com.webmethods.caf.faces.component.select.html.HtmlSelectMany: Removed field m\_onmousemove com.webmethods.caf.faces.component.select.html.HtmlSelectMany: Removed field m\_onmouseout com.webmethods.caf.faces.component.select.html.HtmlSelectMany: Removed field m\_onmouseover com.webmethods.caf.faces.component.select.html.HtmlSelectMany: Removed field m\_onmouseup com.webmethods.caf.faces.component.select.html.HtmlSelectMany: Removed field m\_onselect com.webmethods.caf.faces.component.select.html.HtmlSelectMany: Removed field m\_readonly com.webmethods.caf.faces.component.select.html.HtmlSelectMany: Removed field m\_size com.webmethods.caf.faces.component.select.html.HtmlSelectMany: Removed field m\_style com.webmethods.caf.faces.component.select.html.HtmlSelectMany: Removed field m\_styleClass com.webmethods.caf.faces.component.select.html.HtmlSelectMany: Removed field m\_tabindex com.webmethods.caf.faces.component.select.html.HtmlSelectOne: Removed field m\_onblur com.webmethods.caf.faces.component.select.html.HtmlSelectOne: Removed field m\_onchange com.webmethods.caf.faces.component.select.html.HtmlSelectOne: Removed field m\_onclick com.webmethods.caf.faces.component.select.html.HtmlSelectOne: Removed field m\_ondblclick com.webmethods.caf.faces.component.select.html.HtmlSelectOne: Removed field m\_onfocus com.webmethods.caf.faces.component.select.html.HtmlSelectOne: Removed field m\_onkeydown com.webmethods.caf.faces.component.select.html.HtmlSelectOne: Removed field m\_onkeypress com.webmethods.caf.faces.component.select.html.HtmlSelectOne: Removed field m\_onkeyup

com.webmethods.caf.faces.component.select.html.HtmlSelectOne: Removed field m\_onmousedown com.webmethods.caf.faces.component.select.html.HtmlSelectOne: Removed field m\_onmousemove com.webmethods.caf.faces.component.select.html.HtmlSelectOne: Removed field m\_onmouseout com.webmethods.caf.faces.component.select.html.HtmlSelectOne: Removed field m\_onmouseover com.webmethods.caf.faces.component.select.html.HtmlSelectOne: Removed field m\_onmouseup com.webmethods.caf.faces.component.select.html.HtmlSelectOne: Removed field m\_onselect com.webmethods.caf.faces.component.select.html.HtmlSelectOne: Removed field m\_readonly com.webmethods.caf.faces.component.select.html.HtmlSelectOne: Removed field m\_size com.webmethods.caf.faces.component.select.html.HtmlSelectOne: Removed field m\_style com.webmethods.caf.faces.component.select.html.HtmlSelectOne: Removed field m\_styleClass com.webmethods.caf.faces.component.select.html.HtmlSelectOne: Removed field m\_tabindex com.webmethods.caf.faces.component.select.html.HtmlSelectOne: Removed field m\_title com.webmethods.caf.faces.component.table.AddRow: Removed field m\_addLastRowOnly com.webmethods.caf.faces.component.table.AddRow: Removed field m\_for com.webmethods.caf.faces.component.table.AddRow: Removed field m\_row com.webmethods.caf.faces.component.table.AddRowIcon: Removed field m\_title com.webmethods.caf.faces.component.table.AddRowIcon: Removed field m\_url com.webmethods.caf.faces.component.table.AddRowIcon: Removed field m\_urlMousedown com.webmethods.caf.faces.component.table.AddRowIcon: Removed field m\_urlMouseover com.webmethods.caf.faces.component.table.BaseExtendedColumn: Removed field m\_align com.webmethods.caf.faces.component.table.BaseExtendedColumn: Removed field m\_ascending com.webmethods.caf.faces.component.table.BaseExtendedColumn: Removed field m\_exportable com.webmethods.caf.faces.component.table.BaseExtendedColumn: Removed field m\_group com.webmethods.caf.faces.component.table.BaseExtendedColumn: Removed field m\_hidden com.webmethods.caf.faces.component.table.BaseExtendedColumn: Removed field m\_label com.webmethods.caf.faces.component.table.BaseExtendedColumn: Removed field m\_nowrap com.webmethods.caf.faces.component.table.BaseExtendedColumn: Removed field m\_optional com.webmethods.caf.faces.component.table.BaseExtendedColumn: Removed field m\_ordinal com.webmethods.caf.faces.component.table.BaseExtendedColumn: Removed field m\_secondary

com.webmethods.caf.faces.component.table.BaseExtendedColumn: Removed field m\_secondaryEnd com.webmethods.caf.faces.component.table.BaseExtendedColumn: Removed field m\_secondaryStart com.webmethods.caf.faces.component.table.BaseExtendedColumn: Removed field m\_sort com.webmethods.caf.faces.component.table.BaseExtendedColumn: Removed field m\_valign com.webmethods.caf.faces.component.table.BaseExtendedColumn: Removed field m\_width com.webmethods.caf.faces.component.table.BaseSelectRow: Removed field m\_accesskey com.webmethods.caf.faces.component.table.BaseSelectRow: Removed field m\_disabled com.webmethods.caf.faces.component.table.BaseSelectRow: Removed field m\_multiple com.webmethods.caf.faces.component.table.BaseSelectRow: Removed field m\_tabindex com.webmethods.caf.faces.component.table.DataPager: Removed field m\_for com.webmethods.caf.faces.component.table.DataPages: Removed field m\_maxPages com.webmethods.caf.faces.component.table.DataPages: Removed field m\_showAlways com.webmethods.caf.faces.component.table.MoveRowIcon: Removed field m\_title com.webmethods.caf.faces.component.table.MoveRowIcon: Removed field m\_url com.webmethods.caf.faces.component.table.MoveRowIcon: Removed field m\_urlMousedown com.webmethods.caf.faces.component.table.MoveRowIcon: Removed field m\_urlMouseover com.webmethods.caf.faces.component.table.PrevNext: Removed field m\_expandToEdges com.webmethods.caf.faces.component.table.PrevNext: Removed field m\_nextIconUrl com.webmethods.caf.faces.component.table.PrevNext: Removed field m\_nextText com.webmethods.caf.faces.component.table.PrevNext: Removed field m\_prevIconUrl com.webmethods.caf.faces.component.table.PrevNext: Removed field m\_prevText com.webmethods.caf.faces.component.table.PrevNext: Removed field m\_showAlways com.webmethods.caf.faces.component.table.RemoveRow: Removed field m\_for com.webmethods.caf.faces.component.table.RemoveRow: Removed field m\_removeLastRow com.webmethods.caf.faces.component.table.RemoveRow: Removed field m\_row com.webmethods.caf.faces.component.table.RemoveRowIcon: Removed field m\_title com.webmethods.caf.faces.component.table.RemoveRowIcon: Removed field m\_url com.webmethods.caf.faces.component.table.RemoveRowIcon: Removed field m\_urlMousedown com.webmethods.caf.faces.component.table.RemoveRowIcon: Removed field m\_urlMouseover

com.webmethods.caf.faces.component.table.SelectRow: Removed field m\_accesskey com.webmethods.caf.faces.component.table.SelectRow: Removed field m\_disabled com.webmethods.caf.faces.component.table.SelectRow: Removed field m\_for com.webmethods.caf.faces.component.table.SelectRow: Removed field m\_multiple com.webmethods.caf.faces.component.table.SelectRow: Removed field m\_tabindex com.webmethods.caf.faces.component.table.SelectRowCheckbox: Removed field m\_children com.webmethods.caf.faces.component.table.SelectRowCheckbox: Removed field m\_facets com.webmethods.caf.faces.component.table.html.AsyncList: Removed field m\_bufferChunk com.webmethods.caf.faces.component.table.html.AsyncList: Removed field m\_bufferMax com.webmethods.caf.faces.component.table.html.AsyncList: Removed field m\_bufferMin com.webmethods.caf.faces.component.table.html.AsyncList: Removed field m\_clientSideCache com.webmethods.caf.faces.component.table.html.AsyncList: Removed field m\_flashOnChange com.webmethods.caf.faces.component.table.html.AsyncList: Removed field m\_progressDelay com.webmethods.caf.faces.component.table.html.AsyncList: Removed field m\_progressMsg com.webmethods.caf.faces.component.table.html.AsyncList: Removed field m\_suppressInputs com.webmethods.caf.faces.component.table.html.AsyncListbox: Removed field m\_rowClasses com.webmethods.caf.faces.component.table.html.AsyncTable: Removed field m\_bufferChunk com.webmethods.caf.faces.component.table.html.AsyncTable: Removed field m\_bufferMax com.webmethods.caf.faces.component.table.html.AsyncTable: Removed field m\_bufferMin com.webmethods.caf.faces.component.table.html.AsyncTable: Removed field m\_clientSideCache com.webmethods.caf.faces.component.table.html.AsyncTable: Removed field m\_flashOnChange com.webmethods.caf.faces.component.table.html.AsyncTable: Removed field m\_progressDelay com.webmethods.caf.faces.component.table.html.AsyncTable: Removed field m\_progressMsg com.webmethods.caf.faces.component.table.html.AsyncTable: Removed field m\_suppressInputs com.webmethods.caf.faces.component.table.html.CalendarTable: Removed field dayVar com.webmethods.caf.faces.component.table.html.CalendarTable: Removed field eventVar com.webmethods.caf.faces.component.table.html.CalendarTable: Removed field m\_allDay com.webmethods.caf.faces.component.table.html.CalendarTable: Removed field m\_calendarEndDate com.webmethods.caf.faces.component.table.html.CalendarTable: Removed field m\_calendarStartDate

com.webmethods.caf.faces.component.table.html.CalendarTable: Removed field m\_displayUnits com.webmethods.caf.faces.component.table.html.CalendarTable: Removed field m\_events com.webmethods.caf.faces.component.table.html.CalendarTable: Removed field m\_eventsSet com.webmethods.caf.faces.component.table.html.CalendarTable: Removed field m\_initialDate com.webmethods.caf.faces.component.table.html.DataList: Removed field m\_marker com.webmethods.caf.faces.component.table.html.DataList: Removed field m\_selected com.webmethods.caf.faces.component.table.html.DataList: Removed field m\_selectedRowClass com.webmethods.caf.faces.component.table.html.DataTable: Removed field createdToOriginalRowIds com.webmethods.caf.faces.component.table.html.DataTable: Removed field filter com.webmethods.caf.faces.component.table.html.DataTable: Removed field first com.webmethods.caf.faces.component.table.html.DataTable: Removed field firstSet com.webmethods.caf.faces.component.table.html.DataTable: Removed field originalToCreatedRowIds com.webmethods.caf.faces.component.table.html.DataTable: Removed field var com.webmethods.caf.faces.component.table.html.HtmlTableColumn: Removed field m\_facets com.webmethods.caf.faces.component.table.html.Listbox: Removed field m\_rowClasses com.webmethods.caf.faces.component.table.specialized.Newsfeed: Removed field m\_children com.webmethods.caf.faces.component.table.specialized.Newsfeed: Removed field m\_facets com.webmethods.caf.faces.component.table.specialized.Newsfeed: Removed field m\_layout com.webmethods.caf.faces.component.table.specialized.Newsfeed: Removed field m\_size com.webmethods.caf.faces.component.table.specialized.Newsfeed: Removed field m\_url com.webmethods.caf.faces.component.toggle.InitiateToggle: Removed field m\_for com.webmethods.caf.faces.component.toggle.OneWayToggle: Removed field m\_for com.webmethods.caf.faces.component.toggle.OneWayToggle: Removed field m\_way com.webmethods.caf.faces.component.toggle.html.HtmlOneWayToggle: Removed field m\_disabled com.webmethods.caf.faces.component.toggle.html.HtmlOneWayToggle: Removed field m\_disabledClass

com.webmethods.caf.faces.component.toggle.html.HtmlOneWayToggle: Removed field m enabledClass

com.webmethods.caf.faces.component.toggle.html.HtmlOneWayToggle: Removed field m\_width com.webmethods.caf.faces.component.toggle.html.HtmlOneWayToggleCheckbox: Removed field

m\_checked

com.webmethods.caf.faces.component.toggle.html.HtmlOneWayToggleCheckbox: Removed field m\_checkedWhenVisible

com.webmethods.caf.faces.component.toggle.html.HtmlToggle: Removed field m\_disabled com.webmethods.caf.faces.component.toggle.html.HtmlToggle: Removed field m\_disabledClass com.webmethods.caf.faces.component.toggle.html.HtmlToggle: Removed field m\_enabledClass com.webmethods.caf.faces.component.toggle.html.HtmlToggle: Removed field m\_layout com.webmethods.caf.faces.component.toggle.html.HtmlToggle: Removed field m\_width com.webmethods.caf.faces.component.tree.AsyncTree: Removed field m\_initialDepth com.webmethods.caf.faces.component.tree.AsyncTree: Removed field m\_progressDelay com.webmethods.caf.faces.component.tree.AsyncTree: Removed field m\_progressFlashOnComplete com.webmethods.caf.faces.component.tree.AsyncTree: Removed field m\_progressMsg com.webmethods.caf.faces.component.tree.AsyncTree: Removed field m\_refillDepth com.webmethods.caf.faces.component.tree.AsyncTree: Removed field m\_refreshOnShow com.webmethods.caf.faces.component.tree.AsyncTree: Removed field m\_suppressInputs com.webmethods.caf.faces.component.tree.BaseTreeControl: Removed field m\_collapseAllIcon com.webmethods.caf.faces.component.tree.BaseTreeControl: Removed field m\_collapseIcon com.webmethods.caf.faces.component.tree.BaseTreeControl: Removed field m\_expandAllIcon com.webmethods.caf.faces.component.tree.BaseTreeControl: Removed field m\_expandIcon com.webmethods.caf.faces.component.tree.BaseTreeControl: Removed field m\_leafIcon com.webmethods.caf.faces.component.tree.BaseTreeControl: Removed field m\_lineBottomIcon com.webmethods.caf.faces.component.tree.BaseTreeControl: Removed field m\_lineIcon com.webmethods.caf.faces.component.tree.BaseTreeControl: Removed field m\_lineNoneIcon com.webmethods.caf.faces.component.tree.BaseTreeControl: Removed field m\_lineTopIcon com.webmethods.caf.faces.component.tree.BaseTreeControl: Removed field m\_loadingIcon com.webmethods.caf.faces.component.tree.BaseTreeControl: Removed field m\_showSortLink com.webmethods.caf.faces.view.BaseViewHandler: Removed field RE\_FE\_URL com.webmethods.portal.faces.view.PortalViewHandler: Removed field RE\_FE\_URL com.webmethods.portal.taglib.PortalIterationTagSupport: Removed field EMPTY\_ITERATOR

### *Release 9.8*

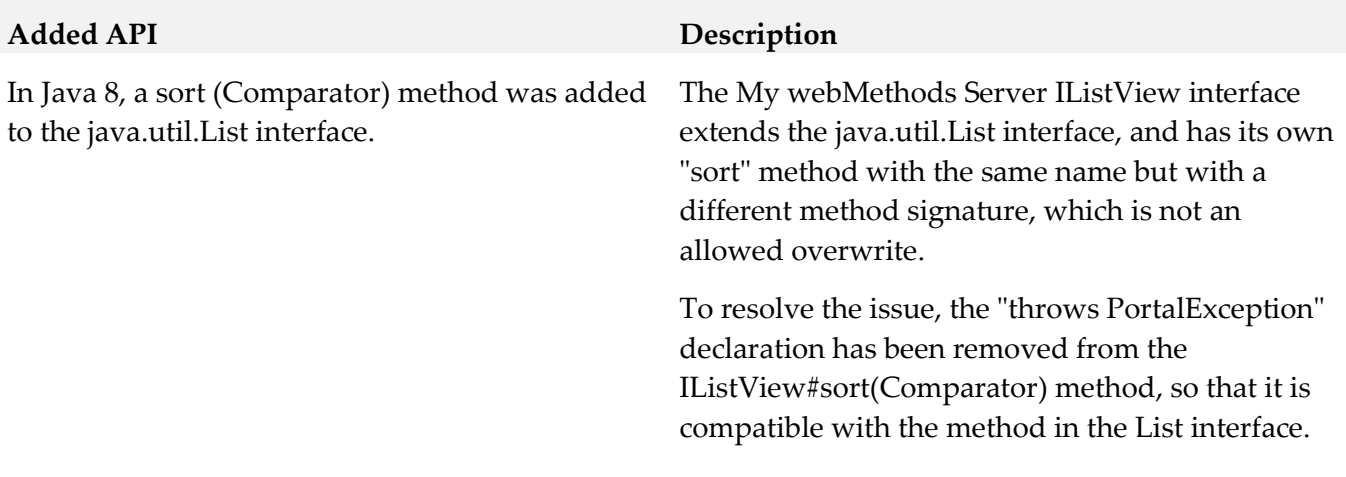

### *Release 9.7*

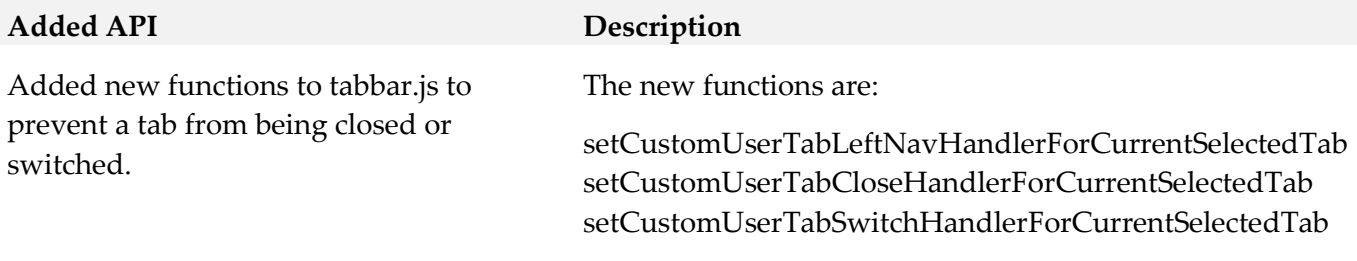

## **10.0 Copyright Information**

Copyright © 2017 Software AG, Darmstadt, Germany and/or Software AG USA Inc., Reston, VA, USA, and/or its subsidiaries and/or its affiliates and/or their licensors.

The name Software AG and all Software AG product names are either trademarks or registered trademarks of Software AG and/or Software AG USA Inc. and/or its subsidiaries and/or its affiliates and/or their licensors. Other company and product names mentioned herein may be trademarks of their respective owners.

Detailed information on trademarks and patents owned by Software AG and/or its subsidiaries is located at [http://softwareag.com/licenses.](http://softwareag.com/licenses)

This software may include portions of third-party products. For third-party copyright notices, license terms, additional rights or restrictions, please refer to "License Texts, Copyright Notices and Disclaimers of Third Party Products". For certain specific third-party license restrictions, please refer to section E of the Legal Notices available under "License Terms and Conditions for Use of Software AG Products / Copyright and Trademark Notices of Software AG Products". These documents are part of the product documentation, located a[t http://softwareag.com/licenses](http://softwareag.com/licenses) and/or in the root installation directory of the licensed product(s).

# **11.0 Support**

Visit the [Empower website](https://empower.softwareag.com/) to learn about support policies and critical alerts, read technical articles and papers, download products and fixes, submit feature/enhancement requests, and more.

Visit the [TECHcommunity website](http://techcommunity.softwareag.com/) to access additional articles, demos, and tutorials, technical information, samples, useful resources, online discussion forums, and more.

MWS-RM-100-20170419